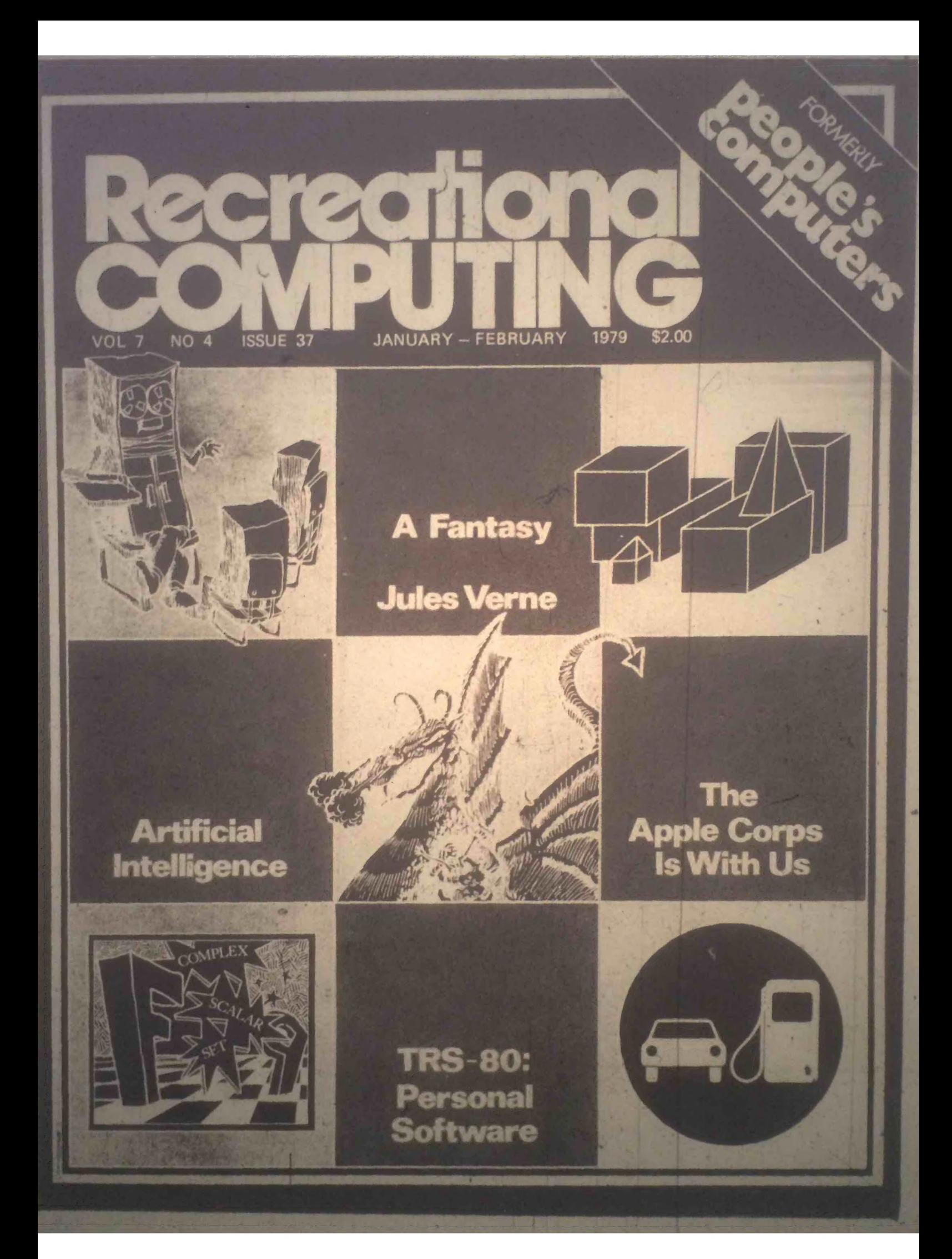

#### SUBMITTING ITEMS FOR PUBLICATION SUBSCRIPTION INFORMATION

LABEL everything please, your name, address and the *date* ; tapes should also include the program name, language and system.

TYPE text if at all possible, double-spaced, on  $8\frac{1}{2} \times 11$  inch white paper.

DRAWINGS should be as clear and neat as possible in black ink on white paper.

List lives are hard to reproduce clearly, so please note:

- Use a new ribbon on plain whue paper when making a listing; we prefer roll paper or fan-fold paper.
- Send copies of one or more RUNs of your program, to verify that it runs and to provide a sente of how things work - and to motivate more of us to read the code. RUNs should illustrate the main purpose and operation of your program at clearly as possible. Bells, whittles and special features should just be described in the documenunless they're particularly relevant.
- $\bullet$   $\bullet$  make sure your code is well documented  $\sim$  use a separate sheet of paper. Refer to portions of code by line number or label or address please, not by page number. When writing documentation, keep in mind that readers will include beginners and people who may be relatively inexperienced with the language you're using. Helpful documentation/ annotation can make your code useful to more paople. Documentation should discuss just which cases are covered and which aren't.
- If you send us a program to publish, we reserve the right to If you send us a program to publish, he won't publish it if we don't<br>annotate it (don't worry, we won't publish it if we don't
- Last but not least, please try to limit the width of your listings: 50-60 characters is ideal. Narrow widths mean less reduction, better readability and better use of space.

LETTERS are always welcome; we assume it's OK to publish<br>them unless you ask us not to. Upon request we will withhold your name from a published letter, but we will not publish correspondence sent to us anonymously. We reserve the right to edit letters for purposes of clarity and brevity.

EXPIRATION DATE: To decipher the expiration date of your subscription, look at the top right hand corner of your address label. The last two digits refer to a code/issue number that is your expiration date. Hence, read 35 as 9/78, 36 as 11/78. 37 as 1/79. 38 as 3/79, 39 as 5/79, 40 as 7/79, and so on.

- U. S. Subscriptions
	- □ \$10/1 yr. (6 issues)
	- $\Box$  Retaining subscription  $\oplus$  \$25 (\$15 tax deduct ble)
	- □ Sustaining subscription \$100+ (S90\* tax deductible)

Please allow 6-9 weeks for your first issue to arrive.

International Rates

- Payments must be in US Dollars drawn on a US bank.<br>□ \$17 Canada First Class
- 
- 
- □ \$23 Rest of World Airmail<br>□ \$14 World Surface Mail

Delivery of foreipi mail is slow and unreliable. We strongry advise airmail.

These back issues are available at \$2.50 each:

Vol 5, No 6<br>Vol 6, Nos 1, 2, 3, 4, 5 Vol 7, Nos 1,2,3

Foreign: add \$.50 per magazine.

Foreign Distributors of Recreational Computing

Vincent Coen LP Enterprises 313 Kingston Road Ilford IG1 1PJ Essex, UK

**Rudi Hoess** Electronic Concepts PTY Ltd<br>Ground Floor Cambridge House 52-58 Clarence St Sydney NSW 2000

ASCII Publishing 305 HI TORIO 5-6-7 Minami Aoyarra Minato-Ku, Tokyo 107 JAPAN

Eastern Canada Liz Janik 186 Queen St W Toronto ON MSV 121

#### Western Canada

Brian Wiebe Kitronic Audio, Digital & Electronic Components 26236 26th Ave RRS Aldergrove<br>BC VOX1A0 Canada

Cover by Ann Miya

Recreational Computing (USPS 356870) is published bimonthly by People's Computer Company, 1263 El Camino Real, Box E,<br>Menio Park, CA 94025. People's Computer Company is a tax-exempt, independent, non-profit corporation, Menlo Park, CA 94025. People's Computer Company is a tax-exempt, independent, non-profit corporation, and donations are tax -deductible.

> Second class postage paid at Menlo Park, California, and additional entry points. Copyright © 1979 by People's Computer Company, Menlo Park, California

## **Recreational**<br>**COMPUTING**

Volume 7 Number 4 Jan- Feb 1979

formerly

people s<br>tomputers

STAFF

EDITORS **Bob Albrecht Lousie Burton** Ramon Zamora PRODUCTION MGR Sara Werry<br>PRODUCTION ASS'T Carol Cullenbine ARTISTS Aleeca Harrison Arm Mtya Judith Wasserman TYPESETTERS Phyllis Adams Gavin Cullen Reimy Wiggins PROOFREADER Nancy Heubach **CIRCULATION** Michael Madaj BULK SALES Cynthia Kotma SPOT EDITOR Harry Seal PUBLISHER Willard J. Holden

And a special thanks to all the other roixs at requie's Computer Co., Claire Mary McLean, Ann Merchberger, Curtis float\*. Suranna Rodneuer. John Roads, Suzanne Rodriguez,<br>Strawn. Denise.Winn. Nancy Wood.

#### RETAINING SUBSCRIBERS

Damd R Dick Mark Elgin John B. Fried Scott B. Guthery W A Kelley Frank Otsuka Shelter Institute Brett Wilson

#### SUSTAINING SUBSCRIBERS

**Byte Publications** Paul. Lori and Tom Calhoun Dick Metier. The Computer Store

#### ARTICLES

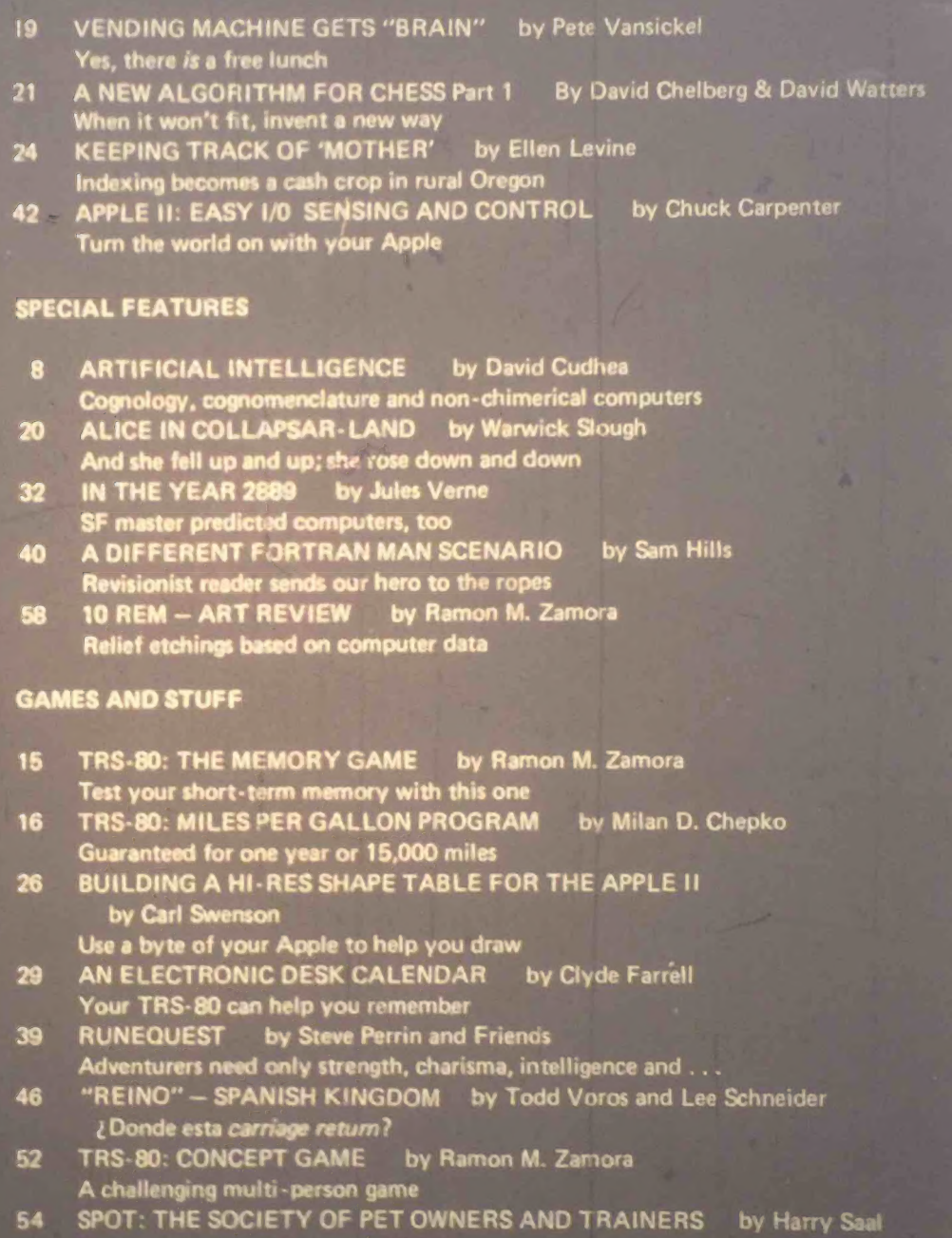

#### **DEPARTMENTS**

4 EDITORS' NOTES AND LETTERS<br>14 PUBLISHER'S LETTER

Pointers, products, peeves and paws

- 14 PUBLISHER'S LETTER<br>48 DRAGONSMOKE
- 
- 
- 50 REVIEWS<br>59 ANNOUN **ANNOUNCEMENTS**

### Editors' Notes

computers are really for. We all have our points of view. Some of us who work extensively with computers believe we have the answers. Others, unfamiliar with wechnology, predict doomsday<br>worlds populated by highly rational<br>and insensitive machines. Our friend is<br>most likely right. None of us know the<br>real answers. How computers will be<br>used and what benefits/losses will ac  $\parallel$  from their use is a set of questions that  $\parallel$  the future will answer.

That leaves each of us with our view our way of looking at the world. And, as often happens, when the pioper<br>stimulus is applied, most of us are quick<br>to volunteer what we believe. Changing<br>the name of the magazine has provided such a stimulus. Several early responses<br>are included in the LETTERS column this issue along with a cartoon represent-<br>ing an editorial comment on the hubbub **I** being generated.

In the short space of this set of notes,<br>it is impossible to provide a total perspective on our reasons for making the<br>change. As a start though, we rely on<br>the definition of the word *recreate*. To re-create is to restore; to refresh; to<br>create anew. *Recreational* comes from a word that means to put fresh life into;<br>to restore in both body and mind. Being recreational implies using divertactivities and play. Effort and work are not necessarily involved when you are *re-creating.* Also you can be learning,<br>expanding and experiencing growth.

Bah!, come the replies. Yeah!, comes the support. And so it goes. We promise in future issues to continue this explora-tion of purpose and name change. Articles (yours and ours) dealing with the nature of games, simulations, the relationship of work and play and all that can evolve from these dialogues will be part of what Recreational Comwill become. Join us in this adventure!! Write and let us know your I point of view.

I Dragon faces on the three-headed dragon fat least one face) have changed I Chuck Bradley now pursues his consultactivities full time. Louise Burton, a fugitive of the corporate publications world, takes his place. Louise didn't I know anything useful about computers when she joined PCC, but thanks to her enthusiastic co- dragons, that's I changing fast. Her only request to our I contributors is that they stop addressing changing fast. Her only request to our<br>contributors is that they stop addressing<br>their letters "Dear Sirs." - Ramon Zamora

- Louise Burton -Bob Albrecht

# Letters

#### **OOPS! CONVICTED &** EXECUTED . . . WITHOUT ATRIAL

#### What a Tragedy!!!

You are turning *reople's Computers* into<br>Recreational Computing. Instead of guess I will be forced to cancel my suband salvage what is left of the money I paid for *reople's* Computers.

The last thing 1 want is a magazine full of 'Recreational Computing.\* More Wumpus. Star Trek and similar garbage for people to fritter away their time at?

We packed up the boob tube and shoved it in a closet because of the garbage on It which encourages people to fritter away their time. Now you want to pursue fullfrittering with computers??? And you call yourself a People's Computer Company??? You've got to be kidding.

I look for the computer to set us FREI To manage our finances for our own benefit. To help us with our taxes, figure the best breaks on our income tax. Or setting up our own corporation. To balthe books of small businesses; ensmall business, giving it the same breaks large business gets with big computers. To keep small groups and clubs going with computerized membership lists and mailings. To do

Instead, you are proposing we play games with computers. What an abomination What a shocking waste.

I guess we part company. Goodbye & regrets.

#### Holtville Tribune

523 Pine Avenue Holtville. CA 92250

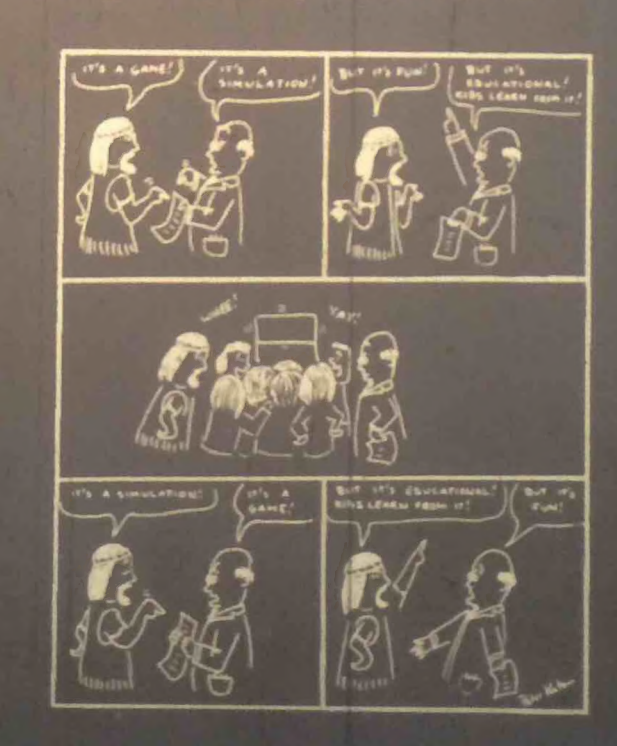

### LET'S HEAR IT FOR<br>FUN AND GAMES!

Congratulation\* on the fine u«e of graphin your TRS-80 programs which appeared in the November December to be commended also for a fine typeting job I noted only one typograph-<br>i error, and that was in line 206 of ■'Reverse".

Most of my work on the TRS-80 is business applications software, and I miss the recreational computing. Other publiare covering commercial applichat soore magazing sull good to know that your magazine wt" continue to provide education, fun, and games. I look forward to the publication of your book of TRS-80 games and programs.

#### Keep up the good work!

William S. Pitt Wm. S. Pitt & Associates P. O. Box GH Pacific Grove, CA 93950

#### THE ROLE OF RECREATIONAL COMPUTING IN A HUMANIZING **TECHNOLOGY**

I believe that the most important role recreational computing can play in our highly technological society is to provide us with more effective ways of human-<br>izing our manner of communication with one another. The tools which we create and utilize for communication arc what really distinguish us as humans and these tools differentiate us from all other<br>tiving species. There is no doubt that we living species. There is no doubt that we are in an age of the microcomputer: an age when :hete is rarely any aspect of our daily lives not affected in some way by the invention of microprocessors and their utilization in the equipment and toys around us in our working and recreational environments. One example of this readily cones to mind: while I am not using a microprocessor-controlled typewriter to prepare the first draft of this letter, by the time the readers see what I have written in print, this draft will have gone through at least two separate microprocessor-controlled textediting and typesetting systems. Micro-<br>processors are the dominant integrated circuit in our electronics technology today. It is because we have this micro-

processor technology that we are living in a truly modern revolution, not unlike an earlier industrial revolution.

I think the question which faces us today as we stand at the brink of this new revolution in communication is this: how are we ^oing to control our micro- processor technology so that it will not be used to dehumanize our future society or suffocate our present culture. So, the challenge that we face is this: how do we control the use of our microprocessor "tools" so that we do not dehumanize our communication systems - our society and our culture  $-$  which we have already created? Or, we can ask, how should we use computer technology to prevent cultural decay and societal dehuman- ization?

I believe the answer to this challenge is in the introduction of the personal computer in households au over our country. Actually I feel that people like Chuck Peddle, who engineered the design for the PET personal computer, and the Tandy Corporation, that planned the design for the TRS-80, have served this modem revolution of ours heroically able to the average consumer. There arc thousands of PETs and TRS-80s which over the world just in the last nine months. No doubt this trend will conto skyrocket as we proceed into the

I980's. If personal computers do prove to have revolutionary impact on our lives and the manner by which we communicate with one another in society, it will certbe a dream come true for leaders of this revolution, like Chuck Peddle, who claimed early in the game that when personal computers found their way into the kitchens of America, housewives would soon be free to take on their new challenging role as recreational

When this dream does become true, then we can say that the personal com-puting revolution and its offspring, recreational computing, has become an idea! humanizing foundation for our modem technology.

Randall Julin, Lab Manager A Information Systems Spec.alist, 15 Poncetta Drive #322, Daly City, CA 94015

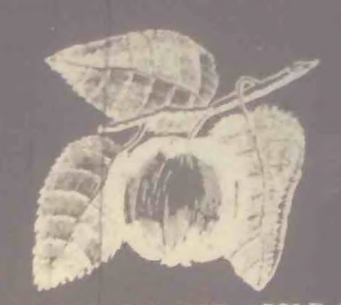

SOME NEW USES FOR APPLE II<br>(Or Alexander Portnoy Lives!)

not paid enough attention to the Apple II. I have developed several articles which I will be happy to polish up and donate to your magazine if you will let me know which one or ones you want.

bugs out of my program **VERSION** 246.9234." I thought per-<br>haps I was too close to it and therefore time off to write "The Apple II as a Paperweight." This article, for your general readership, explores the gravitational capabilities of the Apple<br>H. However, much of the material is II. However, much of the material is probably adaptable to other micro- computer systems.

2. I have a widit of an article explaining gram requires a modem interface with<br>the Annle The nrogram calls you on the Apple. The program calls you on the telephone and tells you what a vanced digitized technique permits the voice inflections which provoked guilt when you were younger. Innuendo is of average neurotics has uniformly

3. 1 am starting an article on my program "OUT OF THE CLOSET." This prochecks the Apple hardware, much like a ROM tester, and determ If your Apple does not have the correct preferences, the program modifies the machine's firmware so that it cannot be used for teaching. Documentation for this program will be contained in a disk textfile called "BRUCE."

Please advise.

Arthur Weils, Jr. 428 Thirteenih Street. Oakland, C A

**JAN-FEB** 

 $T_{\text{t}}$   $T_{\text{t}}$  and  $T_{\text{t}}$  and  $T_{\text{t}}$  and  $T_{\text{t}}$  and  $T_{\text{t}}$ Society' in Acopte & Computers. Howrespect. Regarding the "Future United States Space Program" in Houston last November, the prime organizing group was the American Astronautical Society; the L-5 Society only organized one session, ''Social Aspects of Space."

Carolyn Henson, Pres. L-5 Society 1620 N. Park Tucson. AZ 85719 602/622-6351

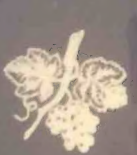

#### NEW READER'S REVIEW

Just saw my first issue of your magazine. enclosed is my check for a one year subscription.

I have a PET so am interested in PETrelated subjects and programs It was very discouraging to learn that Commodore is one of the companies that ignores their customers.

I have had both FORTRAN ard BASIC programming training but can make no sense at all out of "Snooping with your<br>PET" My education is leaking compthison PET". My education is lacking something.

Tried the "Kingdom" program - worked<br>with only two minor fixes. The command "RANDOMIZE" gets into syntax trouble, and the rats ate almosi all of the grain every year. If no grain was planted, then line 910 would make more sense to print "THERE WAS NO HARVEST THIS YEAR" or some such thing. (I have lost in as few as five years and won in 25.)

I hope to see more good stuff from you, and may even send in a neat sorting-packing-alphabetica! list -tape file program that 1 wrote.

John W. Davison Ft. Walton Beach, FL

Yes. KINGDOM does have a few problems, as we noted in our review of a new KINGDOM tape in the Nov. -Dec. issue (pp. 53-54). What's needed is a KING-<br>DOM II. Let this be a challenge to all creative **KINGDOM** lovers!

#### CORRECTION: L-5 SOCIETY THE RETURN OF THE PHANTOM (WELCOME BACK!)

#### Hello, People!

I've been out of touch for a while-after all, it was my senior year, and all that! Anyhow, I am now comfortably enhere in Cambridge as a member of the class of 1982 of MIT. I'll probably major in computer science.

If you're interested in computers, MITS<br>facilities are hard to beat. There are PDP-8's and I l's in almost every lab. There's an IBM 370 with batch and TSO, a smaller batch system, used primarily to teach fortran, (oops. I mean FORTRAN), a PDP-11 UNIX system set \*side solely for people taking an "Introduction to" Computation" course, ARPANET stuff. Artificial Intelligence machines, and MULTICS. MULTICS (designed by MIT. I believe) runs on a Honeywell Series 6 Level 68. It's a huge, interactive time-<br>shared system, capable of supporting over<br>85 simultaneous users!

I imagine there are micros around too (there've got to be), but they're probably in the individual 'abs As of now, there is no course specifically about micros, but there will be one next term.

The really nice thing they have here is the  $\frac{1}{2}$  sip-bee  $\frac{1}{2}$ , the Student Information Processing Board. It's primarily a hunch of computer hacks who know the systems around here inside -out. They

for example, go into their office fill out an application, and 99% of the time they'll set up an account for you with seme money credited. 1 told them ) wanted to learn MULTICS and got \$50 worth of connect time.

Now for some bad news. In the process of moving up here, I lost a major section of my correspondence file - particularly the section where I kept most of the ad-Therefore, friends, please write ar d send your address again. I promise to be more faithful about corresponding! I am especially interested in wntmg/corresponding about SF computer games, computer-based fantasy games, developing new languages, and micro implemen-<br>tations of current ones (anyone for tiny

 $\frac{1}{\pi}$  seen printouts of a MULTICS game called 'ADVENTUR'. which seems to be a fairly complete translation of Dungeons ard Dragons.

Ill write again in a week or two. with a lot of comments about *reople's* Com-

#### Richard Salz ("The Phantom")

Sr

P.S.-, I thought I forgot something- my address! 450 Beacon St. Boston. MA nch of computer hacks who know the 02115. (Don't use "MIT". It fouls things<br>stems around here inside-out. They up unbelievably!)

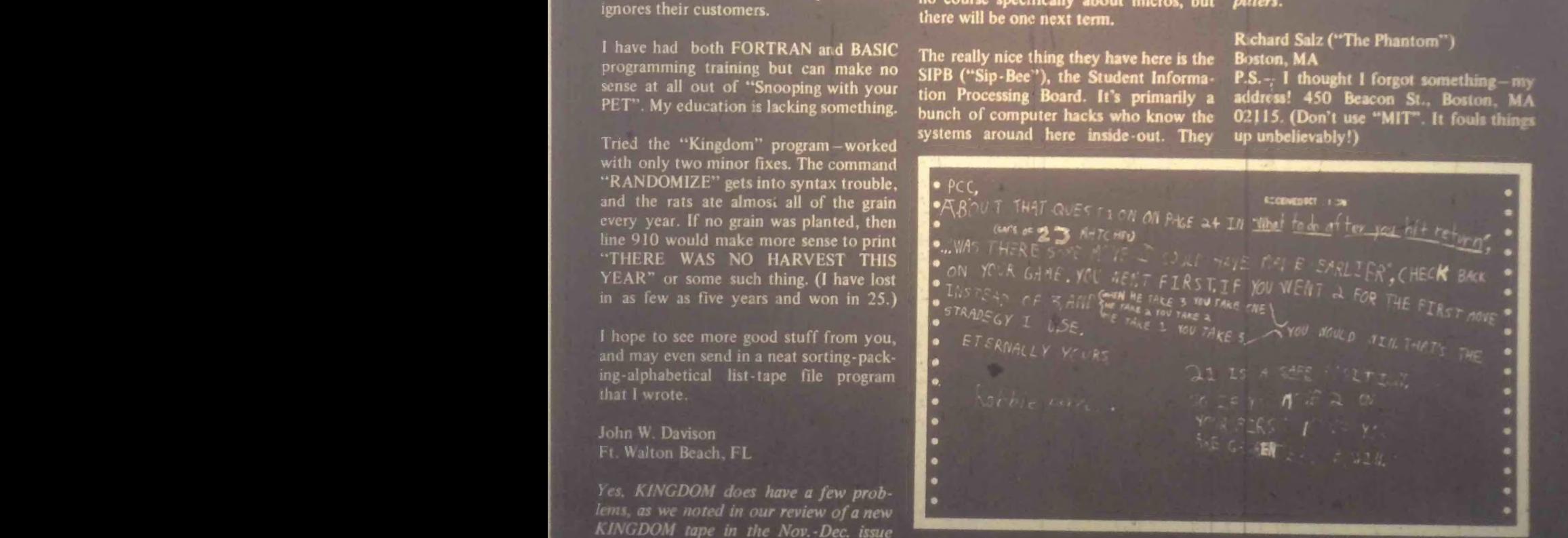

You got it. Robbie! Now suppose we start with 18 matches and you can take 1.<br>2 or 3 each turn. Can the first person always win? How about 17 matches - who<br>can always win, first person or second person? -- The Dragon

**RECREATIONAL COMPUTING** 

#### OPTING FOR THE TRS-80

Although our school district has received much national attention through our Fin-Calculation System, Chisanbop (a *real*) People's Computer!), we have also recentlaunched ourselves into the microcom-

Early this year we procured two Radio<br>Shack TRS-80's for our Grimes Center Shack TRS-60.3 for our Grimes Center for Creative Education (Grades I -6).

We in the Northeast are s bit behind you Westerners in our progress with this fantastic revolution, but we're moving forward rapidly.

Our experience with Tandy's computer has, in fact, been totally favorable.

The PET was an option, of course, at the outset. After reading evaluations of both, and after having some hands on experi-ence with both, we opted for the TRS-80. Our reasons were as follows:

- 1. The potential of the  $\mathcal{L}$ -80 chip
- 2. The U.L. approval
- 3. The possibility of using our own CRT's (that are widely prevalent In our schools) which would reduce our overall expense when project expan-<br>sion occurs.
- 4. The expansibility of the unit's ROM to house an extended BASIC (comparable with PET's) would be utilized if and only if we reach that level of sophistication.

Thus far, we have trained both students (grades 4-6) and elementary school teachers in BASIC. Everyone is happy. tended BASIC. For the time being, can be circumvented. For example:

- 1. The single dimension array on A can be partitioned to accommodate
- 2. For two dimension array structures a simple formula allows for row skipping during variable assignment md/or recall.
- 3. Many string functions can be perl with non-stnng variable tnitianzaiion.

IF THEN with the Tiny BASIC's effiline statement format and abbrevia made m iny of these alterations sit efficiently in memory

Finally, we have adapted many of the To Do After You Hit Return?") in this tiny RASIC with little or no loss in tiny BASIC with little or no loss in

In summation, if we, in fact, outgiow the TRS-80, we will probably upgrade the machine's BASIC and expand our present 8K RAM. We have been decidedly pleased with this reliable unit.

Seth Lachterman Supervisor of Mathematics and Evaluation Mount Vernon Public Schools Mount Vernon, NY 10553

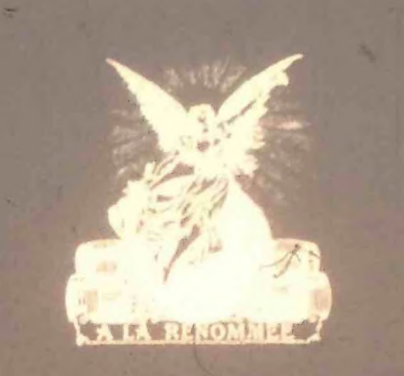

### BREAKING TRAIL IN ALASKA<br>WITH APPLE II

We are initiating a project uitlizing 32K APPLE II computers with diskettes in 9 remote village locations in our school district. We would be extremely interin any ideas or materials relating to computer assisted instruction for practically any subject for preschoolers through adult.

Please send us lists of educational softyou have for sale or exchange as well as anything else you think might relate to our project.

Daniel Shanis<br>Gifted and Computer Gifted and Computer - Assisted Instruction Coordinator Yukon-Koyukuk School District Nenana, Alaska 99760

We don't sell software, but we are going to be running APPLE articles end listings regularly in Recreational Computing. Also, contact Calculators/Computers magazine, which is devoted entirely to educational computing. (Write C/G Dvmax. PC. Box 310. Menlo Park CA 94025). -The Dragon

I

#### MATHEMATICIANS ATTEMPT ENGLISH!

Spice Shop has been my early morning Spice Shop has been my early morning  $D_{\text{sub}}$  do into we there!) Among the Park, do join us there'). Among the denizens of the Math Dept at Menlo<br>College Regently these mathematical beings have been trying to learn to write wish words instant of equipolar This is  $\mu$  is the squad of squad of squad order  $\mu$ 

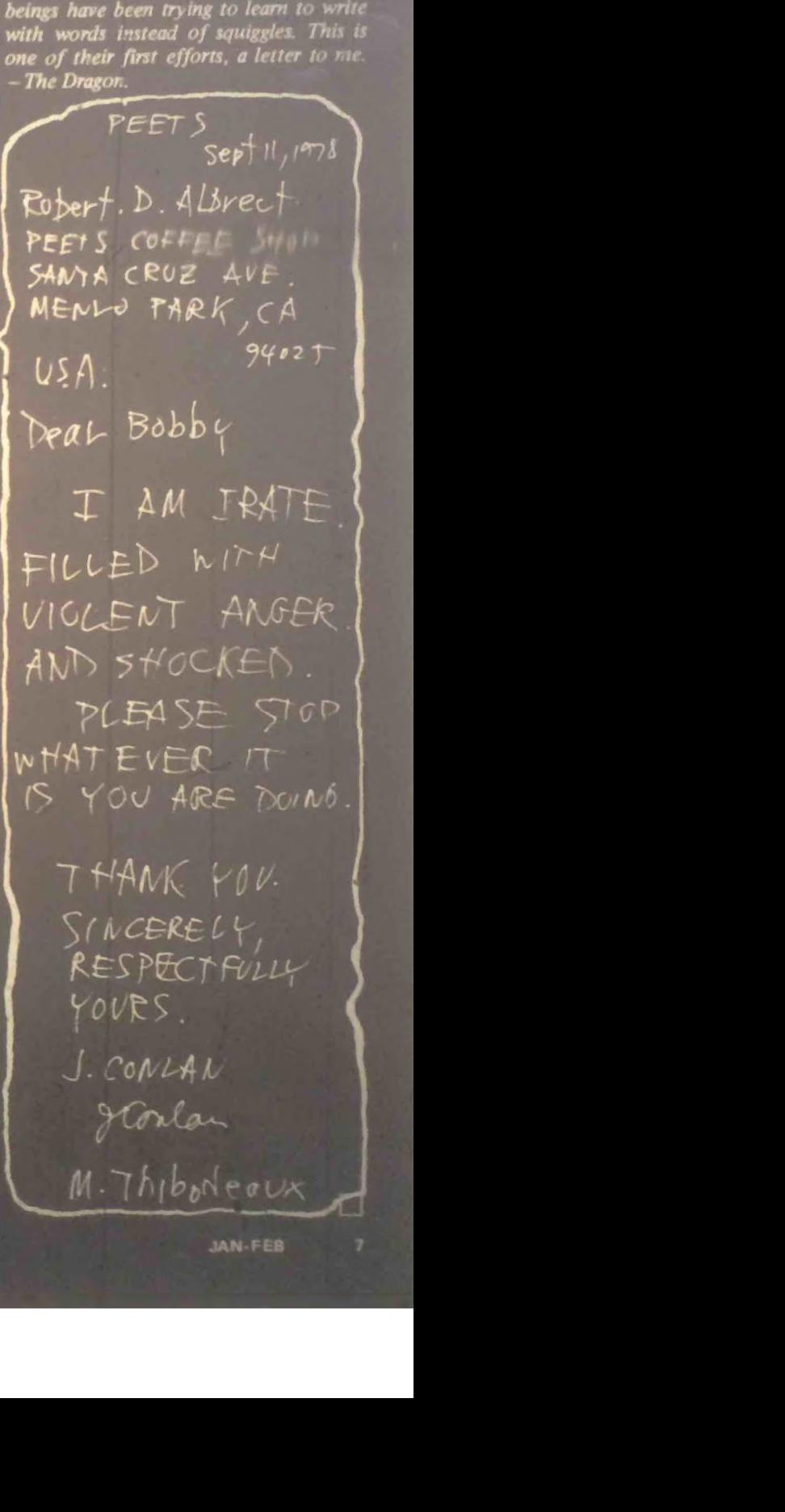

This article is the first of a two part serialized presentation of the differences in two schools of thought on the future of high -level Artificial Intelligence . Stanford's Edward Feigenbaum and John McCarthy represent two of the key persons within the academic community about which these differences revolve.

Formerly a writer for the General Secre- $U$ ffice at Stanford University, David Cudhea has moved to Boston, snowstorm and getting used to Harvard.' He is now editor and writer for the Harvard University Development Office .

ohn |<br>miner<br>rince!<br>evy | Princeton, and Edinburgh) took him up. Not quite ten years ago, an international grand master of chess, Great Britain's David Levy, wagered £1,250 that no computer program could beat him at<br>the game within a decade. Stanford's John McCarthy and three other equally eminent computer scientists (from M.I.T ,

if I were to bet on it, I'd bet on Levy<br>(sorry, John). One more time. Next if I were to bet on it,  $\Gamma$ d bet on Levy Levy is ahead, thus far. The final test<br>match is scheduled for this summer, and time. Ill bet on the machine. 8 RECREATIONAL COMPUTING

A program named Chess 4.6 is at present expected to play Levy. Two years ago Chess 4.6 entered class B at the Paul Masson Tournament, wiped out 128 a \$750 prize. One year ago, Chess 4.6 entered the Minnesota Open. Against ranked competitors it won, 5 to 1. It is now officially rated as a master in its own right (2,271 points). Standing next to the board, almost ready to take over, is its successor. Chess 5.0. If it can be got going properly, "we could really<br>put a dent in Levy," the inventor, David Slate of Northwestern University, told the New York Times.

The point is that the race, even now, is going to be a great deal tighter than anybody ten years ago would have be-lieved possible -anybody, that is, but a

Based on an article in the Stanford Magazine,<br>Spring/Summer, 1978. Reprinted by permisspring/Summer, 1978. Reprinted by permiscerpted from Ma.gsret A. Boden, Artificial Intelligence and Natural Man. New York: Basic Books. Inc. 1977. Also published by Harvester Press in England in paperback (Open University Set Book! and hardcover

#### BY DAVID CUDHEA PART 1

few redoubtable adherents of what has come to be known as "artificial intelli-

Are Chess 4.6 and Chess 5.0, both arti-<br>facts, "intelligent?" How, for that matter, michigent: Thow, for that matter, might you determine whether or not a particular machine (computer program) is intelligent (has the equivalent of human<br>intelligence)?

There is a test, of course. It is called the<br>Turing Test, after the late British mathematician A.M. Turing, who proposed it 30 years ago. Here is how the Turing Test is commonly, and rather loosely, conceived:

Sit down at the keyboard of your comterminal. Converse for half an hour, via the keyboard, with whomever/what ever is at the other end of the line. At the end of the conversation, can you, an meugent alyman, aecute whether your respondent is a computer program or a human? If you cannot, and the respondent is in fact a program, then the<br>program has human intelligence.<sup>\*</sup>

No computer program has yet been deemed to have passed this test in full

check, and mate. However Turing-successful such limited programs may be within their »phere», there i» no Turingsuccessful general program, for the<br>moment.

How long will the moment be?

No doubt you remember HAL, the compuier program that saw, remembered,

•The reel Turing Tift, or what Turing called the "imitation game," involves three people: a man and a woman in one room and an interin a separate room. The object of the game <sub>15</sub> for the interrogator to determine which of the two people is the man and which the woman by asking them questions which they answer in writing or typewriting or through an intermediary. A variation of the Turing Test replaces the man with a machine.

went crazy in the Kubrick film and  $C<sub>larko</sub>$  novel  $20017$  No doubt you suppose as  $I$  used to that  $HAL$ , if he isn' us tomorrow, will be very soon with us tomorrow, will he very soon. thereafter?

of HAL has not yet been registered, will of HALE announced tomorrow, and may or the twenty-first century. The problems  $t$  twenty  $\sum_{i=1}^{n}$ 

SEVEN PRINCIPLES OF ARTIFICIAL INTELLIGENCE (as seen by the Heuristic Programming Project)

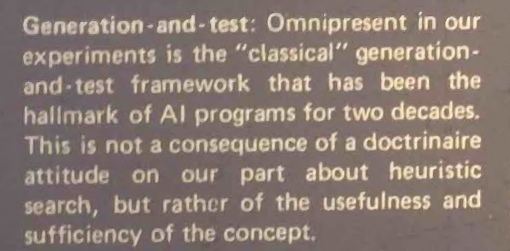

 $Situation =  $>$  Action Rules: We have$ chosen to represent the knowledge of<br>experts in this form. Making no doctriexperts in this form. Making no doctriclaims for the universal applicaof this representation, we none point to the demonstrated utility of the rule-based representation. From this representation flow rather directly<br>many of the characteristics of our promany of the characteristics of our pro-<br>--------- for example, ease of modification for example, ease of modification of the knowledge, ease of explanation. The essence of our approach is that a rule<br>must capture a "chunk" of domain knowmust capture a "chunk" of domain know-<br>Logge that is meaningful in and of itself that is meaningful, in and of itself,<br>Thus our rules to the domain specialist. Thus our rules bear only a historical relationship to the production rules used by Newell and<br>Simon (1972) which we view as "machine-Simon (1972) which we view as "machine-<br>Learning - programming" of a recognize language programming" of a recognize \* > act machine.

The Domain -Specific Knowledge: It plays a critical role in organizing and<br>constraining search. The theme is that in constraining search. The theme is that in the knowledge is the power. The medical action arises from the knowledge base, not the inference engine. We use<br>knowledge in rule form ... in the form knowledge in rule form ... in the form of inferentially-rich models based on theory, and in the form of tableaus of symbolic data and relationships (i.e., frame- like structures). System processes are made to conform to natural and convenient representations of the domain -specific knowledge.

Flexibility to modify the knowledge<br>base: If the so-called "grain size" of the knowledge representation is chosen proknowledge representation is chosen properly (i.e., small enough to be comingful to the domain specialist), then to the domain specialist), then the rule- based approach allows greater flexibility for adding, removing, or changing knowledge in the system.

Line-of-reasoning: A central organizing based intelligent agents is the maintenance of a line-of-reasoning that is<br>comprehensible to the domain-specialist comprehensive to the domain specialist. necessity, but seems to us to be an engineering principle of major importance.<br>.

**Multiple Sources of Knowledge:** The formation and maintenance (support)<br>of the line-of-reasoning usually require the integration of many disparate sources of knowledge. The representation and of knowledge. The representation and inferential problems in achieving a smooth and effective integration are formidable engineering problems.

**Explanation:** The ability to explain the<br>line-of-reasoning in a language convenlent to the user is necessary for application and for system development (e.g., for debugging and for extending the knowledge base). Once again, this is an<br>engineering principle, but very important. What constitutes "an explanation" is not  $a$  simple concept, and considerable<br>thought needs to be given, in each case, thought needs to be given, in each case, to the structuring of explanations.

McCarthy, director of the Artificial Intelligence Laboratory in the nills beh.nd the campus and one of the grand early middleaged men in a field which

Yes, Eve been asked now and again about HAL, says John McCarthy. "I<br>have a line for the occasion. HAL is exactly 1.7 Einsteins, 3 Faradays, and we a manhattan Project away.

Massive conceptual breakthroughs and discoveries, in other words, will be necessecomplished by humans or genius followed up by a heavy concentration of resources on hardware-software systems. McCarthy, underscores the last point be- $\mu$  is last, not first. The one, he says, is now in the position to say, a machine smarter than a man in a general

McCarthy is well known in the field of artificial intelligence - to which he has made notable, even seminal contribu tions-as being brilliant, quirky, and outrie sees a primary need for theoretical, basic research leading to the identification of what might be called the components of general intelligence. By no means everyone involved in AI would agree, nor would they be wont to suggest<br>that HAL's advent may be so soon unlikely as McCarthy thinks.

Whereas it used to be *de rigueur* in AI to concentrate on the power of *methods* -the reasoning "engine" a robot might use to perform intelligent acts— it is now considered more productive to concenon acquiring and representing to the computer the specialized *knowledge* a robot might possess.

Whereas McCarthy believes that we don't yet know how to represent *commonplace* general knowledge well enough so that a general purpose robot can understand and act on it, many other AI specialists hold that the problem can be sufficiently solved through research and development of ways to represent vast quantities of specialized knowledge. "Some people give this much larger relative importance than I do," McCarthy admits. "They believe that what's required for the achievement of general intelligence is the codification of large amounts of knowledge from par-<br>ticular fields."

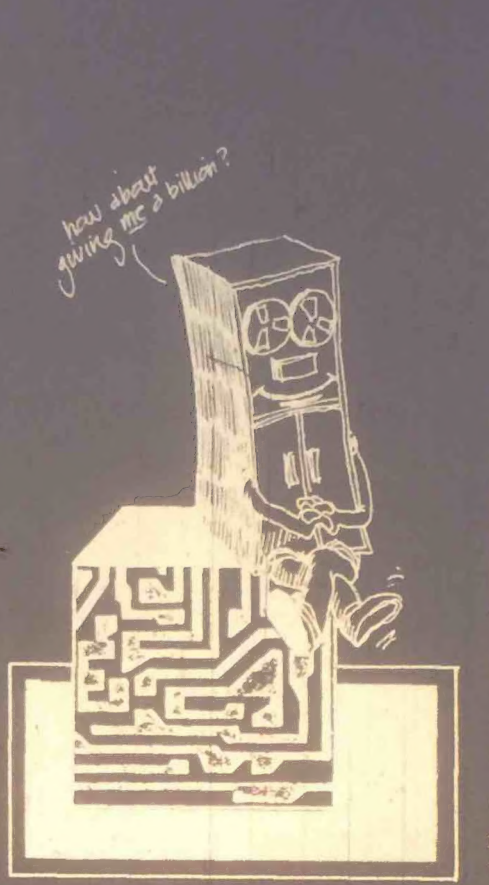

You can find that point of view strongly advocated at M.I.T., the East Coast center of artificial intelligence research. As they recently noted in a journal article, analysts I. Goldstein and S. Papert have ascertained a "paradigm shift" in of understanding intelligence is not the identification of a few powerful techmques, they write, "but rather the<br>question of how to represent large amounts of knowledge in a fashion that permits their effective use and interaction."

At Stanford, that viewpoint emanates from Polya Hall, headquarters of the Computer Science Department. The chairman, Edward A. Feigenbaum, holds forth there in part on the strength of his 12 years of experience in directing one of the longest-running projects in the AI game: the Heuristic Programming Project. Out of this line of activity have come, for example, a medical computer program that diagnoses infectious diseases and recommends what drugs to use and a chemistry program that rivals human experts in figuring out the structures of certain organic molecules. Many more such "knowledge -based" programs are in

"Our [computer] agents must be know poor," Feigenbaum propounded not long ago. we must hypothesize from our power exmotted in an intelligent agent's performance is primarily a conemployed, and only very secondarily related to the generality and power of

what is the field, "artificial intelligence," to use the name which McCarthy gave it, and which Feigenbaum thinks ought to be changed (see box Cognomenclature)? Put very broadly, as, for example, by<br>Margaret Boden in her superb and exten-Margaret Boden in her superb and exten-Natural Man (New York, Basic Books, 1977), it is the study of intelligence in thought and action. It is *not* the study of computers; they, operating as inby computer programs, are simply its tools.

"The digital computer is itself mispoints out Feigenbaum, clearly, thoughtfully, and seriously. "It's not primarily a number cruncher; calculation is only a minor part of what computers can do. Most of the time computers are actually at work on generating programs for the next run of things you want to do. What does that involve? Simply going from some language convenient to the<br>user, like COBOL or BASIC or FORTRAN, into the machine's own instruction language. There's no calculainvolved in that  $-it$ 's a translational process, strictly symbol manipulation.

"At the machine level, information is represented as 'bits'-on/off states of devices. You can put together strings of<br>bits to stand for anything whatever: letters, characters, numbers, or any other arbitrary symbol you choose to think about. You can aggregate them, store them, retrieve them, test them, mani *pulate* them."

Don't humans manipulate symbols? Isn't<br>human "cognitive activity" understand-<br>able as manipulation of symbols?

Good question, says Feigenbaum. Right up the AI alley.

"If you accept that- human cognitive activity is really some kind of simple or complex symbol manipulation  $-\frac{1}{2}$  if

#### COGNOMENCLATUME

people as a contradiction in terms. If something is not human, it can't be intel- ligent.

That's debatable. But in any case, those who work in Al generally subscribe to the viewpoint expressed to me by Stanford's John McCarthy: "There is no barrier, in principle, to achieving humanlevel intelligence with machines."

McCarthy indeed goes well bevond this. "I Future) generations of computers," he has written, "would produce an intelli- gence that might be qualitatively like that of a human, but thousands of times faster. What would it be like to be able to put a hundred years of thought into every decision?"

Well, it takes me a long time to make up my mind anyway. Would the computer's results be qualitatively any better? Answers McCarthy "We'll have to try it and see."

The term "artificial intelligence" also strikes fear into some people and hostile sparks from others. Again, this is proba bly because "intelligence" strikes them as uniquely human, never to be ascribed to, much less possessed by a "machine."

'There's a real barrier here in trying to explain to people what it is we're doing,"

Stanford's Edward Feigenbaum told me. "Even more important, the term Al doesn't rea'ly describe what we are doing," he went on.

The field has not been primarily oriented to technology. Instead it views itself as that part of science which is investigating the nature of intelligence as information processing whether that intelligence manifests itself in natural systems [humans] or in computational systems. The essence of the field is not to create a machine brain but to understand what intelligence is all about.

"Philosophers and psychologists have been studying this for centuries. The impetus given to modern studies was the advent of the digital computer."

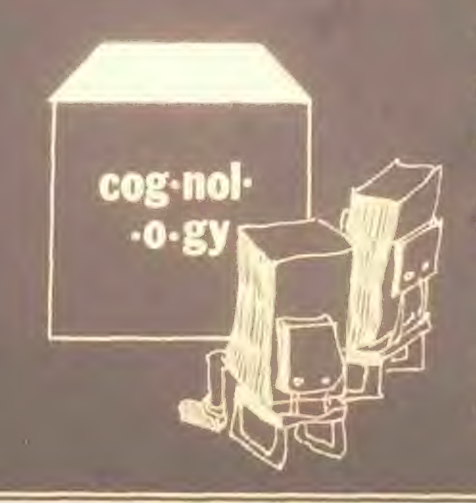

Per shappened after the country and the secondbe changed, then, from Al to something else. What?

Feigenbaum favors "cognitive acience,"<br>and many others also support the mow<br>ment toward that term.

"It's different from 'cognitive psycho broader. It does include those aspects of cognitive psychology of interest to the people building computer models and logical studies, e transmission fields. And it presents the right image

In addition to his many other contnbu tions to the field of Al, John McCarthy named it Al, in 1956.

#### How does he feel about refilling it?

He sighs, gazes at his computer terminal, rocks in his chair. What's in a name? "I would sort of go for changing it to says wryly. Or something that, the that is something that the that  $\mathbf{r}$ 

"We ought to pick a name that is analo-<br>gous to those of the other (hard)<br>sciences," he declares, "I'd like it to be sciences," he declares, "I'd like it to be more analogous to geology than to be library science." -DC

digital computers are, as they are, general symbol -manipulation systems, then it follows that you can *model* cognitive activities using computer programs, and thereby study them.

"The job of a cognitive scientist is to create programs that model human cognitive processes - problem solving. learning, memory, perception—so that we can un them in detail in the same way  $\max = \varepsilon$  can understand ail other naturally occurring phenomena."

Feigenbaum does not, however, pursue cognitive psychology per se. He makes it clear that Ws main interest is the construction of "intelligent artifacts"- in his case, computer programs that act like human experts in particular fields. McCarthy approaches Al with somewhat different objectives in mind: he's inter- ested, frcm a more theoretical perspective, in uncovering principles, methods, and techniques useful in such construcsome experiments are designed, yes, to achieve specific goals comparable to numan performance, he explains. "Others are designed to study the intel- lectual mechanisms involved, to see if we can understand them." (Obviously, both approaches may shed some light on human processes, too, insofar as any

Cross-currents cf definition have swirled and eddied through and around Al since its very bisth. I myself find handy the definition coined by the former director of M.I.T \*1 Al lab, M.L Minsky. "Artificial intelligence," he said, "is the science ot making machines do things that would require intelligence if done by men!

To which Feigenbaum appends, at least to the inner circle in Polya Hall "Ifs still more art than science.

Art or science, and however you may otherwise define it, Stanford is a world center for doirg it. The manifestations

ef ai pursue and capture specialized knowledge form all kinds of human experts and craft it into such programs as MYCIN (infectious diseases) and DENDRAL (molecular structure). Colaver the years have included geneticist Joshua Lederberg, chemist Carl Djerassi, and pharmacologist and DNA researcher Stanley Cohen, to name a few. Feigcnhaum thinks of this branch of AI as "knowledge engineering." The sugneer works intensively with an expert to acquire "domain -specific" knowledge and organize it for use by a computer program. The program then can be used to assist human spec lists and, not infrequently, to amplify *their* knowledge. A program called  $META-$ DENDRAL infers rules of fragmentation of molecule\* in a mass spectrometer. In one stringent test META -DENDRAL disusable rules (experts said they were excellent) for members of a family of complex ringed molecules for which the mass spectral theory had not been completely worked out by chemists.

Up in the foothills, at the AI center proper, McCarthy *et al*. are pumping some rather different bassoons, some old, some new.

Vision, industrial assembly, etc. Through the use of television cameras, computer<br>programs are made to "see" scenes; that is, to see as much of those scenes as may be necessary for the computer program's purposes. Industrial assembly is one such purpose. An early "hand-eye" and program combination developed by the Al team could put together, corthe water pump from a Model I Ford, and its successors are grappling with the rest of industrial engineering history. "Arm -hand" research is part of this, naturally. By extension, so is robot "navigation." Many scientists foresee the day when automobiles, say, will drive themselves, park themselves (if they can find a space), and come back on call to pick up passengers. Talk is cheap and easy; the necessary research and develop- ment, of both hardware and software, is arduous and expensive.

Automatic programming. These efforts focus upon designing programs that design programs. Already, of course, programs routinely create programs, in the sense that one brief instruction in a high-level programming language may call up one or more extended and complex series of instructions in a more detailed language, such as machine code itself. But<br>let's go beyond this. For problem solving. for the creation of true  $\frac{d}{dx}$ artificial intelligence," programs that not only write other programs but can then rewrite them if necessary are essential—to<br>capitalize on "learning" they will have to capitalize on "learning" they will have to reprogram. Also related to programming are researches in theorem proving and the mathematical theory of computation, useful in proving properties of computer programs and generating programs having prescribed properties.

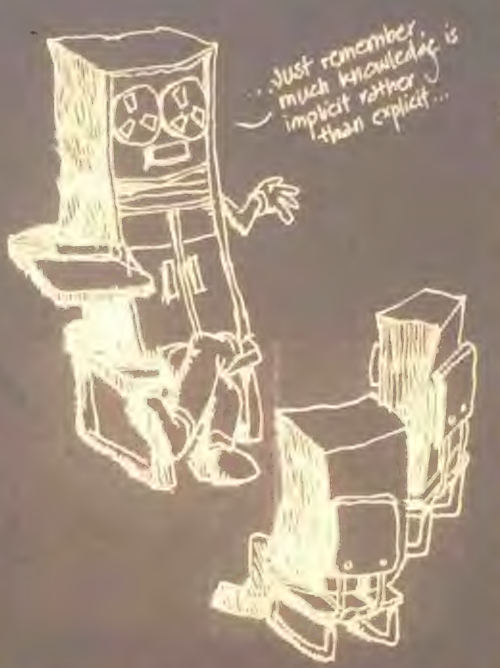

**Understanding natural language. What** you and I understand, we often get as much from context, and from our knowof the world, as from the words that may be said to us. Much knowledge is implicit rather than explicit. How can we give this tacit dimension to the mind of a robot? Some say the problem can be solved through the attack on the problem of understanding, and representing, natural language. Until it can speak (type out) a reasonably comprehesive brand of English, no robot will ever pass a Turing Test. Stanford's Terry Winograd considerably clarified the nature of the difficulties, and the possibilities of natural -language computer programs, in his M.I.T. project called SHRDLU (see box). Now he and his collaborators are making progress on a computer language that will be specifically oriented to the problems of "knowing" that are part

standing" language and more It's called,<br>functionally enough, Knowledge Repre functionally enough. Knowledge Repre- sentation Language (KR l ).

Formal models. If it is difficult to express what humans know about the world in natural language, it is also difficult to express what we know in form?J mathe matical or symbolic logic. Again, the problem is "representation." John Mc-<br>Carthy might be described as a premier<br>formalist. And his statement of what he's after has a certain rigorous ring to it (see<br>box): "the representation of the world in such a form that the solution of problems follows from the facts expressed in the representation."

Time-sharing and home computers: Lest you conclude that the Al center and McCarthy are nothing but abstruse and more abstruse, please also note that the center is in the forefront of applications destined for functional existence sooner rather than later. One such concerns the coming of the computer as everyhomebody - message taker, message sender, accounts manager, gameboard, etc. Stanford is now working on the protocols (entry codes) for a national citizen's computer network. Its title is D1ALNET; it would link time- sharing computers, throughout the country and perhaps the world, with each other, using ordinary dial-up telephone net- works. It would parallel in this respect the already existing network called ARPANET, sponsored by the Advanced Research Projects Agency of the Department of Defense. Hundreds of universities, industrial research centers, and the like are already tied into that network. McCarthy or Feigenbaum can put a message through to a colleague at M.I.T. or at the University of Oslo in ten seconds (after they keyboard it).

There is a computer terminal in the office of many Stanford computer scientists. McCarthy and Feigenbaum, for example, can easily agitate each other's viewing<br>screens, but I am not sure how often they do. As practitioners and theorists of AI, the two are brothers in a growing band of professionals making ever more interesting music together. A band is also a spectrum, however, and considered<br>in relation to it, McCarthy and Feigenbaum can be said to stand at the opposite<br>polar extremities.

To be continued next issue

Stanford's Tarry Wi nograd, when he was at M IT., devised (and named) SHRDLU at part of a project on understanding natural language. You understand natural language without thinking (much) about it. If you did think much about it, you would probably stumble in your underjust as you would stumble in your walking if you thought out every movement before making it. How, then, can a robot be made to "walk" or think" or understand your natural language? Winograd doesn't know either, is "Knowledge Representation Language" is "Knowledge Representation Language" (KRL). SHRDLU was a pioneering earlier program through which a robot could be made to answer questions, execute commands, and accept informa-<br>tion in English. It can't "see," but it can the English. It can't see, but it can "locate" things if given x-y coordinates following dialogue between Winograd ((ightface type) and SHRDLU (boldface type) shows how:

Pick up a big red block.<br>DK

The system answers "OK" when it carries<br>out a command, in order to pick up the red block, it had to clear it off by finding a space for the green one and moving the green one away. [Figure shows the initial state of the scene.]

Grasp the pyramid.

I DON'T UNDERSTAND WHICH

There are three pyramids in the scene, so the program does nothing.

#### **SHRDLU**

3. Find a block which is taller than the ohe you are holding and put it into the box.

The system has to figure out what is meant by the time and "it," is the internal as using deduction to decide which block it

is holding.<br>BY "IT," I ASSUME YOU MEAN THE BLOCK WHICH IS TALLER THAN THE ONE I AM HOLDING.

.<br>Printed out to keep us informed. OK.

The hand has to set down the red block to pick up the taller blue one.

#### 4.

What does the box [now] contain? THE BLUE PYRAMID AND THE BLUE BLOCK.

#### 5.

What is the pyramid supported by? puramid" by saving "I don't understand which pyramid you mean." Now, it<br>assumes that we mean the one just men-<br>tioned. THE BOX.

#### 6.

How many blocks are not in the box?<br>Negatives such as "not" and "no" are handled whether they appear in clauses<br>or noun groups (such as "no boxes"). THREE OF THEM . . .

#### 35.

Is there anything which is bigger than every pyramid but is not as wide as the thing that supports it?

The system understand quantifiers such as "every" "any" "some" etc., and structures such as" bigger than" "as wide as, etc. Here 'n refers to a noun group

within the same sentence but two levels<br>up in the parsing tree. VES. THE BLUE BLOCK.

Does a steeple . . .<br>80. BOA. L. DOM! "STEEPLE."<br>The system interruots immediately when

The system interrupts immediately when<br>it sees a word it can't figure out.

A "steeple" is a stack which contains<br>two green cubes and a pyramid. The quote marks indicate that we defining a new word.<br>● HOLDECETAND I UNDERSTAND.

#### 38.

Are there any steeples now?<br>NO. The new definition is used as a description to recognize steeples . . .

#### 43.

Is there anything to the right of the red

#### YES, FOUR THINGS: THE BOX, THE<br>RED CUBE, THE BLUE PYRAMID AND THE BLOCK NAMED SUPERBLOCK.

Once an object has a name, the name is used to help identify it in responses.

#### Thank you.

YOU'RE WELCOME!

Idioms can be defined without modifying the grammar.

Source: Margaret Boden, Artificial Intelligence and Natural Man (New York, Basic Books. 1977). Also available: Harvester Press, England (paperback and hardcover).

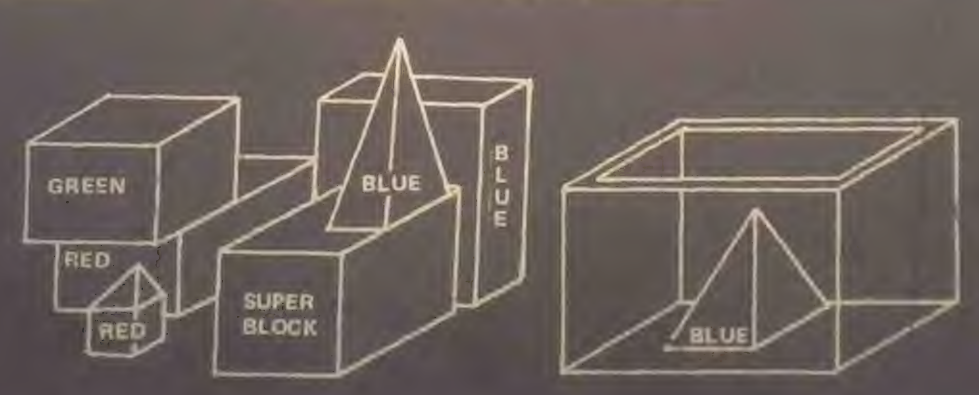

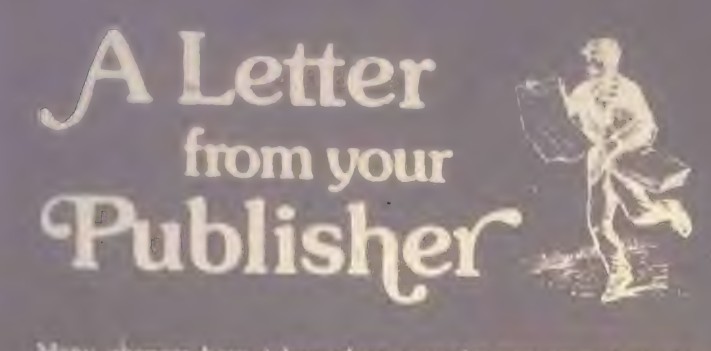

**Many complex trave taken place over the past several months** for our publications, the future of our company, and for you,<br>our readers. These changes will improve our products and<br>services ... improvements that you will benefit from in<br>the delivery and quality of our magazines and b

*puters*, the first magazine in the home and personal computing<br>field, is now *Recreational Computing*. It will feature more<br>field, is now *Recreational Computing*. It will feature more<br>games, fantasy, science fiction, gra his editorial functions with Louise Burtch and Ramon Zamora. In October, Suzanne Rodriguez took over the editorship of<br>Dr. Dobb's Journal and Curtis Poeds joined us as affect of the Computer Music Journal. And Curtis Roads joined us as editor of

Wc have appointed the following new department heads: Michael Madaj as circulation manager, Sara Werry as pro- duction manager, Cynthia Kosina as head of wholesale distribution. All three of our new managers have been with PCC for some time, so are experienced in our way of operating. It was<br>with regret that we had to terminate our bookstore operation, but we could no longer support the losses we were sustaining.<br>All of the above changes were made to help implement our<br>goal of producing magazines and books that inform and enter-<br>tain our readers.

<sup>A</sup>note on mail service: as of January 1, 1979. we will actively discourage surface mail to most foreign countries. We entourage readers to take advantage of first class service to Canada and airmail to all other foreign destinations. It takes months, literally, for our publications to reach Europe, Asia, and Latin America, assuming that they reach their destination intact! The uncertainty of delivery, both foreign and domestic, is externely annoying to you, our readers and subscribers, and a very real headache to us. Thus our decision to change<br>our policy. There will be no surface mail option available to<br>Computer Music Journal subscribers because of its content.

Our new subscription rates for one year are:

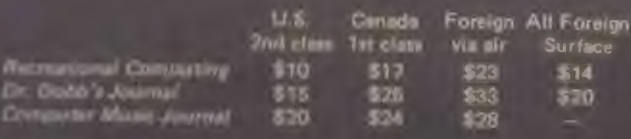

Two year subscriptions are also available.

14 recreational computing

Another, rather drastic change is our decision to accept alser tising in all three of our periodicals. As we have no outside funding, we must supplement our ir.come through advertising Some persons were concerned that we might lose our object concerning products that we would advertise; this should not be the case, however. We are a non-profit, tax-exempt, educational corporation. We have neither stockholders to placate nor dividends 1o pay; thus, since profit is not our motive nor reason for existence we feel that our objectivity will never be compromised.

On to other topics! The one that gives us the most trouble and loads us down with letters and phone calls of complaint is the lateness and non-delivery of our periodicals to you, our readers. I could relate an endless litany of what canand has — happened in the production and circulation of our magazines, but I won't, only because your tears of sympathy could stain this magazine so badly that the copy would become illegible (whici is sometimes a problem with our printing) . . . There are many things that can cause delays in the production and circulation of a magazine. We have pretty well licked one of the main ones (under our power) by getting our copy to the printers on schedule, six weeks prior to the month of issue. From that point, we are powerless to the vagaries of Murphy's law: at the printers, the presses may go down, or, as is the problem now with the West Coast paper mills on strike, a paper shortage causes us problems of availability, shared by many ...after it is printed, the magazine has to be labeled, bundled, sorted and delivered to the post office, all time-consuming...at the post office, ah, the post<br>office, our poor little magazines can disappear into the second<br>class maw and may not reappear for weeks or even<br>months... and when they do appear the top magaz each bundle of 30 or so has a better -thar.- average chance of losing its mailing label . . . and to boot, second class mail is just about the slowest of all mail service . . . (Are you crying yet?)... As a good (?) example, my own personal copies of our magazines take about three weeks to be delivered to me in our magazines take about three weeks to be delivered to me in Palo Alto, only 35 miles from our mailing house in San Francisco!

When a letter or call complaining of our  $(?)$  service arrives, we go through a very extensive checking process—there is one thing we try never to do, and that is to ignore a letter is one thing we try never to do, and that is to ignore a letter one the solved on the is as many can, we will send you a letter or postal card to let you know that we are working on it.

In closing I must thank you for your patience and forebear-<br>ance in coping with some of the problems described above.<br>I also want to thank those of you who have responded to our<br>request to add postage to our business repl iate receiving comments and suggestions that will improve our<br>service and our product. Mail them to me or to the department<br>they concern (this applies to complaints, too).

Willard Holden Executive Director and Publisher

### TRS 80: The MEMORY GAME

#### BY RAMON M. ZAMORA

Here is a fascinating game to play on your TRS-80. It is called The Memory Game and is based on a HP -67 calculator routine by Sam Gaylord that appeared in the charter issue of Recreational Programmer. (See the review section of this issue of  $RC$  for additional informa tion on this new periodical.)

The game involves trying to remember a number that is flashed on the screen for about one second. The game is adaptive. If you correctly remember the first few numbers, the program begins to

lengthen the number of digits that arc flashed. The game starts with live digit numbers and progresses, based on your proficiency, up to nine digit numbers, if you miss a number, the program autoreduces the length of the next number being presented. A game consists of a series of ten numbers. At that point the program asks if you would like to play again. An option that allows the player to retain the previous on ficvel is also presented at the end of each game. This is a fast paced, fun game to play.

players by altering lines 110 and 122 Line 1 10 contains the data that are used as scalar multipliers to produce the five to nine digit random numbers. Making these values smaller will cause tire program to film smaller numbers on the 122  $\alpha$  kant on the screen. Setting  $\overline{1}$ are kept on the screen. St Hmill I + displayed for a longer time.

Have fun with this clever game!!

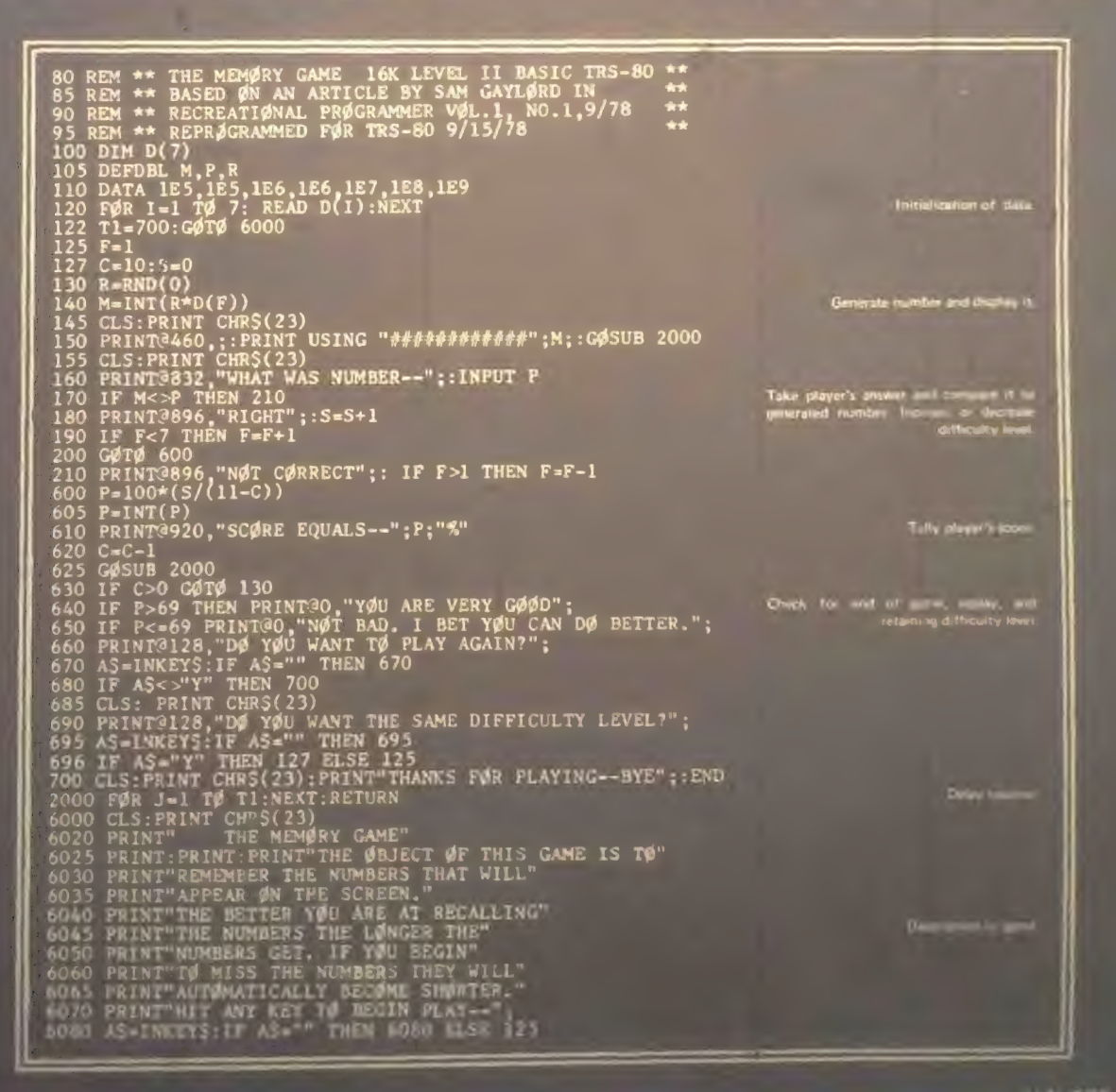

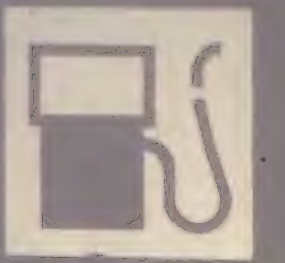

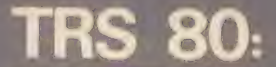

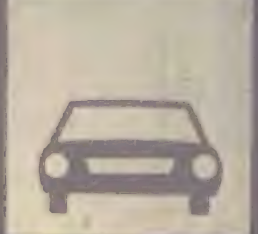

## MILES PER GALLON PROGRAM

Milan Chepko shares a personal recordkeeping system he created to help him manage his "fleet" of automobiles. The<br>program is a good example of an applied home computer software project. Dr. Chepko uses the program to store and display performence data for a car for about one year. If Detroit is readirg this, maybe they will take the hint from Milan 's article . . .

#### BY MILAN D. CHEPKO

Why not, in the future, use the automobile's on-board computer to directly<br>capture and display the kind of data<br>talked about in this article? Oh, well!! I can dream, can't I. . . -RZ

My original Miles-Per-Gallon program in TINY BASIC was written to demonstrate a semi-practical use for my micro com-This summer, after converting to the TRS-80 system, it was one of the first programs to be rewritten. In the process, I expanded the program to in- clude additional subroutines made posby a more comprehensive BASIC interpreter.

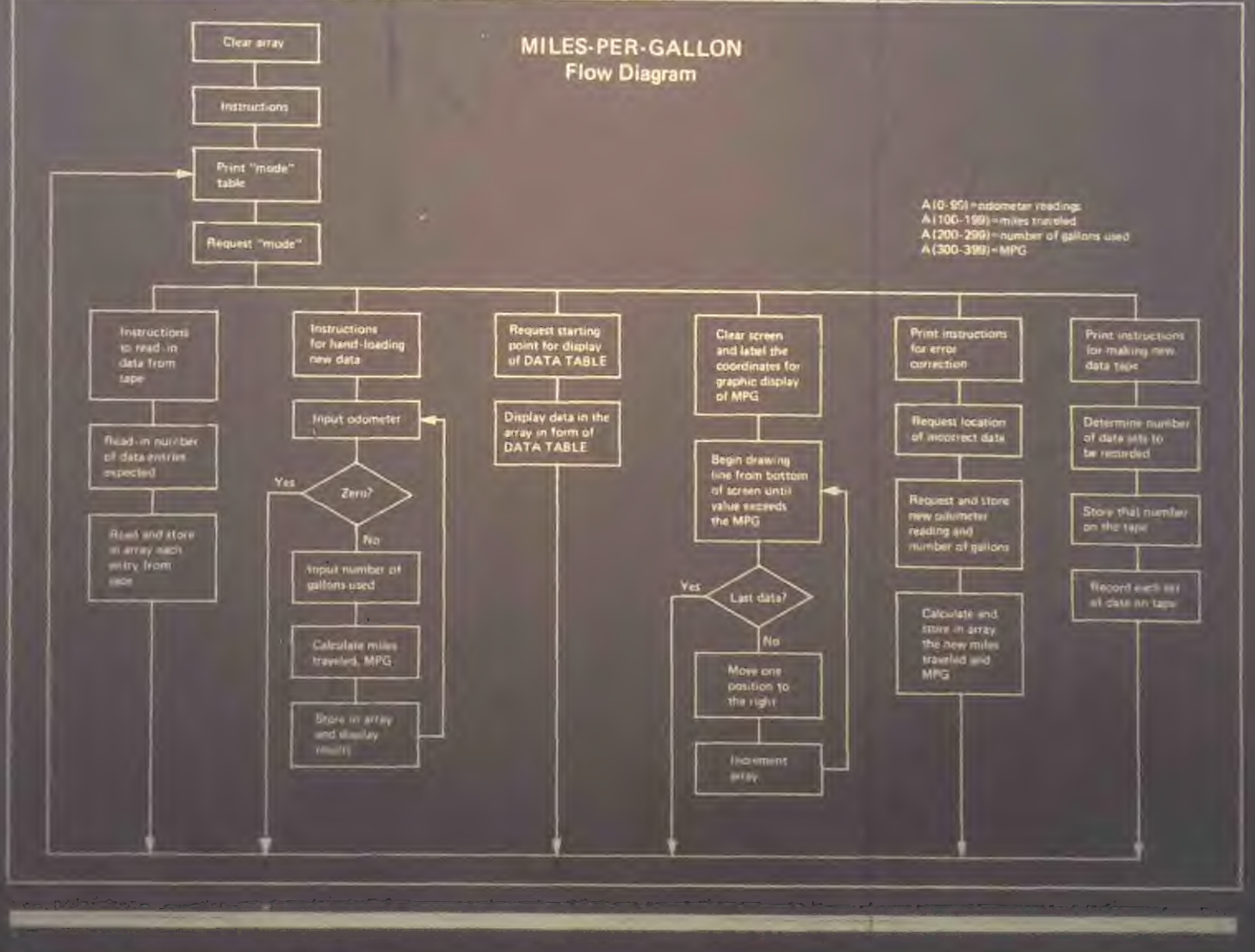

For years. I have collected data on my statistical and also to keep track of its performance and economy. Often, the day-to-da\ performance of a car can deteriorate (so slowly) as to be unnotice- able However, such small inefficiencies can easily be detected by the gradual fall ui the economy of operation as reflected ui the miles per gallon. To collect the data. I simply note the odometer reading and the number of gallons required each fill-up. The records kept also help me keep the tank more or less full most of the time. This prevents contamination of the gas by water from atmospheric condensation; a real problem in cold

The flow chart shows how the program is divided into several functional blocks; you can delete or expand the blocks to suit your particular needs. The block from lines 80 through 101 collects the

data from the keyboard, computes the number of miles traveled since the last odometer entry, and calculates the miles per gallon. These data are stored in a table that can contain a total of 99 entries. This length, of course, is an arbitrary number and could be changed if necessary. I found, however, that  $\frac{3}{2}$ entries makes a convenient length for a data tape and also generates an easily read bar graph.

Also, since none of us are perfect, I included a short subroutine that allows data to be modified after it has been entered into the data table. Since entering data by hand is rather time consuming, I included routines to store data on tape and to read the stored data back into memory. This feature allows you to store information from several cars on a difquia tape; alternatively, you could store the information for each calendar

year on a separate tape if that would be more useful.

The subroutine starting at line 160 accumulated data. At the present time,  $t_{\text{th}}$  is continuously schoolar data set  $v_{\text{out}}$ table starting with what may find it make convenient to modify the program to list per happen ten entries and the part of the part of the part of the part of the part of the part of the par

 $\frac{1}{4}$  and after thought, I decided to  $\frac{1}{4}$  of the TRS-80 to generate a bar graph that displays the<br>miles per gallon for all of the entries in  $memory.$  As mentioned  $($ arli $($ entries in the data table can fit on the data table can luminos bar graph simultaneously, making our graph simulation in the comparison easy. The last section in the program, lines 210—225, produces the bar graph. □

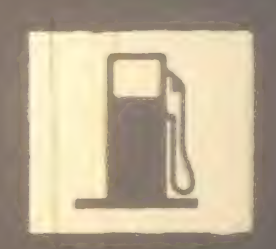

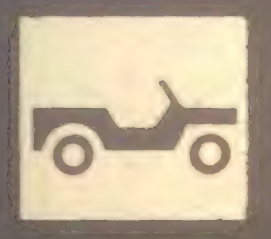

### **TRS 80 MPG Program**

LIST 8 01 HA (500) 10 PRINTTAB(7);"\*\* TRS-80 MILEAGE PROGRAM \*\*" JO PRINTTA8(7) ;"\*\* TRS-80 MILEAGE PROGRAM \*\*" 11 FORI=0T0400:A( I )=0:NEXTI 12 PRINT :PRINT"PLEASE REWIND AND STORE THE PROGRAM TAPE." 13 PRINT'SELECT A MODE FROM THE FOLLOWING TABLE AND" 14 PRINT"ENTER ITS NUMBER. . .":PRINT:G0T020 20 PRINT:PRINT"MODE OF OPERATION" 21 PRINT"-------------------"<br>23 PRINT!L. 1-BEAD DATA FROJ 22 PRINT" l=RtAD DATA FROM TAPE" 23 PRINT" 2='.0AD NEW DATA BY HAND" 24 PRINT' 3=0ISPLAY DATA TABLE" 25 PRINT" 4-DISPLAY DATA GRAPH' 26 PRINT' 5=C0RRECT DATA" PRINT" 6=STORE DATA ON TAPE" INPUT" YOUR SELECTION"; S 29 IFS-1G0TO50 30 IFS-2G0T080 31 IFS-3G0T0160 32 IFS-4G0T0210 33 IFS-5GOT0110 34 IFS-6GOT0130 35 G0T028 CLS: PRINT : PRINT'INSERT CASSETTE CONTAINING STORED DATA." 51 PRINT"WITH ALL PLUGS SECURELY CONNECTED AND THE VOLUME" 52 PAINT'SET PROPERLY, ENGAGE THE 'PLAY' BUTTON."

Determines the program "Imodia

Read\* in data from tap#

11 minut : INPUT "WHEN READY , HI 'ENTER' (A\$ s' - NT THERE WILL BE";D;"\$ETS OF DATA" 56 FORI "I TOD TS--1,A(| ) ,A( 100+1 ) , A (200+1 ) ,A(300+I) :NEXTI - v, PRINT THE OATA IS LOADED INTO MEMORY. PUSH THE 'STOP'" PO CLS:PRINT"EACH SET OF DATA WILL BE PRECEDED BY A NUMBER."<br>"I CRINT"IF AN ERROR IS FOUND AFTER 'ENTER' IS HIT ENTER IO!!! RINT-FOR THE NEXT MILEAGE AND SELECT THE CORRECTION MODE." f'AI ST-THEN ENTER THE NUMBER OF THE INCORRECT DATA SET." \$0 PRINT :0-D+l : I <sup>F</sup> D-1OOG0TO2OO g; PRINTD; MILEAGE- ";:INFUTA(D);<br>Print D; Print D; Daintheatav of Bata Team 1FACTED --0 CALS :PRINT OF DATA TERMINATED": D= 0-1 : G0TO20 PRINTTA<br>95 I FD= 1 A(100+D) =A(D)+1 : GOTO 10 96 A(I00+D)-A(D)-A(D-1) 9? A( 300+D)=l NT ( (A( 100+D) /A (2i 0+D) )\*100)/100 <sup>100</sup>PRINTTAB(IO) ;A(300+D) ;"MP3 FOR ";A(100+D) -."MILES" 101 GOT090 111 PRINT: PRINTI; TAB (10); "ICCLOSIT DI INCORRECT DATA SET"; I<br>112 PRINTTAB(IO) - "CORRECT MICALLONS=", ";: INPUTA(2001) 113 A(100+I) =A(I)-A(I-1) 11 <sup>A</sup> A(300+I) = INT((A( 100+1 )/A(200+l))\*100)/100 115 PRINT:PRINT"CORRECTION ;AO FOR " ;A(100+I) ;"MILES"<br>116 PRINT:PRINT"CORRECTION MODE TERMINATED" :GOTO20<br>130 CLS-PRINT"DLACE A BLANK CASTETTE IN THE TERMINATED " PRINT" IN TERCE A BLANK CASSETTE IN THE RECORDER WITH TAPE"<br>131 PRINT"IN FRONT OF THE HEAD. CONNECT ALL BUT THE 'EAR''"<br>132 PRINT"PLIC AND PIEU THE 'ECONNI AND JOUN' QUEENS ' 134 PRINT: INPUT"WHEN READY, HIT 'ENTER'";A\$<br>138 PRINT#-1,D 139 F0RI-1T0D II AN AO NEXT PRINT PRINT AND IN THE IN 1 , AND IN 1 , AND IN 1 , AND IN 1 , AND IN 1 , AND I 1 , AND I 1 , AN<br>In 1 , NEXT I IA2 CLASSING CAREE AND STORE THE DATA TAPE CAREFULLY!":GUTOZO<br>160 CLS:INPUT"ENTER THE DATA SET NUMBER FOR START OF BILDIAVU. <sup>160</sup>CLS: INPUT"ENTER THE DATA SET NUMBER FOR START OF DISPLAY";Y 161 CLS:PRINT"INDEX";TAB(1 1) ;"MI LEAGE" ;TAB (21 ) ;"MILES"; 162 PRiNTTAB(3l);"#GAL";TAB(l»1);"MPG" 34 PRINT: INPUT"WHEN READY,HIT 'ENTER'";AS<br>36 PRINT=-1,D<br>39 FORI=ITOD<br>40 PRINT=-1,A(I);",";A(100+I);",";A(200+I);",";A(300+I)<br>42 CLS:PRINT"LABEL AND STORE THE DATA TAPE CAREFULLY!";GOT<br>60 CLS:PRINT"LABEL AND STORE THE DATA b4 X=0:PRINT@128,''';<br>65 FORI=YTOD <sup>66</sup>PR l NT I ; TAB ( 1 0) ; A ( I ) ; TAB (20) ;A( 100+1 ) ;TAB (30) ;A(200+l) ; 67 PRI NTTAB(AO) ; A ( 300+ I ) 68 X=X+1:1FX=13 X=0:PRINT@128,"";<br>69 NEXTI 70 PRI NT"THAT WAS THE LAST SET OF DATA" 7! INPUT TO RESUME PROGRAM, HIT 'ENTER' ;AQ:GOTOTY OO CLS.INTHI THAT WAS THE LAST ENTRY THIS FILE CAN HOLD!"<br>Of PRINT"THE VOIL HAVE ANNITIONAL ENTRICE, BLEASE UNITED. 01 PRINT" IT TOO HAVE ADDITIONAL ENTRIES, PLEASE WRITE"<br>02 PRINT"THE CHRRENT ELLE OUT ON TABE. AND CTABT AU 02 PRtNT'THE CURRENT FILE OUT ON TAPE, AND START A" 03 PRINT-SECOND FILE .":D=D-1 :G0T020 10 CLS: PRINTS 128, "MPG"; 1! PRINTHI92,"40"; :PRINTHI984,"30"; 12 PRIMT 576, 20"; :PRINT@768,"10";:PRINT@960," 0";<br>15 = 9 16 FORI -1T0D 17 X-X+l : J-0 18 FOKV-67 TO 0 STEP -1 19 SET(X , Y) : J-J+1 20 IF J>A { 300+ I )G0T0223 21 NEXTY 23 NEXTI 23 FRINT-0, INPUT-HIT ENTER' TO CONTINUE";A\$ EAOY

Loads new data into memory and computer MPG Returns to mode<br>- table when 0 is entered for next

Allows oparator to modify data after entry

Stores data on tape

Prints out table of all data-can start at a designated location rather than with the first entry if necessary

Determines that no more data will fit in current file

Draws a bar graph for MPG data

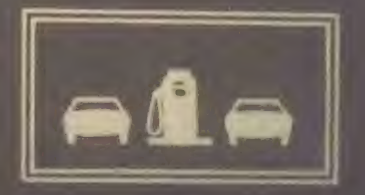

# Vending Machine gets

■ - ■ "5555!=== '

# **BY PETE VANSICKEL**

A really unique computer application<br>right in our own back yard! The fantasy right in our own back yard! The fantasy appear while coffee runs h.to your shoes; gourmet selections; winning an It's It; savoring a free empanada and Select- A - Brew at beer break time. Techana the basic needs once again combine to show what the future could  $\sum_{i=1}^{\infty}$  before  $RZ$ Ding-Dongs . . . - RZ

This is a story about a vending machine that was given a brain. This machine is in the Stanford University Artificial Intelligence Laboratory (AI Lab), known to its users as Toosland. The AI Lab is a rather enchanting place a few miles from the central University campus. It is a place where sophisticated research is being conducted using computers; place where miniature robots and commusic are a reality; place where computers are used to solve complex mathematical problems; place where you can sit at a programming terminal and communicate with computer scientists at Massachusetts Institute of Technology or receive the latest news on The Associated Press news wire. It's also the home of a computerized vending machine.

But there was a time in the land of Foos<br>when the vending machine didn't have a when the vending machine didn't have a brain. It seemed every machine in Foosland had a brain. The programming terminals had brains and the printing machines had brains.

Brainless, the vending machine had no control over its actions. It didn't care if all it offered its users to eat were Hostess Twinkies, fruit pies and Fritos Com Chips. It didn't care if its users had to have exact change to get it to Reprinted by permission. The Stanford Daily. Article originally appeared October 31, 1978, page 3.

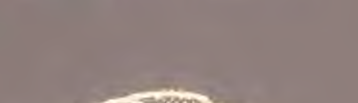

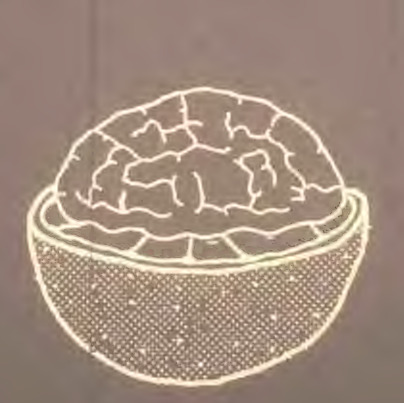

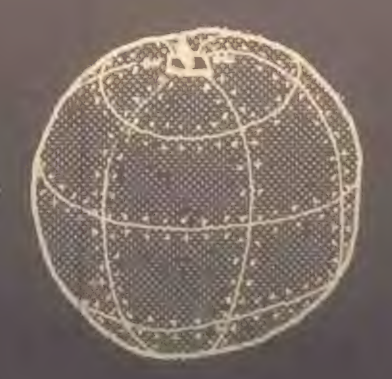

your quarters.

I de Fornoet s Les Earness, assistant director of the A International International International International International one had enough change  $\frac{1}{2}$ easily obtain correct change during early morning hours. In addition, no one really liked the food the vending machine really liked the real the machine. Earnest said. The machinese put in the machinese put in the machinese put in the machinese put in the machinese put in said.

Researchers at the lab called a meeting, at which various solutions to the problem were proposed. The possibility of having sidered. But change machines are an ing. They also require frequent service ine. They also require frequent service to install change and insure correct operation. Instead, researchers decided by devising an appropriate computer program to produce vending machine dollars worth of hardware and some not too complicated programmming the Now it has its own teletype terminal for human communication. The teleis connected to a computer that is programmed to interpret what an indiv- idual has selected to eat. In turn, the vending machine then responds by producing the ordered item. Digital Equip-Corporation's KL10 computer "runs" the vending machine which has been named the "Prancing Pony."

The Prancing Pony is so intelligent its users don't need correct change; in fact, type their Foosland passwords and selections into the computer terminal The Pony services the request, commands the user to "EAT!" and then<br>sends a bill at the end of the month.

jan fee

c room has a few amusing features. One in e%r»v 1 28 requests is granted free\* - -chaise to the user. Another added attraction which is a favonte among the In the controls  $\in$  lection  $\mathop{\rm Lchar}\nolimits$  Estimation of  $\mathop{\rm E}\nolimits$ a music in the most says, "It's the most honest game in town." When a user vpes the letter "F" after the food selection a program runs that simulates the flip of a coin. It the user wins the toss ie gets the selection for free and the term is the terminal then rings its bell. If the user loses he pays double the cost of his selection Apparently musicians have reputations for gamoning on "Filip" more often than<br>other computer scientists. "Musicians live dangerously." Smith said. He piays because he "likes to get <sup>a</sup> free lurch once in a while."

\* \* <u>\*</u>

 $1 - 3$ 

\* \* \* \* \* \* \* \* \* \*

¥Ж

In order lo implement all this new vending machine procedure several reat the Al Lab negotia ed with the vending company and bought the machine from them. People soon started stocking the machine with items such as delicatessen sandwiches, yogurt, cottage cheese, pork buns, potstickers, and a Chilean specialty, empanadas. The Pony also serves cold Budweiser, Tuborg or Rainier. The computer, scanning data on the user, can check his age though. Anyone under 21 won't be served.

Charlie Hasselbach, &n Al Lab secretary said she stocks the Pony once each morning and once in the late afternoon.

The Prancing Pony has been satisfying the snacking appetites of people of Foos-<br>land for six years. So then, why haven't vending machine companies taken up the<br>banner of the computer revolution that's or more? Earnest said several people from vending companies visited the Al Lab when the Prancing Pony was first<br>implemented but he hasn't heard from unique. He attributes this lack of res-<br>ponse to "technological lethargy." People who manufacture vending machines don't ven much time and energy to convince ituralized this is the way to go."

#### \*\*\*\*\*\*\*\*\*\*\*\*\*\*\*\*\*\*\*\*\*\*\*\*\*\*\*\*\*\*\*\*\*\*\*\*\*\*

dice in

#### BY WARWICK SLOUGH

COIMM-MCI

Warwick's first fiction story All In The<br>Mind *ran in the last issue of* RC. He returns this issue with something he refers to as "a short piece of whimsy." that we will be hearing more from Mr. Slough. We certainly hope so . . . -RZ

Alice was beginning to get very tired of sitting by herself in the spacecraft with nothing to do. She was considering in her own mind whether the pleasure of making a meteor assembly would be worth the trouble of getting the meteors when suddenly a white astronaut with pink eyes passed close by outside. There was nothing particularly remarkable in this, but when the astronaut took out a large silver watch and looked at it and, (as she sensed), said to himself, "Oh dear! Oh dear! I shall be too late," she thought it a trifle singular.

Quickly starting the impulse units she was just in time to see the astronaut move towards a large, rotating black hole. In another moment down went Alice after it, never once considering how in the space -time continuum she was to get out again. Her attention however was suddenly diverted by an apparently identical astronaut who pulled a correswatch from his pocket and, (as she once more sensed), muttered,"Oh dear! Oh dear! I shall be early -I shall be early: This would have been more<br>than a little confusing, had she not instantly realized that the rotating black hole must also have been *charged*, and

hence both she and the first astronaut had left their original universe and en- tered a second one where time happend to be flowing backwards. "Oh dear," thought Alice, "such a nuisance, that means I shall be getting younger and younger, and presently I shall not be born

As she travelled through hyperspace into this peculiar universe she tried to remember "You are old Father William" in order to be sure that she could remember things. Unfortunately it came<br>out as:

- "You are young Father William,"<br>the old man said
- "And your head is as bald as a coot;
- And yet you incessantly stand on your
- to his son. Do you think in this state it will suit?"<br>"In old age," Father William replied
- 
- "I feared it might give me a sprain,<br>But now that my limbs are like jelly unset.
- 

But that doesn't seem to be right, thought Alice, and I don't much care for this universe -so, missing the naked singularity\*\* by a hair's breadth, she<br>steered for yet another existence-<br>but that is another story

<sup>\*</sup> According to present cosmological theory, in any other type of black hole both Alice and the astronaut would have already been com-pressed to a nuclear plasma.

<sup>\* \*</sup> Whereas for most black holes it is exthat an event horizon prevents inforfrom being transmitted to an external observer, (due to the very large gravitational upon the shape and mass of the collapsing star), information can be leaked from particular black holes -allowing an external observer to record the final compression of matter to a non-existent point — thrs is the naked singu- larity.

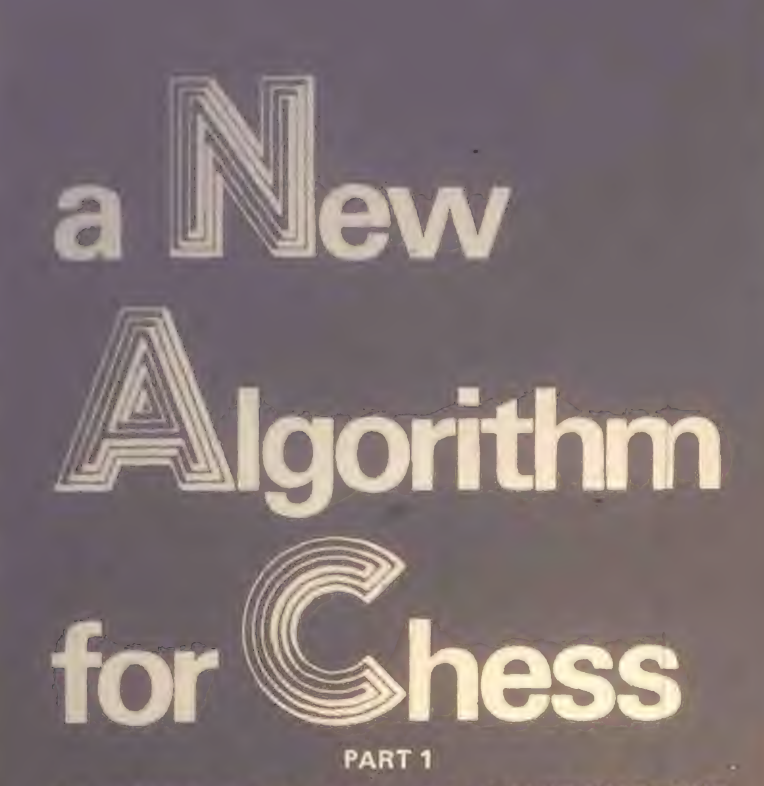

#### BY DAVID CHELBERG AND DAVID WATTERS

David & David  $(D \& D?)$  tantalize us this issue with the first part of a series of articles on a new chess program they<br>have developed. David C. is at Stanford have developed. David C. is at Stanford University this term; David W. is at Northwestern University. The two are writing these articles between exams, turkey breaks and Christmas vacations. This part must have been written during exams, there are tear status on the orig-I expect cranberry tracks on the next installment & eggnog spills on the<br>Christmas issue. Your move D & D!!<br>- RZ

Since the advent of the age of computers<br>much progress has been made in solving problems of complexity with the aid of computers. One such problem in which computers. One such problem in which much work has been done is the field of chess-playing computers. In order to<br>fully understand the difficulties of our task in writing a chess program, the his- $\frac{1}{100}$  of  $\frac{1}{100}$  of her programs is helpful. tory of other programs is helpful.

#### SHANNON STARTED IT

The first major attempt to deal with this problem was undertaken by Claude write a program, but discussed the basic problems involved. The framework he introduced has guided most of the subsequent analysis of the problem.

Shannon observed that chess is a finite game, and that only a limited number of game, and that only a limited number of continuations exist at a given moment or even throughout an entire game. He calculated the total number of continuanumber of continuations couldn't be searched through by even the highest speed computers for centuries, so some<br>compromise had to be made.

compromise had to be This is the framework which Shannon

- (1) Consider alternative moves.  $(2)$  Obtain effective evaluations of alternatives by means of analysis. (3) Choose the preferred alternative
- on the basis of the evaluations.

The analysis is the most difficult part<br>to set up. Shannon considered it in three to set up. Shannon continuations would be explored to a certain depth. Second,  $\epsilon$  captured to a certain depth. Secondinuations would be evaluated on the basis of the pattern and number of men on the of the pattern and number of the pattern ative chessociation. Lastly, the best alternative would be chosen.

To select an alternative, the process of<br>minimaxing is used. Minimax operations minimaxing is used. Mich in the terminal positions, which start with the terminal positions, working hackwards a determination is made at

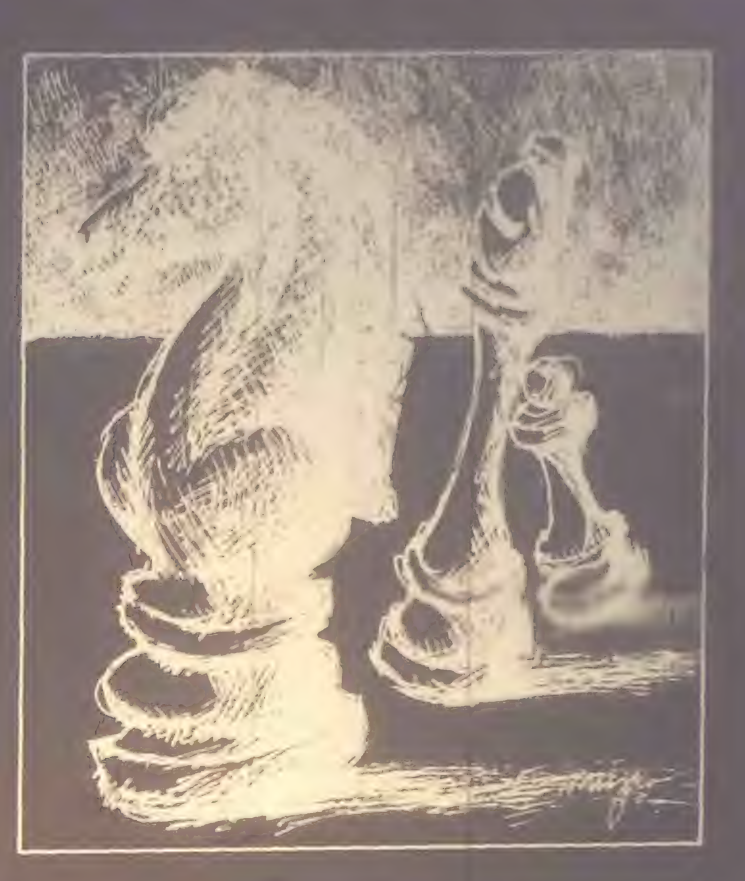

each branch of which  $m$  moves. The process continues until the best alterprocess continues until the best alter-<br>native for the next move is determined.

In Figure 1,  $\frac{1}{2}$  is white's move. his best option is move  $#1$  because it  $\frac{1}{2}$ 

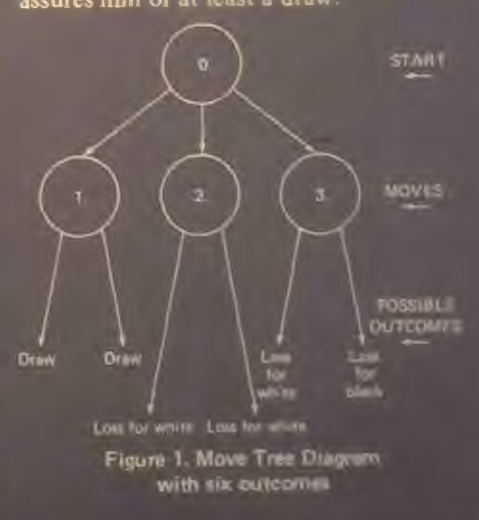

The way to arrive at this conclusion is this: Consider move #1, this will lead to a draw no matter what black does. Move  $#2$  will lead to a definite loss for white. Move  $#3$  is more interesting. it depends upon what black will do to arrive at the outcome. We can assume,<br>however, that black will make the cow

 $\alpha$ <sup>it</sup> bet advantage and the efore this  $\alpha$ the best move is the first one.

Shannon proposed two sets of answers mi these Kinds of problems. The first<br>was in search for all alternatives to a fixed depth. Then to evaluate each with a numerical sum; and then to pick the<br>one with the highest number.

I'm second set of answers considers the<br>possibility of selecting a limited number<br>of continuations. He also discusses the possibility of weighting moves on the<br>basis of blocking, attacking, defending,<br>and other such functions that the chessmen perform.

#### TOURING WITH TURING

The first person to propose a specific set of rules to put Shannon's principle into action was A.M. Turing in 1950. He devised a program simple enough to<br>be done by hand, without the aid of a<br>computer.

The program considered all possible moves. He introduced the idea of a "dead" position, that is, one which is relatively stable, and could be evaluated. In the one published game the program lost to a weak human player. Turing's program wasn't very good, but at least it was a step in the right direction.

#### LOS ALAMOS GOES CRAZY

In 1956. a group of scientists at Los Alamos programmed MANIAC I, a digital computer, to play chess. The program

in that it considered all continuations<br>to a fixed depth of two moves made to a fixed depth of two moves, made static evaluations and the alternative with the best value was chosen.

In order to simplify the problem to a size reasonable for the MANIAC I computer several factors were changed. The<br>chess board played on was 6x6 instead of the usual 8x8, and all bishops were removed. Furthermore, both castling and

The result of this programming produced a program capable of beating beginners<br>but still not generally being very good. The average time this program took<br>per move was 12 minutes.

#### BERNSTEIN PRUNES THE TREES

In 1958, Alex Bernstein created a chess program utilizing a new function. This function was one of the possible alterna-Shannon considered. In Bernstein's program, only a fraction of all possible moves are considered. These took into account King safety, defense and develop- ment.

This program works on a regular chess board and is played under ordinary rules. The level of play of this program and<br>the earlier one at Los Alamos is about the same. The time the Bernstein program takes is about eight minutes per move.

This shows that, even with the greater number of possibilities involved with playing on an 8x8 board, the greater selectivity in moves is enough to cancel this effect, and provide a larger search in the same amount of time.

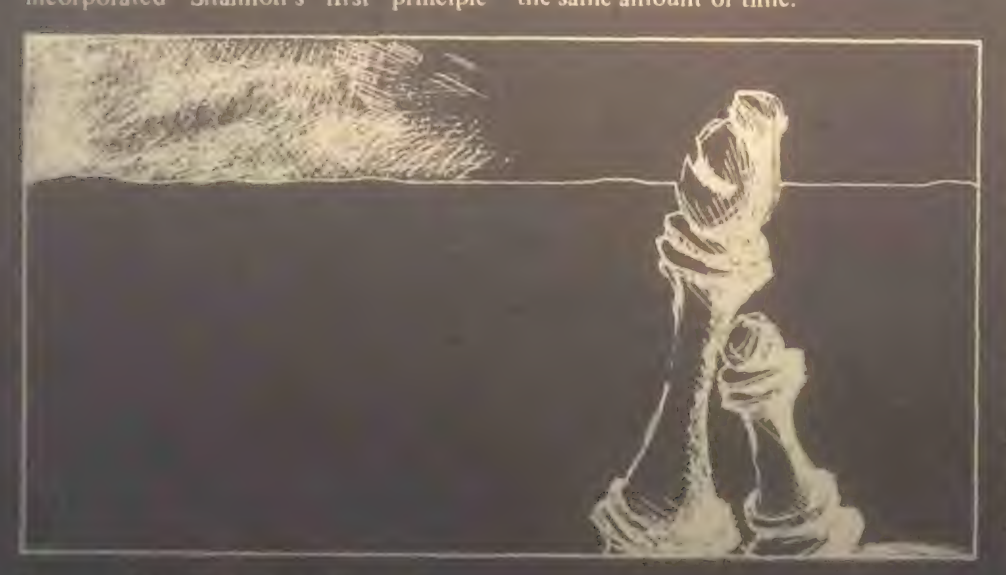

22 RECREATIONAL COMPUTING

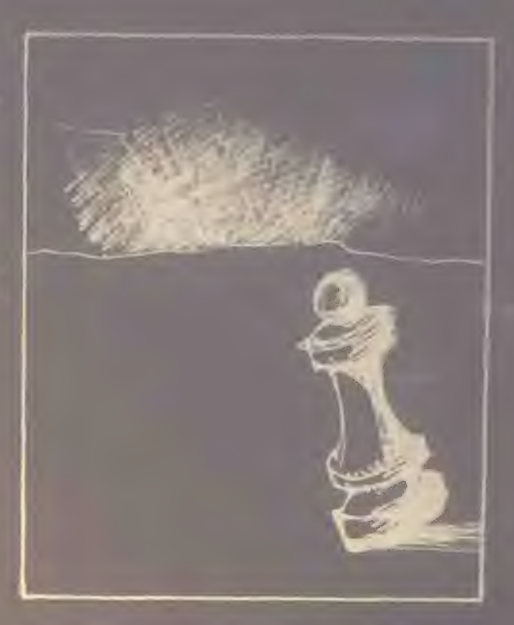

#### NEWELL, SHAW & SIMON - A A<br>TRIO OF MOVERS

Newell, Shaw and Simon, in 1958, wrote a chess program incorporating some features of the other programs already mentioned. It used Shannon's basic method, Turing's concept of a dead position, and Bernstein's concept of limiting the number of moves considered. It also used a numerative adding function to compare alternatives.

This program attempts to find moves that meet its specific goals. These goals of King safety, material balance, center control, development. King side attack and promotion are recognized by chess experts to be important to the evaluation in their own games.

After the program finds a move or moves which apply to a goal, it evaluates all continuations statically and uses the process of minimaxing to determine the best move. Minimaxing refers to the number cess in Shannon's proposal which allows<br>the selection of the best move. The pro<br>gram resolves all continuations until they

This program takes approximately one to<br>ten hours per move. This figure reflects<br>the complexity of the program and the<br>level of analysis done. Since the pro-<br>gram has a variable level evaluation.<br>It is one of the first to non's proposal for fixed level search In this, it plays better than earlier programs mentioned: however,

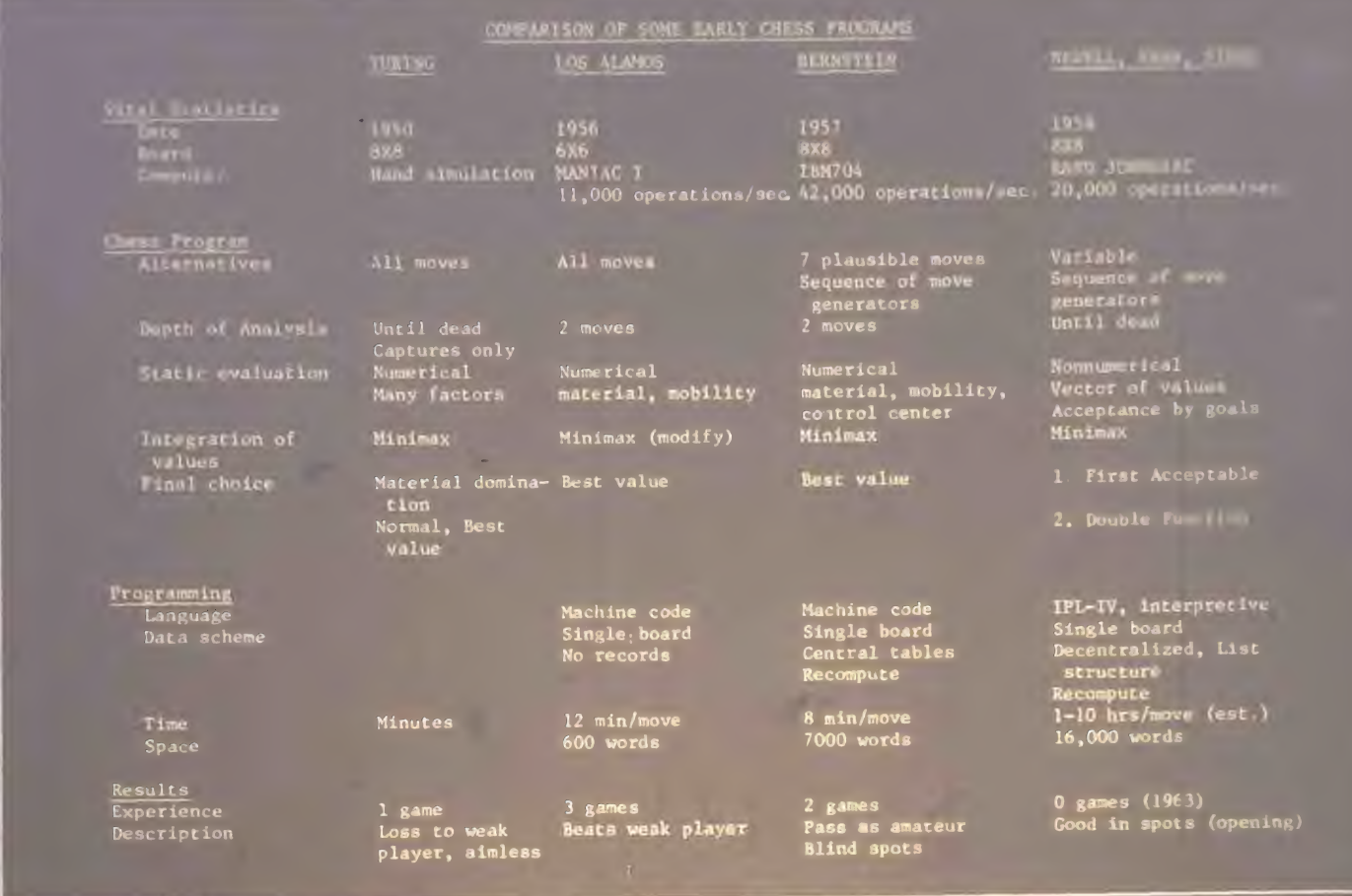

#### RECENT WORK

Recent work in chess programming has included Northwestern University's Chess 4.6 and numerous other programs which are growing continually more complex computers. Almost all of the better programs today employ a form of Shannon's strategy of searching a tree of possible moves. However, there are exceptions.

#### UNIVERSITY OF SOUTHERN CALIFORNIA SNAPSHOTS

The University of Southern California has designed a chess playing program with accompanying specially designed language which does not use shamor's methods. The program implements a method called<br>We have a little at a door is this. It takes snapshot. What it does is this: It takes a look at the given position and takes pictures of subsequent variations, and generalizes. This program also stores a number of "rules" such as, "keep your unique characteristic of this program is that it is able to take advice. When someone plays and can describe an error

the computer made, he may offer advice to the computer. This program is in its None of these programs, however, has yet None of these programs, however, has yet party vears of work in this field, with the possible exception of Chess 4.6, the possible exception of Chess 4.6, which has won one game against a master chess player. Its success is due. the huge computational power available to it.

#### OUR PROGRAM

In writing a computer chess program we<br>had to first decide what it should be able to do, and secondly, what restraints there were on it. For our task of writing this computer chess program our purpose<br>was to develop a program that could play was to develop a program that could play moderately well for the Hewlett Packard 2000 Access Basic System. The main limitations were that the program play<br>according to all accepted chess rules, including a time limit of two hours for the first forty moves, an average of the first forty moves, an average of three minutes a move. Furthermore, our space was limited to 200 records and the only available language on this system was BASIC.

traints we had to decide what kind of<br>exactory to use that would be both quick  $f$  transition is that the computation), and would conserve space to within our limitations **The limitations precluded using Shannon**<sup>®</sup> tree search method. We also rejected Shannon's militon tree search proposal since we had little confidence in our  $\frac{1}{2}$  ability to write  $\frac{1}{2}$  good algorithm for heat results (naither pruning the tree for then novice chees of us are any better than novice chess players). An additional consideration was chess program (the current world champion) took several years to develop even though they had several programmers and chess experts, as well as the full resources of their computer center. Thus since wc lacked the chess experience and also the computing traditional approach we have mis traditional approach, we had to develop a different approach . This new algorithm for chess became our current however, refinements have continued for anomer two years. It is the more algorithm rithm which will be discussed in the

# ACK OF  $\sum_{\text{BV ELLEN}} \sum_{\text{she and her husband Rick}}$

somebody! We made a pile of all our Mothers and stared at the four feet of information. Compiling all this into a subject index, we realized, would be a mother of a task. So, we decided to combine our interest in putting together the index with our interest in micro-<br>computers."

computer can be useful tools if they are "We believe that the index and the used properly. The computer helped us alphabetize, sort, and print every inch of<br>that four-foot pile."

Our interest in the microcomputer has little to do with games or other hobby applications. For us, the central issue of owning a computer is that it be practical. The system we purchased cost as much as a small tractor, and like any other tool we have on our small farm, it must work for us.

Thus, we were cautious about making this purchase and, before we made any real investment, we decided to test the business application. The program we use to compile our index was originaLy written for a Wang minicomputer. We used this computer on a time -sharing basis, driving into town on weekends to input<br>the information. Because we live some distance from town, each ride made the purchase of a home computer more when our mailbox started filling up with requests for the index. (To date, we've<br>had 2,500 orders from individuals bookstores, and book distributors - some coming from as far away as Australia.)

When we went "shopping" for a home computer, one of our considerations<br>was the adaptability of the existing proto whatever home facility we could afford. Another obvious concern was Valley, where we live, is not as remote as, say, Tibet, we are 150 miles from

Back in the days when the Whole Earth Catalog was taking shape in Menlo Park, a like-minded publication was getting underway on the other side of the country -in North Carolina. The new magazine's creed was doing more with less. With that supposedly un-American manifesto, it went on to beone of the great publishing successes of the 1970's. We're talking, of

reagne's Computer Company, as many<br>readers know, sprang from the same roots (The Portola Institute) as the whole Earth Catalog–spiritual cousin to happily evolve in the doing-more-for-tess<br>extended family, a home computer project involving Mother Earth is now the subject of an article for Recreational Computing.

The Mother Earth project is an index, and as writer Ellen Levine explains, it has been a challenge, particularly since

she and her husband Rick are learning a new computer, having to customize programs themselves, setting up a busness, and trying to make it all work in a rural setting. The Levines live on a farm outside of Grants Pass, Oregon.

Years ago, 1 read a science fiction story about a Tibetan lamasery that purchases a computer in order to compile a list of all the possible names of God. The lamas realize that, by hand, this task might take 15,000 years; the computer finishes the task (and, incidentally, destroys the world) in three months.

Like the fictional lamas, my husband and I decided to purchase our microcomputer for a practical reason. However, instead of sorting celestial titles, our computer would be used to sort and alphabetize titles from magazine articles. The product is a complete and cross-referenced subject guide to Mother Earth News magazine -an index which we market by mail from our home.

The introduction to our "subject guide" explains how we originated this idea:

"It all started when we tried to remember which issue of *Mother* had that great bread recipe. 'Why doesn't somebody put together an index?,' we complained. And then we realized that we could be that

the nearest computer store. We did end<br>up buving from our "local" store, The Real Oregon Computer Company in Eugene, Oregon, although vve visited stores in almost all the major cities on the West Coast.

Our choice was the North Star Horizon<br>II. We ordered it with 32K of memory II. We ordered it with 32K of memory and dual floppy disks for maximum flex ibility. In addition, we are using an Act I terminal and an  $IP-125$  printer. The last two choices were based strictly on economics. We picked the North Star because of the availability of programs and service. We also invested in some soft $n$  including a mailing label package, a word processor package, a business statistics package, a bookkeeping packan indexing package, and most important, a tutorial program to educate us in using our computer correctly.

spent most of our time learning how to use the equipment. As we gain familiarity with it, we are realizing more clearly what some of our problems are. For instance, our choice of a microcomputer was based on the understanding that many companies sell software using North Star BASIC. Our assumption that these programs would fit any system using BASIC language was a mistake. We have discovered that most software is designed for general systems, and therefore we have had to struggle with adapting programs to our unit.

Because we are novices, this is a difficult process for us. In order to customize a program, we need to understand how the documentation is used. We must learn, to some extent, the vocabulary of prolanguage so we can translate and adjust programs to our use.

 $E_{\text{reduced}}$  cannot program measurings and purchased, or copied from magazines and books, has needed adjustment to fit

our system. A good example of this is a word processor program which we paid \$35 for. In went the disk and we began program to print on our printer. Reeading the instructions didn't help It took several long-distance calls to<br>Evenig in order to solve the problem Eugene in order to solve the problem, which was to misert the proper code instructing our computer to send a message to the print board.

We've come to realize that the Tibetan monks I read about were able to put their computer to miniously use because they them We are not anxious to hire anyone and we are really not interested in becom-<br>ing programmers ourselves! It's our hope that the industry will recognize the need for more efficient and simpler software packaging.

Despite our criticism, we are still enthus-<br>iastic about our home computer; it's already being used to keep business already being used to keep business records and update our mailing list. And as soon as we complete the translacomputer, we'll move everything home<br>(the index is still being done on the Wang (the index is still being done on the Wang in town -but not for much longer).

go on to figure out other ways to use our zine index covering alternative energy

resources (shades of *The Whole Earth* keeping service for farm animal and crop keeping service for farm and cropping service for farm and control of we want to develop products that will make the ownership of a home computer economically feasible.

As we enter our second year of product-<br>ion of the *Mother Earth* index, Applegate Computer Enterprises is definitely growing. And in an outbuilding we have on our property and until a few months ago— consisted cf me. my husband Rick, and our official stamp- ticker, son Journal age 8. Now it includes Chris and Phil Hart. Chris is an art teacher at a local junior school. Philips Community Calwork at nearby Rockett Dick is the discrete of computer and special services, and Phil is the community services director.

**For all of us of us and use the use of users in the Community of the Community of Community is a com-**

### BUILDING A HI-RES SHAPE TABLE FOR THE APPLE II

#### BY CARL SWENSON

O.K. Apple Fans, here's a way to crette your favorite graphic shapes with <sup>a</sup> program submitted to us by Carl Swens n  $\sigma$ *seattle, washington.*  $-CB$ 

A picture is worth a thousand words! Make smiley faces, monsters, starships, or<br>store an X-Y coordinate system for<br>graph plotting. Have fun using your

The Apple II has exciting high resolution graphic capabilities. One feature is a command, SHAPE, which will display a shape that has been stored in memory as a table. The trick, of course, is to create the table of your favorite shape and the following program does just that.

Transfer the figure or design to a trans-<br>parency and tape it to the screen. Move and tape it to the screen. Move moves to trace out the shape. When finished CTRL-F will echo the shape stored as verification. The shape can be stored on tape or disk, ready to be added and used in any of your programs.

#### PROGRAM DESCRIPTION

The program is initialized with a point<br>cursor centered on the screen. Below the screen is displayed the move code, plot mode, and bytes used. There are eight move codes allowing the point to move to any adjacent point:

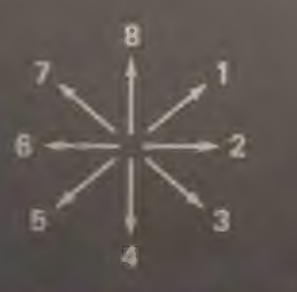

 $W$  is the plot mode is OFF, the current moves without leaving the point plotted; it simply repositions the cursor. When

the plot mode is ON, the point is plotted and remains after the move is made. When you have finished the shape, or want to start over, type CTRL-F.

Suppose you want to reposition the cursor (plot mode OFF) and backtrack across some of the figure, thus unplotting part of what is shown on the screen. Never fear -any point once plotted will appear in the final figure. However, this has a drawback, since the plot mode OFF cannot be used to erase mistakes.

#### PROGRAM USE

Load the program as you would any other program that used HI-RES graphics. If you are new to the world of HI-RES, then follow the instructions of the Apple II reference manual. Briefly they are:

- 
- 2) \*C00.FFFR starts hires tape, hit RETURN
- 3) CTRL-B to get to BASIC
- 4) >HIMEM:8192, hit RETURN
- 5) type in the program

The shape table is started at 0900 which is high enough to avoid the variables table, and low enough to allow a more than 2000 byte table. Should you desire to have the table at another location, the monitor has a simple move memory command, or it is easily changed in the program itself. Program space can be saved by deleting the remarks.

#### PROGRAM DOCUMENTATION

For those of you who would like to know how things work, here is a description of SHAPE, a variable list, and a line-by-line documentation:

Each byte of the shape table is divided into three sections, and each section specifies a direction to move (up, down, left, or right) and also whether or not to

plot the point before moving. starting address of the table is stored in decimal memory location 804 and 805. The SHAPE subroutine steps through the vector table byte by byte, and then through each byte section by section, with sections processed right to left. When it reaches a  $00$  byte, that signals the end of the table.

The three sections are arranged in a byte as shown below:

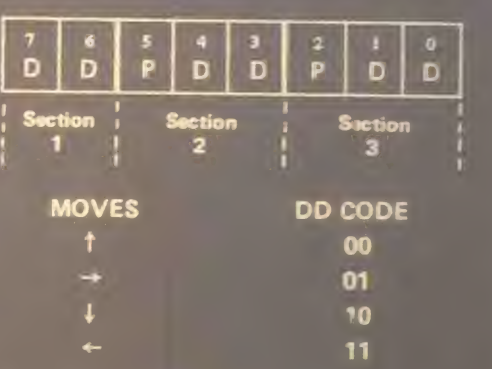

Each bit pair DD specifies a direction to move, and the bit P specifies whether or Section 3 (most significant bits) does not<br>have a P field, so it can only be a move<br>without plotting. If the section 3 is 00, it<br>is ignored, thus section 3 can never be a<br>move with plotting or a move up without plotting.

#### Variable List

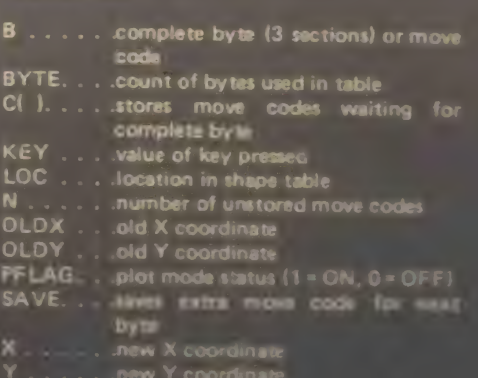

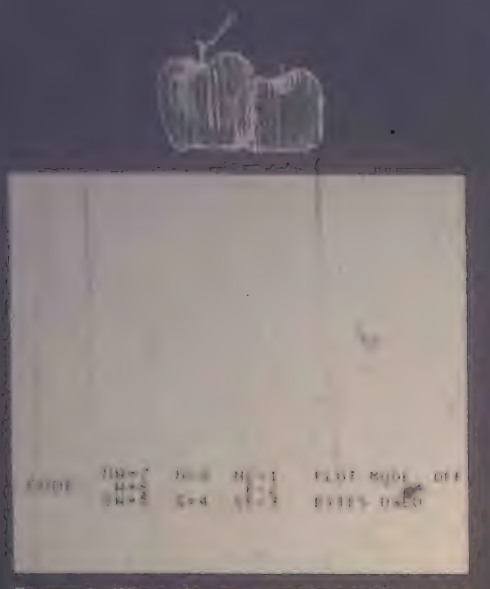

Figure 1. When the program is run the screen will initially look like this. Notice the plot point in the center of the screen. Plot mode is

#### SPECIAL NOTE TO APPLESOFT II USERS

The program is written in Integer BASIC and now the more powerful Applesoft II is available. To use any shape table (or any combination of them) requires only the addition of a simple index at the start of the table. The table starting address must also be stored in SE8 and \$E9.

For example, suppose you have used the Integer BASIC program to create a shape table starting at 2304 (\$0900). Since there is only one shape, a 1 is placed in the First byte of the index. This byte tells how many shapes one stored in the total table. Secondly, the number of bytes from the table beginning to the first shape beginning (4 in this case) is stored in byte 3 and 4. A second shape would use byte

index can be built directly with the following commands in cither BASIC . POKE 2300J

**POKE 2301.0 POKE 2302.4** 

The table address with the index added is now 2300(\$08FC) and can be loaded into

SE8 and \$E9 with: POKE 232,252

**POKE 233.8** 

These could be added to the program so your Applesoft **II**<sup>+</sup> documentation for a thorough treatment of the n of shape tables. The Applession is will allow you to simplify the program if you use it exclusively in Applesoft II. A word of warning: Be sure  $SCALE = 1$ .  $\square$ 

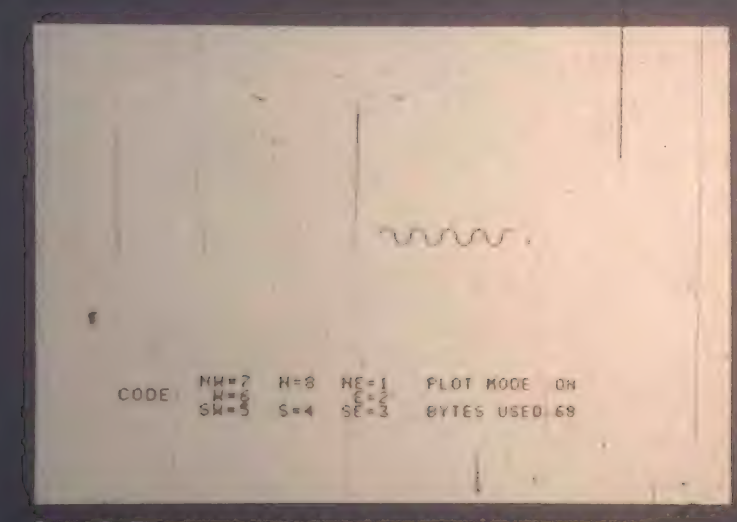

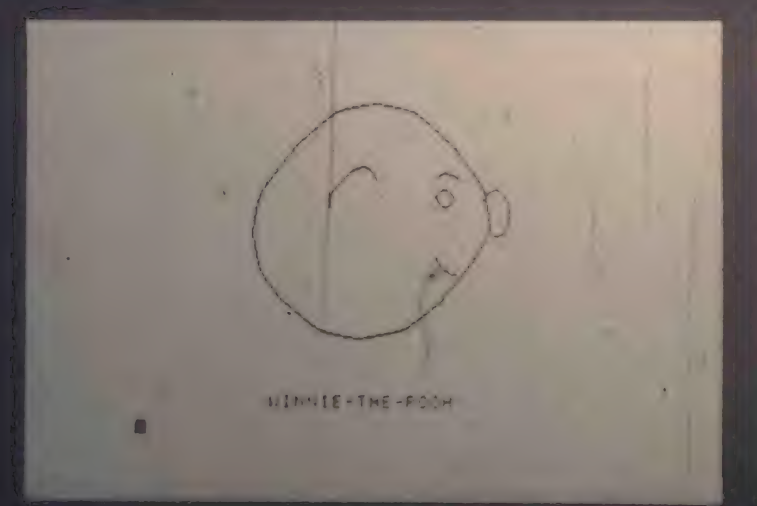

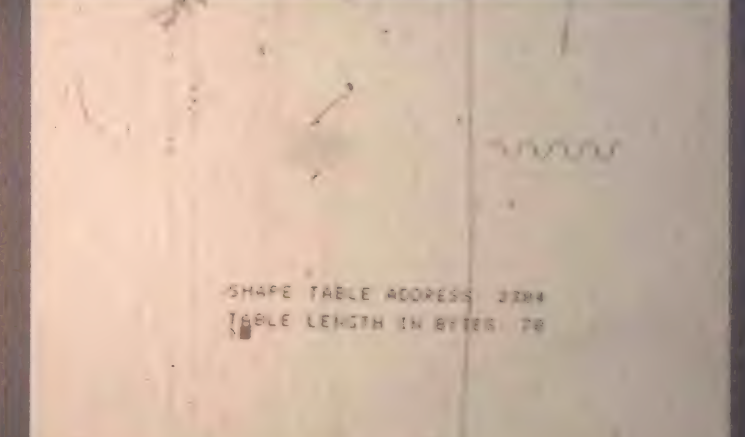

Figure 2. The plot mode has been turned on and a shape created. Figure 3. CTRL-F has been hit to complete the table. The table address and length are shown and ready to be used to save the shape table if desired.

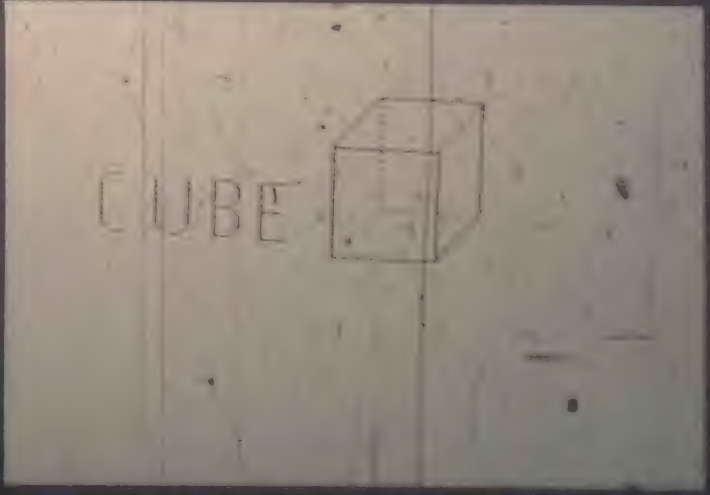

Figure 4 The allows was shape was shape was stored and called back Figure 5 Shape builder allows word and letter formation

 $\frac{1}{\sqrt{2}}$ 123 130 140 130 140  $0.1$ 180 190 195 200 210 220 240 245 250 260 2?0 260 290 295 300 310 320 325 330 340 350 355 360 370 380 385 390 400 410 415 420 430 440 450 460 470 4 75<br>480 490 S00 510 520 530 540 545 550<br>560 5 70 580<br>590 600 610 615 620 630 PLOT MODE: OFF" BYTES USED:" \*\*\*\*\*\* HIRES SHAPE BUILDER \*\*\*\*\*\* fMt Carl Swenson<br>FMT Carl Swenson<br>DIR C(3)tC(1)\*BiC(2)\*BiC(3)\*0 IOC\* 2344 (X\*139) Y\* T9 ^ ALL INITl POKE 8 1 2# 255 ,N\*0 : C(0>«8 <sup>1</sup> GOSUB 55B VT4B 22, PRINT " NE-7 N-8 nJ«1 VT45 23, PRINT "CODE, E-6 w«2« VTAB 24, PRINT - SF.= <sup>5</sup> S-4 SV-3 POKE -16368.0 KEYBOARD TEST TURWAL TURWAL TURKY IS THEN 210 KEY-KEY-176 IF KEY-8 IND KEY-4 IT KEY-4 IND A LOT IND A LOT OR KEY-8 THE STATE<br>IF KEY's 2 AND KEY'S THEN 3301 IF KEY-8 TURN 240 IF BEY"6 THEN 390: IF KEY\*32 THEN 200<br>REM --------CMANGE BLOW MOLE REM PRINCE-PLOT NOTE--------------<br>PFLAG\* NOT PFLAG VTAB 21: TAB 36: IF PFLAG=0 THEN 280<br>PRINT "ON "1 GOTO 200<br>PRINT "OFF"<br>GOTO 200 REM IF -KEY 1\*7\*8 OLDY-0 THEN 200tY\*OLDY-l IF PFLAG"« THEN CCN)-4, GOSUB <sup>550</sup> REM ----------KEY 3.4.5 -------------------- $176$ REM IF G-DY-159 THEN 200 , Y-OLDY\* <sup>1</sup> CTN)= 2: IF PFLAG=I THEN C(N)=6; 0SUB 550<br>IF KEY=5 THEN 390: IF KEY=3 THEN 360; GOTO 200<br>REM \_\_\_\_\_\_\_\_\_\_\_\_KEY 2 \_\_\_\_\_\_\_\_\_\_\_\_\_\_\_\_\_\_\_\_\_\_\_\_\_\_\_ IF OLDX-279 THEN KEY 2001X=0LD<mark>»</mark><br>2001X=0LD»<mark>+</mark>1 C<N)-|: GOSUB IF PFLAG- | AND KEY\* 2 THEN C(N>-5 550, GOTO <sup>200</sup> REM KEY 6 .... IF OLDX\*'0 THEN 200,X=OLDX-l CtN>»3: IF PFLAG- I AND KEY-6 THEN C(N)-7 GOSUB 553: GOTO <sup>200</sup>  $CALL -936$  CALL FINISHED B=C(1)+C(2)\*8+C(3)\*64: POKE LOC,B<br>IF B=0 AND BYTE>0 THEN 460<br>LOC=LOC+1: POKE LOC,0:BYTE=BYTE+1<br>VTAB 22: PRINT "SHAPE TABLE ADDRESS: 0900"<br>VTAB 24: PRINT "TABLE LENGTH IN BYTES: "JBYTE+1;<br>REM -------------ECHO SHAPE TABLE -POKE 802,79: POKE 801,0: POKE 800,139: CALL POSN<br>LOC=LOC-BYTE POKE 805,LOC/256: POKE 804,LOC MOD 256<br>POKE 812,255: POKE 807,0: POKE 806,1<br>CALL SHAPE<br>GOTO 720 REM IF CONSIDER AND SUBROUTINE POINT PLOT<br>IF C(N)>3 THEN S80 POKE 802\*OLDY: POKE 80!\*OLDX/256: POKE 600\*OLDX MOD 256 POKE 812\*0: CALL PLOT POKE 802\*Y: POKE 801\*X/256: POKE 800\*X MOD 256<br>POKE 812\*255: CALL PLOT IF N>2 THEN GOSUB 620<br>N=N\*1:OLDX=X:OLDY=Y: RETURN REM --------SUBROUTINE TO STORE COMPLETE BYTES<br>IF C(3)<4 THEN 640 SAVE-CC3) :C<3>\*0 640 B\*C< I J\*C(2)\*8\*C(3)\*64 550 IF B#0 THEN 670: REM PAPCH DOUBLE NO PLOT UPS<br>660 B=128: POKE LOC.B:LOC=LOC+1:BYTE=BYTE+1<br>613 POKE LOC.B:LOC\*LOC+1 680 BYTE\*BYTE+1: VTAB 23: TAB 36: PRINT BYTE<br>690 IF CONTRETTIEN 710 700 C(1)\*3:C(2)\*0:C(3)=0:SAVE=0:N\*8: RETURN<br>710 C(1)\*SAVE:C(2)=0:C(3)=0:SAVE=0:N=1: RETURN<br>720 END \*?t graphic mod\* and plot cursor print text below screen loop to test key: if hit, subtract 176 to create value 1 to 8.<br>branch to finish table if -42, move up if 1, 7, 8; move down<br>if 3, 4, 5; move right if 2; move left if 4; switch plot<br>mode if 32, clear keyboard if none of abo switch plot mode, print status check boundary: if OK, move up<br>set code for table: subroutine plot and store branch to second move if diagonal, else clear keyboard same as 300-230 except move down check boundary: if OK, move right<br>set code for table (diagonal moves not plotted)<br>subroutine plot and store: clear keyboard same as 360-380 except move left clear text<br>unstored moves to table, endmark zero, updat.. count print address & length graphic mode<br>position shape to center with no rotation or scale factor call shape leave old point plotted if coded for plot plot new point if three codes store them update and return if C(3) in plot mode then byte created with two codes and third saved for next byte put in dummy move to separate two up moves that would store byte: increment table lignal<br>Store byte: increment table update and print number of bytes<br>update and print number of bytes<br>initialize move code array and count: put saved move in

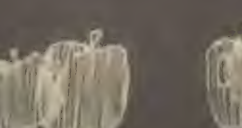

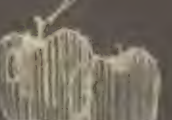

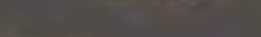

## Fin Elssfrnnis Clash Salendar

BY CLYDE FARRELL

Clyde Farrell returns again this issue with an applications routine for the 16K TRS-80. Clyde, a frequent contributor, presents an intial effort in the area of what he terms "personal applications": an Electronic Desk Calendar. The EDC can store forty 240 character messages that are automatically retrieved and displayed on the TRS-80. He also has a modified version for DISK BASIC.

Information on the disk version of EDC and on the wealth of other TRS-80 BASIC programs that Clyde has produced can be obtained by writing:

Farrell Enterprises P.O. Box 4392 Walnut Creek, CA 94596

 $\mathcal{L}$ 

 $-RZ$ 

1

ENTER TODAY'S DATE (MONTH, DAY, YEAR)? 10, 6, 78<br>IS TODAY FRIDAY? YES

It has been over a year now from the time the TRS-80 was announced, and since then, many a TRS-80 has rolled off the assembly line and fallen into the hands of waiting consumers such as myself. the beginning, it evolved quickly into a new mode of entertainment as the proliferation of games now available will testify. For many, this was the real reason for buying a computer (oh sure, you all<br>said you would balance your checkbooks and maintain tax records but come on programmer's creative juices flowing in

order to supply refreshing new games to a diversion thirsty world. When the games are over, though, in how many ways is your computer helping you?

I have yet to go into a computer store and buy a book of "personal applicaprograms. This tens me something When somebody asks me. "But what can you do with a home computer?", I sometimes tend to draw a blank. There sometimes tend to draw a sometimes area of practical, personal application programs. The Electronic Desk Calendar is an initial attempt to start filling that void. order to supply refreshing new games<br>to a diversion thirsty world. When the<br>games are over, though, in how many<br>ways is your computer helping you?<br>I have yet to go into a computer store<br>and buy a book of "personal applica-

> OATE MESSAGE ENTERED: I0/S/I97B **DATE TO BE REMINDED: 10/5/1978** MESSAGE; DENTAL APPOINTMENT % P N NEED THIS MESSAGE ANY LONGER?

EDC is written for the TRS-80 in Level II Basic. It allows you to make notes to yourself and be reminded automatically on the requested date. In addition. EDC will continue to remind you every day after that until you no longer need the message. As a side benefit, EDC can tell you the day of the week for any date between the year 1583 and the next calendar revision. The notes and messages are stored on a cassette data tape which is recirculated through die program on a daily (or whenever) basis. EDC also has some other potentials which could be realized through minor modification.

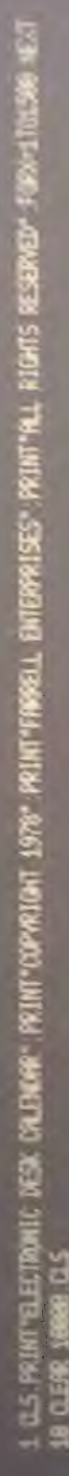

**12 05 Min-10-5 U-2** 

14 DIM 10:440). Iced 480, RV 480, PD 480, PM 480, PV 480, NK 480

is CLS PPINTELECTTONIC PRINT'C-RESERVED-PRINTERS. PRINTERS. PRINTERS. PRINT \*\*\* PRINT \*\*\* PRINT \*\*\* PRINT \*\*\* P 29 INFUT-ENTER TODAY'S DATE OWNING DAV. YEAR)", TA TO, TY

o if those then i=timess if those today of them in "time id math" gotor

Input and validate the data

IR LUCE 2009 RENT'LS TOORY " DA ... INPUTANE JELEFTS (WS. 1/O "Y THEN LS. DOTORS

GRE CLS. DIRIGE DO YOU HRVE A RESSAGE TARE TO DAPUTY, WAR

**BIS IFLET I (WA, 1) O V THEN218** 

1813 PRINT"LORD THE MESSIEE THRE INTO THE RECORDER<br>1828 PRINT"SET THE VOLUME, HMD PRESS "PLAY"", PRINT<br>1809 THPUT"PRESS ENTER MHEN YOU'RE RERAY"), WH

ST T-NORM! (MA)

USE IFLIC WESSIGE THREMIDED CLS. PRINT YOU'VE LORED THE MONG THREM GOTOLOUS

LIGGE CLS. PRIMT "THEE NOW LONDING". JUPUTE-LIEL

**HOLF FOR IFALLING** 

LATZ OLS PPINTRIZSA, THRE LORDING" PRINTEL-14L " RECORDS MORE" URB INFORM-LADGED RMCID RVCD PDGID PMCID RVCD NACIO

**TKBN REAT** 

**1100 FORT=1TOR1** 

ENODO BSOORELSE IFRY (1)=TYANOW: (1)=TWOOO (1)<TIDTIENOLESEOO HTML)<INACTION/ENGISSI6666ELEERY<I>FTYBARM(I)<INTH ROBBER COMPAIL(1 = (1)/DARMAL=(1)/NAVIA/L=(1)/AS16 1677

print the proper

**139 KEXT** 

LLAS FRIMT INPUT PRESS ENTER TO CONTINUE", WA LING CLS PRIMIPIZES "NO OTHER MESSINES TOURY

1150 PRINT RECORDS INN BETHG UPDATED, PLEREE WAT" ZED

1169 FOR1=1T0R1

(1) NAH (2-1) NA (1) HAP (2) HAP (1) HAP (1) RA (1-2) HAP (1) 000700017+213HL -- (1)9NJT 8/17

(1) WHICH DAY: (1) WHICH DAY: (1) WHICH DAY: (1) OF CHORES

**TOP NEXT REARE-Z** 

L218 CLS INPUT DO YOU NISH TO ROO R RESSREE" WA

L220 IFLEFT\$(VM\$.1)O "Y"THENL285 **225 PL-RL+1 0.5** 

1230 PRIMIEL28. INFUTWATIONIE SHOULD YOU BE REMINGED VALD.YS MYCRLD, ROCKLO, RYCRLO, IFRYCRLOCHORTHEINPORTALISM 1246) IFRNOEL) CLORKNI(EL) 31201000 (EL) CLORODO (EL) 3311 TEDAPRINT " ILLEGAL INPUT" (GUTOL230

1256 INPUT YOUR MESSING WAGEL

1269 TFLENOMORE 20240 THEN MAREL>=LEFT\$ONACRED, 2400

YERO ROUGH DE PACKERS PROBATIVE

1270 PRINT INFUT PROTHER NESSAGE" HAS

**DREAM OF LET IS (WAS A - Y'THEN AZES** 

1,355 JPAL-6THENPRINT THERE ARE NO MESSAGES TO RECORD ON THEE' JUITO 1,378 296 CLS. PRINT NUM LOND THE MESSINE THREE

**SEPTEMBER** s

Read the

BATC «\$MC € CNUREO: 10/5/1578

OAU TO BE AEMIM0CO: 10/0/1371

MESSAGE: MEET THE DRAGON-LUNCH 2PM MEED THIS MESSAGE AMY LONGER?

> A small change in EDC would allow a person to be notified of an event that occurs annually (birthdays, anniversaries, insurance renewals) or even monthly (credit card due dates). These events could be saved on a special cassette, and the program could be run whenever necessary.

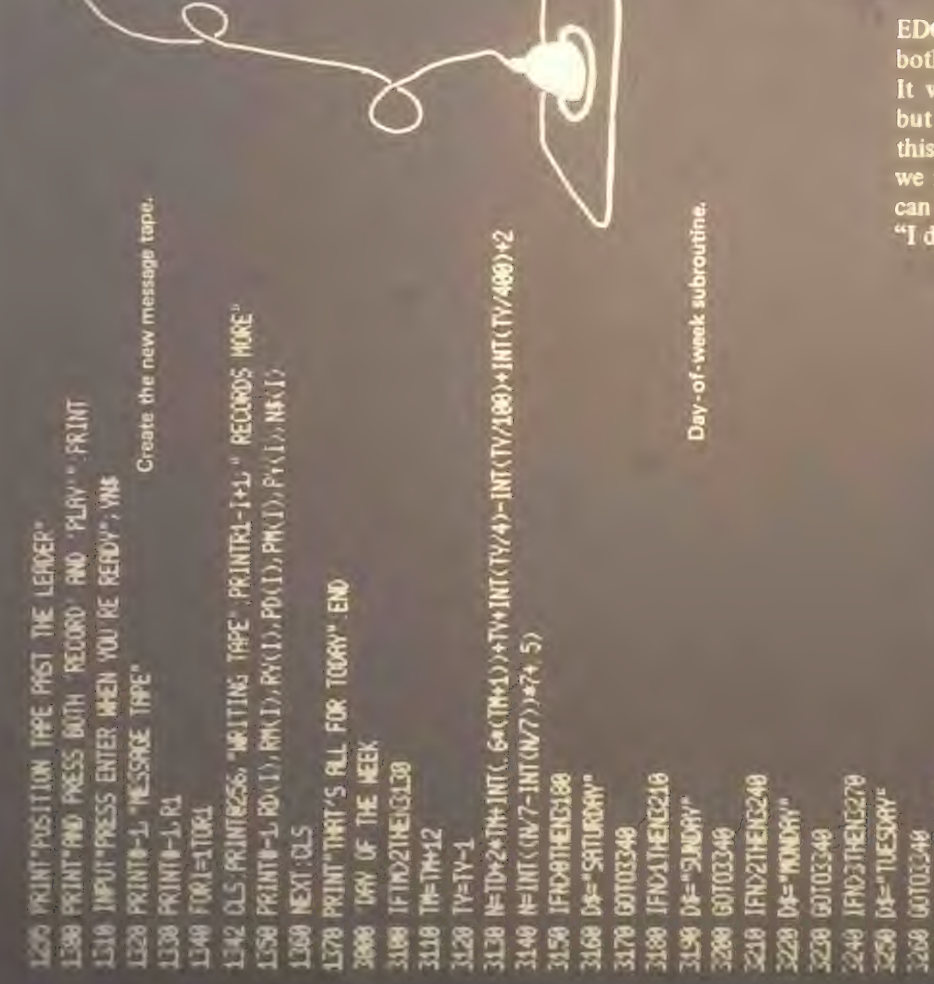

EDC could also be incorpormed into other programs to help small businesses An example might be an ir surance company that needs to know when to vemi renewal notices, PR letters, or be notified when a potential customer's policy with<br>a different company is about to expire. A file of customeis or potential customers could be passed through EDC with the proper correspondence generated for each<br>case.

DATE MESSAGE ENTERED: 10/5/1978

r

OATE TO BE REMINDED: I0/G/1078

MESSAGE: PIANO BAR SAFARI NEED THIS MESSAGE ANY LONGER?

EDC is a practical and useful tool for both business and personal applications. It will help to fill the void in this area, but it is only a beginning. The more of this type of program there is, the less we need to answer that question of what can be done with a home computer with, "I don't know." □

Each

PRINTFINCED: "/", PDCED: "/", PVCED: PRENT PRENT

an a

626 PRINT WHE TO BE RENINGD ",

CLS PRINT WITE MESSINE ENTERED "

**SOB DIE HEINESUR** 

00103240

國 医 **BIDE** 

**CZR IFINATIENS3** 

DE-THUSDAY **IFINGTHENELS** 

**US-"FRIDAY"** 

ē

**Kalify** 

340

0003340

338

RIMTM(1); /\*/MO(1); \*/\*/RY(1); PRIMT-ROMT

**WAR MAN (1) WAR AREA WAS ARREST AND A REPORT** 

INVITINED THIS RESSAGE ANY LONERY WAS

IFLEFT K(WK, 1) C 'Y' THENNI (1)="

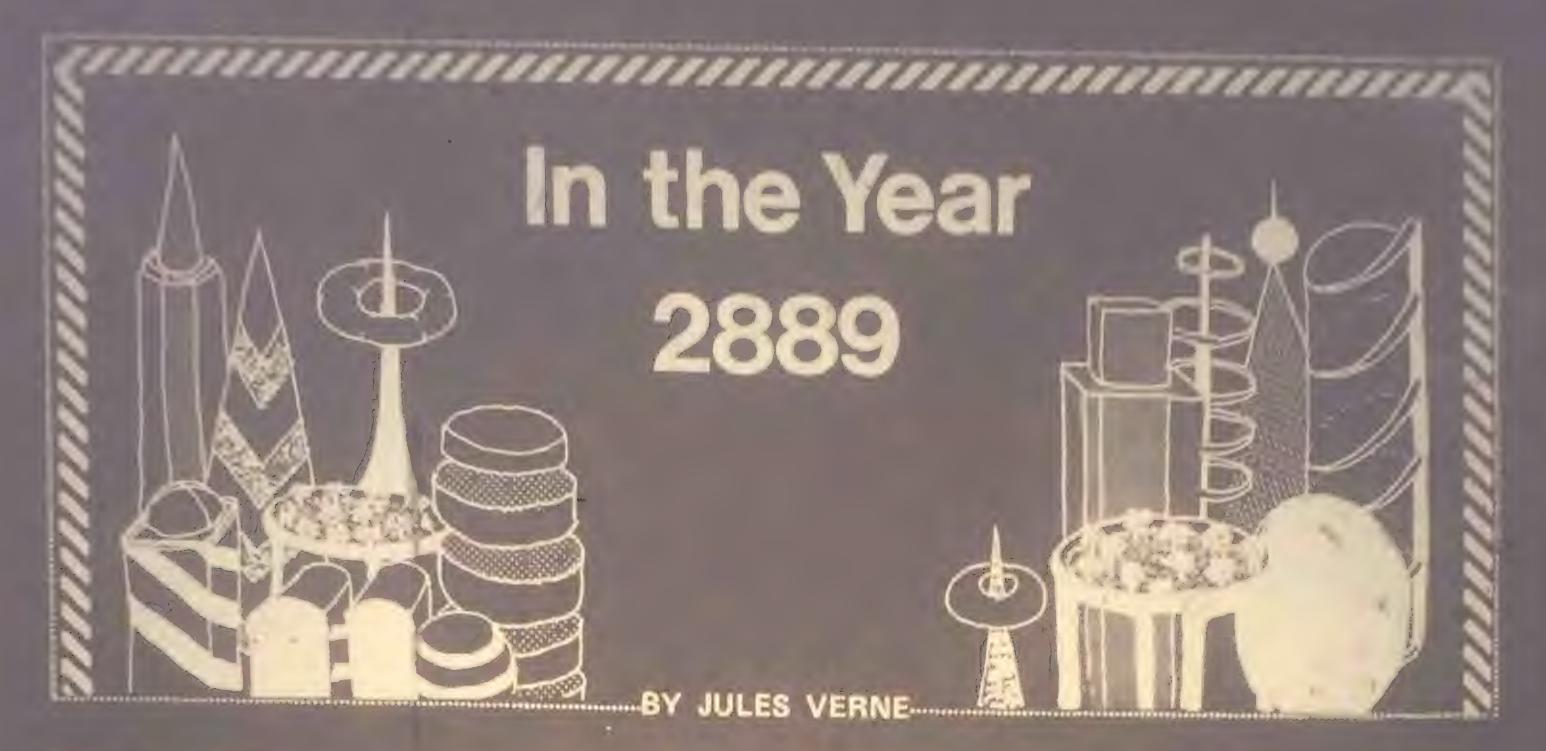

the work of Jules Verne, sci-fi's founding father, we already<br>have the verdict: it was uncannily prophetic. Take, for<br>instance, the story below, which talks of air cars and teleph-<br>ony (television), computers and Electro-R erred only in anticipating how soon his scenarios would come true: many occurred within decades of his death.

Long fascinated with things American, Frenchman Veme set this story in the U.S. capital, Centropolis, in the year 2889. It was written for an American audience and first appeared in the New York Forum magazine 90 years ago. What follows is a slightly abridged version of that piece. Our thanks to Claude Kagan for uncovering this little known relic of Veme $a$ bilia.  $-LB$ 

Little though they seem to think of it, the people of this twenty-ninth century live continually in fairyland. Surfeited as they are with marvels, they are indifferent in the presence of each new marvel. To them all seems natural. Could they but duly appreciate the refinements of civilization in our day; could they but compare the present with the past, and so better comprehend the advance we have made! How much fairer they would find our modern towns, with populations amounting sometimes to 10,000,000 souls; their streets 300 feet wide, their houses 1000 feet in height; with a temperature the same in all seasons; with their lines of aerial locomotion crossing the sky in every direction! If they would but picture to themselves the state of things that once existed, when through muddy streets rumbling boxes on wheels, drawn by horses yes, by horses!- were the only means of convey- ance Think of the railroads of the olden time, and you will be able to appreciate the pneumatic tubes through which today one travels at the rate of 1000 miles an hour. Would not our contemporaries prize the telephone and the telephote moti highly if they had not forgotten the telegraph?

Smg darly enough, all these transformations rest upon princi-<br>ples which were perfectly familiar to our remote ancestors,

as man himself; electricity was known 3000 years ago, and steam 1100 years ago. Nay, so early as ten centuries ago it was known that the differences between the several chemical and physical forces depend on the mode of vibration of the etheric particles, which is for each specifically different. When at last the kinship of all these forces was discovered, it is simply astounding that 500 years should still have to elapse before men could analyze and describe the several modes of vibration that constitute these differences. Above all, it is singular that the mode of reproducing these forces directly from one another, and of reproducing one without the others, should have remained undiscovered till less than a hundred years ago. Nevertheless, such is the course of events, for it was not till the year 2792 that the famous Oswald Nier made this great discovery.

but which they disregarded. Heat, for instance, is as ancient

Truly was he a great benefactor of the human race. His admirable discovery led to many another. Hence is sprung<br>a pleiad of inventors, its brightest star being our great Joseph Jackson. To Jackson we are indebted for those wonderful instruments, the new accumulators. Some of these absorb<br>and condense the living force contained in the sun's rays; and condense the living force contained in the sun's rays; others, the electricity stored in our globe; others again, the energy coming from whatever source, as a waterfall, a stream the winds, etc. He, too, it was that invented the transformer,<br>a more wonderful contrivance still, which takes the living a more wonderful contrivance still, which takes the living force from the accumulator, and, on the simple pressure of a button, gives it back to space in whatever form may be desired, whether as heat, light, electricity, or mechnical force, after having first obtained from it the work required. From the day when these two instruments were contrived is to be dated the era of true progress. They have put into the hands of man a power that is almost infinite. As for their applications, they are numberless. Mitigating the rigors of winter, by giving back to the atmosphere the surplus heat stored up during the summer, they have revolutionized agriculture. By supplying motive power for aerial navigation, they have given to commerce a mighty impetus. To them we

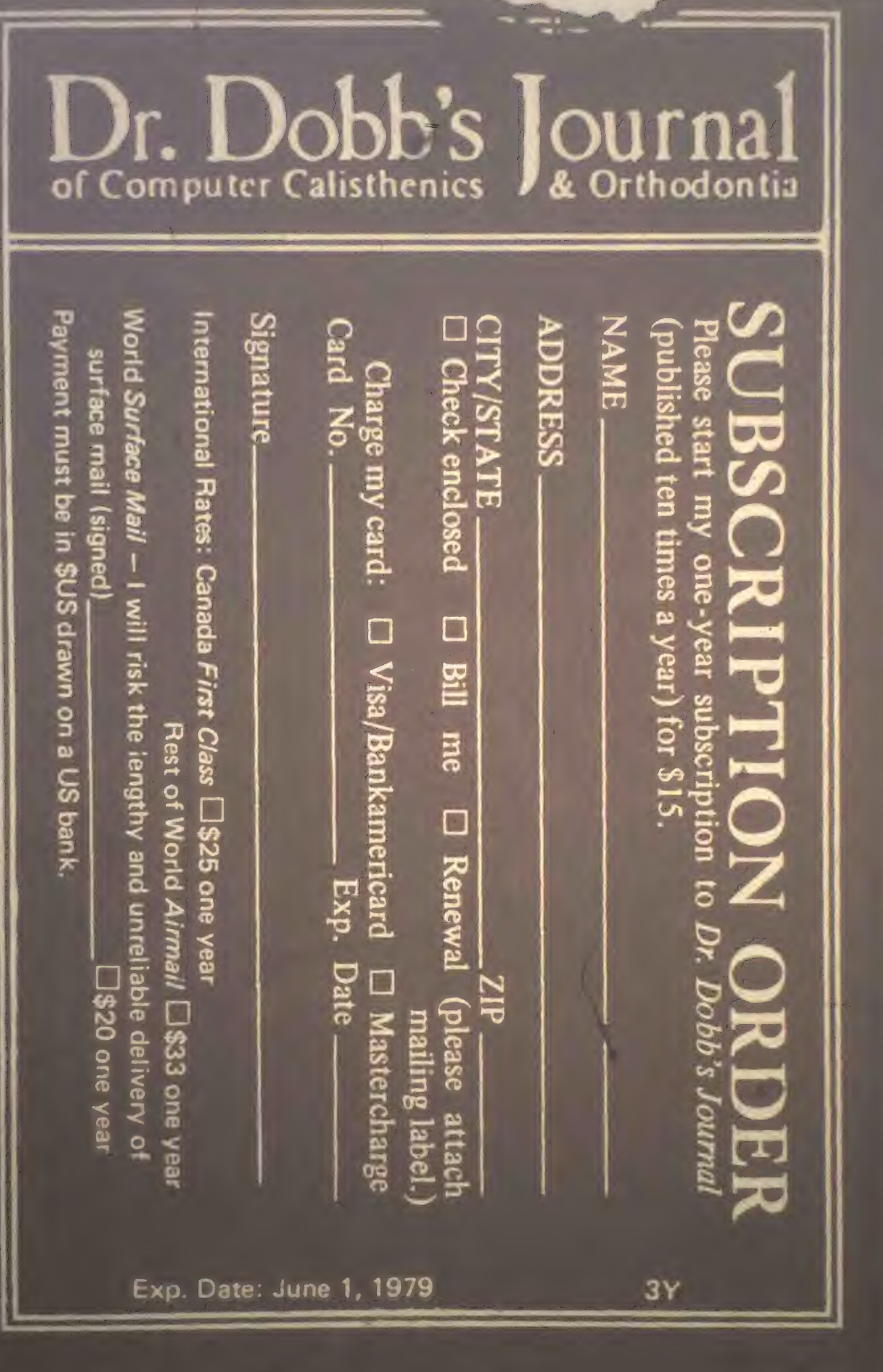

 $-1.5$ 

**Service** 

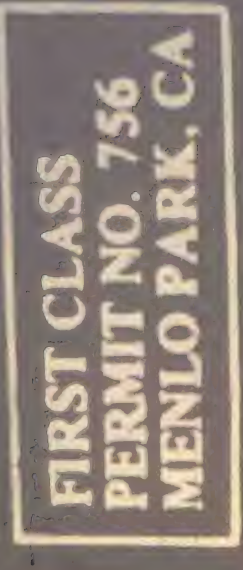

# IAL<br>S  $\overline{\mathbf{z}}$  $\Omega$ LU CO

Postage will be paid by

Recreational Computing<br>P.O. Box E<br>Menlo Park, California 94025

arc ndebted for the continuous production of electricity wnhout batteries or dynamos, of light without combustion or incandescence, and for an unfailing supply of mechanical encry for all the needs of mdustry.

Yes. all these wonders have been wrought by the accumulator and the transformer. And can we not to them also trace, indirectly, this latest wonder of all, the great "Earth Chronicle" building on 253rd Avenue, which was dedicated the other day? If George Washington Smith, the founder of the Manhattan "Chronicle," should come back to life to-day, what would he think were he to be told that this palace of marble and gold belongs to his remote descendant, Fritz Napoleon Smith, who, after thirty generations have come and gone, is owner of the same newspaper which his ancestor established!

For George Washington Smith's newspaper has lived genera- tion after generation, now passing out of the family, anon coming back to it. When, 200 years ago, the political center of the United States was transferred from Washington to Centropolis, the newspaper followed the government and assumed the name of Earth Chronicle. Unfortunately, it was unable to maintain itself at the high level of its name. Pressed on all sides by rival journals of a more modem type, it was continually in danger of collapse. Twenty years ago its subslist contained but a few hundred thousand names, and then Mr. Fritz Napoleon Smith bought it for a mere trifle, and originated telephonic journalism.

Everyone is familiar with Fritz Napoleon Smith's system- a system made possible by the enormous development of telephony during the last hundred years. Instead of being printed, the Earth Chronicle is every morning spoken to subscribers, who, in interesting conversations with reporters, statesmen, and scientists, learn the news of the day. Furthermore, each subscriber owns a phonograph, and to this instrument he leaves the task of gathering the news whenever he happens not be be in a mood to listen directly himself. As for purchasers of single copies, they can at a very trifling cost learn all that is in the paper of the day at any of the innumerable phonoset up nearly everywhere.

Fritz Napoleon Smith's innovation galvanized the old news-<br>paper. In the course of a few years the number of subscribers<br>grew to be 85,000,000, and Smith's wealth went on growing, grew to be 85,000,000, and Smith's wealth went of \$10,000, till now it reaches the almost unimaginable figure of \$10,000. 000,000. His mode of life may well astonish one. Fritz<br>Napoleon Smith's iron constitution is taxed to the utmost by the heavy strain that is out upon it. Vain the attempt to estimate the amount of labor he undergoes; an example alone can give an idea of it. Let us then go about with him for one day as he attends to his multifarious concernments. What day? That matters little; it is the same every day. Let us then take at random September 25th of this present year 2889.

This morning Mr. Fritz Napoleon Smith awoke in very bad humor. His wife having left for France eight days ago, he was feeling disconsolate. Incredible though it seems, in all the ten years since their marriage, this is the first time that Mrs. Edith Smith, the professional beauty, has been so long absent from home; two or three days usually suffice for her frequent

To Jackson we are indebted for those wonderful instruments, the new accumulators. Some of these absorb and condense the living force con-<br>tained in the sun's rays; others, the electricity stored in our globe; others again, the energy coming from what- ever source, as a waterfall, a stream, the winds . . . "

trips to Europe. The first thing that Mr. Smith d connect his phonotelephote, the wires of which is another of it great triumphs of science in our time. The transmission of speech is an old story; the transmission of images by means of sensitive mirrors connected by wires is a thing but of yesterday. A valuable invention indeed, and Mr. Smith this morning was not niggard of blessings for the inventor, when by its aid he was able distinctly to see his wife notwithstanding the distance that separated him from her. Mrs. Smith, weary after the ball or the visit to the theater the preceding night, is still abed, though it is near noontide at Paris. She is asleeep, her head sunk in the lace-covered pillows. What? She stirs? Her lips move. She is dreaming perhaps? Yes, dreaming. She is talking, pronouncing a name-his name— Fritz! The delightful vision gave a happier turn to Mr. Smith's thoughts. And now, at the call of imperative duty, light-hearted he springs from his bed and enters his mechanical dresser.

Two minutes later the machine deposited him all dressed at the threshold of his office. The round of journalistic work was now begun. First he enters the hall of the novel-writers, a vast apartment crowned with an enormous transparent cupola. In one comer is a telephone, through which a hundred Earth Chronicle *littérateurs* in turn recount to the public in daily installments a hundred novels. Addressing one of these authors who was waiting his turn, "Capital! Capital! my dear fellow," said he, "your last story. The scene where the village maid discusses interesting philosophical problems with her lover shows your very acute power of observation. Never have the ways of country folk been better portrayed. Keep on, my dear Archibald, keep on! Since yesterday, thanks to you, there is a gain of 5000 subscribers.

"Mr. John Last," he began again, turning to a new arrival, "I am not so well pleased with your work. Your story is not a picture of life; it lacks the elements of truth. And why? Simply because you run straight on to the end; because you do not analyze. Your heroes do this thing or that from this or that motive, which you assign without ever a thought of distheir mental and moral natures. Our feelings, you must remember, are far more complex than all that. In real life every act is the resultant of a hundred thoughts that come and go, and these you must study, nech by uself, if you w

these fleeting thoughts one must know them, must be able of the in their, as you know. You have simply to make use ! i,\ jmotism electrical or human, which gives one a two-fold me H'timg free the witness-personality so that it may see, unde-stand, and remember the reasons which determine pe tonality that acts. Just study yourself as you live from ,.av to day. my dear Last. Imitate your associate whom I was complimenting a moment ago. Let yourself be hypno $t_{\rm obs}$  and  $t_{\rm obs}$  there there are tried it already? Not sufficiently,

'Furthermore, each subscriber owns a phonograph, and to this instrument he leaves the task of gathering the news whenever he happens not to be in a mood to listen directly himself."

Mr. Smith continues his round and enters the reporters' hall. Here 1500 reporters, in their respective places, facing an equal number of telephones, are communicating to the subs- cribers the news of the world as gathered during the night. The organization of this matchless service has often been described. Besides his telephone, each reporter, as the reader is aware, has in front of him a set of commutators, which enable him to communicate with any desired telephotic line. Thus the subscribers not only hear the news but see the occur- rences. When an incident is described that is already past, photographs of its main features are transmitted with the narrative. And there is not confusion withal. The reporters' items, just like the different stories and all the other comparts of the journal, are classified automatically according to an ingenious sytem, and reach the hearer in due succession. Furthermore, the hearers are free to listen only to what specially concerns them. They may at pleasure give attention to one editor and refuse it to another.

Mr. Smith next addresses one of the ten reporters in the asdepartment—a department still in the embryonic stage, but which will yet play an important part in journalism.

'"Well, Cash, what's the news?"

"We have phototelegrams from Mercury, Venus, and Mars."

"Are those from Mars of any interest?"

"Yes, indeed. There is a revolution in the Central Empire."

"And what of Jupiter?" asked Mr. Smith.

"Nothing as yet. We cannot quite understand their signals. Per-

"That's bad,' exclaimed Mr. Smith as he hurried away. not in the best of humor, toward the hall of the scientific editors.<br>With their heads bent down over their electric computers With their heads bent down over their electric computers thirty scientific men were absorbed in transcendental care and tions. The coming of Mr. Smith was like the falling of a b..mh among them.

Is it always to be thus? Come, Cooley, you have been at work now twenty years on this problem, and yet

optics is still very defective, and though our mile-and-three- $\frac{1}{2}$  optics is still very defective, and the still very mile-and-three-three-three-three-three-three-three-three-three-three-three-three-three-three-three-three-three-three-three-three-three-three-three-three-three-t

"Listen to that, Peer," broke in Mr. Smith, turning to a second coienties, "Optical eclance defectivel Optical science is vour  $s_{\text{residual}}$  and  $v_{\text{obs}}$  is a continued scain addressing William Cooley. "failing with Jupiter, are we getting any results from  $\sum_{i=1}^{\infty}$  failing with Jupiter, are we get the getting and results from  $\sum_{i=1}^{\infty}$ 

"The case is not better there."

The moon is immeasurably less distant than Mars, yet with Mars our communication is fully established. I presume you

"That's it," added Peer.

 $\mathsf{Smith}$ .

"At least," answered Cooley, "on the face which she presents to us. As for the opposite side, who knows?"

"Ah, the opposite side! You think, then," remarked Mr.<br>Smith, musingly, "that if one could but-"

"Could what?"

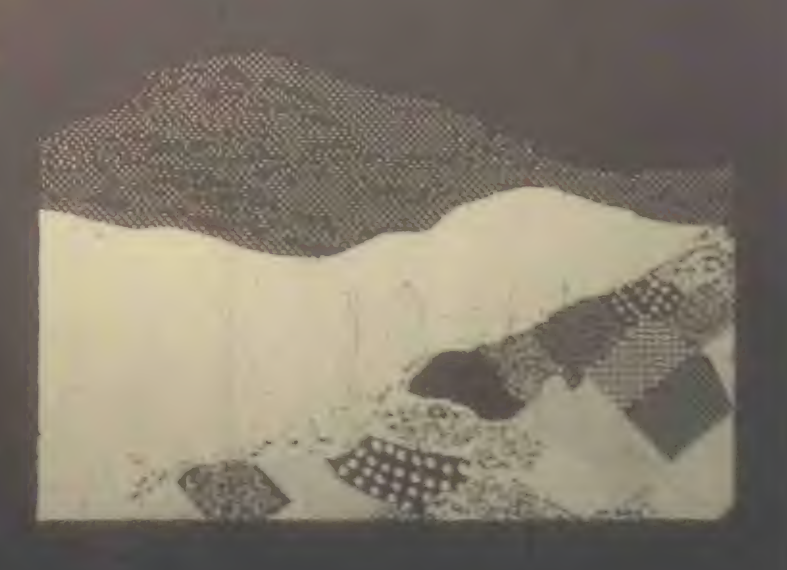

And indeed, so confident was their air, they seemed to have no doubt as to the possibility of success in such an undertaking.

Meanwhile," asked Mr. Smith, after a moment's silence, "have you no news of interest to-day?"

Indeed we have," answered Cooley. "The elements of Olympus are definitively settled. That great planet gravitates beyond Neptune at the mean distance of 11,400,799,642 miles from the sun, and to traverse its vast orbit tak

"Now inform the reporters of this sooner?" cried Mr. Smith." eager is the curiosity of the public with regard to these astro-<br>nomical questions. That neural to the public with regard to these astro-nomical questions. That news must go into today's issue."

mr. Simith s daily tour through the several departments of his<br>newspaper is now finished. Note that the several newspaper is now finished. Next, he passes to the reception chamber, where the ambassadors accredited to the American government are awaiting him, desirous of having a word of counsel or advice from the all-powerful editor. A discussion was going on when he entered. Tour Excellency will pardon "but I see nothing in the map of Europe that requires change.<br>The North for the Slavs?' Why, yes, of course; but the South<br>for the Latins. Our common frontier, the Rhine, it seems to the, serves very well. besides, my government, as you must<br>know, will firmly oppose every movement, not only against<br>Paris, our capital, or our two great prefectures, Rome and<br>Madrid, but also against the kingdom of Jerusa of Saint Peter, of which France means to be the trusty  $\sum_{n=1}^{\infty}$ 

turning to the Russian ambassador, "that you Russians are not content with your vast empire, the most extensive in the world, stretching from the banks of the Rhine to the Celestial Mountains and the Kara-Korum, whose shores are washed by

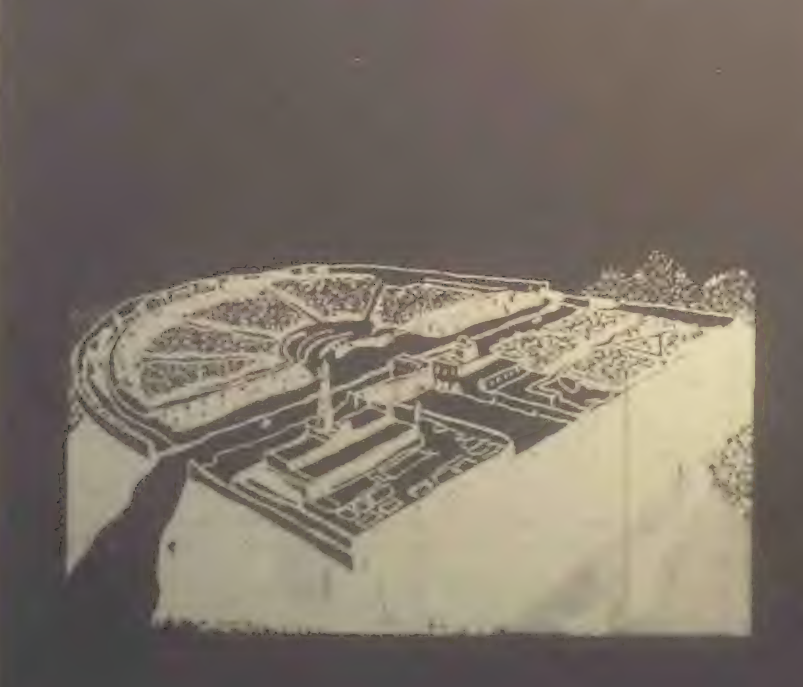

Indian Ocean? Then, what is the use of threats? Is war proble of being projected a distance of 60 miles, an electric spark of 90 miles, that can at one stroke annihilate a battalion; to say nothing of the plague, the cholera, the yellow fever that the belligerents might spread among their antagonists mutuand which would in a few days destroy the greatest

"True," answered the Russian; "but can we do all that we wish? As for us Russians, pressed on our eastern frontier by the Chinese, we must at any cost put forth our strength for an effort toward the west."

,,,,,,,,,,,,,,,,,,,,,,,,

With their heads bent down over their<br>electric computers, thirty scientific men were absorbed in transcendental calculations. The coming of Mr. Smith was like the falling of a bomb among them.'

#### them.'

"O, is that all? In that case," said Mr. Smith, "the thing can be<br>arranged. I will speak to the Secretary of State about it. The<br>attention of the Chinese government shall be called to the<br>matter. This is not the first time

"Under these conditions, of course-" And the Russian ambas-sador declared himself satisfied.

"Ah, Sir John, what can I do for you?" asked Mr. Smith as he turned to the representative of the people of Great Britain, who till now had remained silent.

"A great deal," was the reply. "If the Earth Chronicle would but open a campaign on our behalf-"

"And for what object?"

"Simply for the annulment of the Act of Congress annexing to the United States the British islands."

Though, by a just turn-about of things here below, Great<br>Britain has become a colony of the United States, the English<br>are not yet reconciled to the situation. At regular intervals<br>they are ever addressing to the American

"A campaign against the annexation that has been an accom-<br>plished fact for 150 years!" exclaimed Mr. Smith. "How can<br>your people suppose that I would do anything so unpa-

At home 'hink that your people must now be sated. The Mumoc doctrine is fully applied; the whole of America beto the Americans. What more do you want? Besides, we

Indeed!" answered Mr. Smith, without manifesting the slightest i ntation. '"Well, you English will ever be the same. No, no. Sir John, do not count on me for help.'\*

The clock was striking twelve, the hour of breakfast. Mr. Smith returns to his chamber. Where the bed stood in the morning a table all spread comes up through the floor. For Mr Smith, being above all a practical man, has reduced the problem of existence to its simplest terms. For him, instead of the endless suites of apartments of the olden time, one room fitted with ingenious mechanics contrivances is enough. Here he sleeps, takes his meals, in short, lives.

Like all wealthy folk in our day, Mr. Smith has done away with the domestic kitchen and is a subscriber to the Grand \*+++\*+— +\*\*++\*+—++\*\*——\*+\*\*— \*\*\*\*—\*\*m+\*\*\*\*\*\*ee+

> 'Like all wealthy folk in our day, Mr. Smith has done away with the domestic kitchen and is a subscriber to the Grand Alimentation Company, which sends through a great network<br>of tubes to subscribers' residences all sorts of dishes, as a varied assortment is always in readiness.'

Alimentation Company, which sends through a great network of tubes to subscribers' residences all sorts of dishes, as a varied assortment is always in readiness. A subscription costs money, to be sure, but the *cuisine* is of the best, and the system has this advantage, that it does away with the pestering race of the *cordons-bleus*. Mr. Smith received and ate, all alone, the hors-d'ocuvre, entrees, rott, and legumes that con-Mrs. Smith appeared in the minor of the telephote.

"Why, where have you been?" asked Mr. Smith through the telephone.

'What! You are already at the dessert? Then I am late," she exclaimed, with a winsome *naivete*. I suppose I forgot to note the time, and so am a little late."

 $\mathbf{F}_{\text{max}}$  a little, growled Mr. Smith; so little that I have already quite finished breakfast. Excuse me if I leave you now,

him at a window. "Where do you wish to go, sir?" inquired

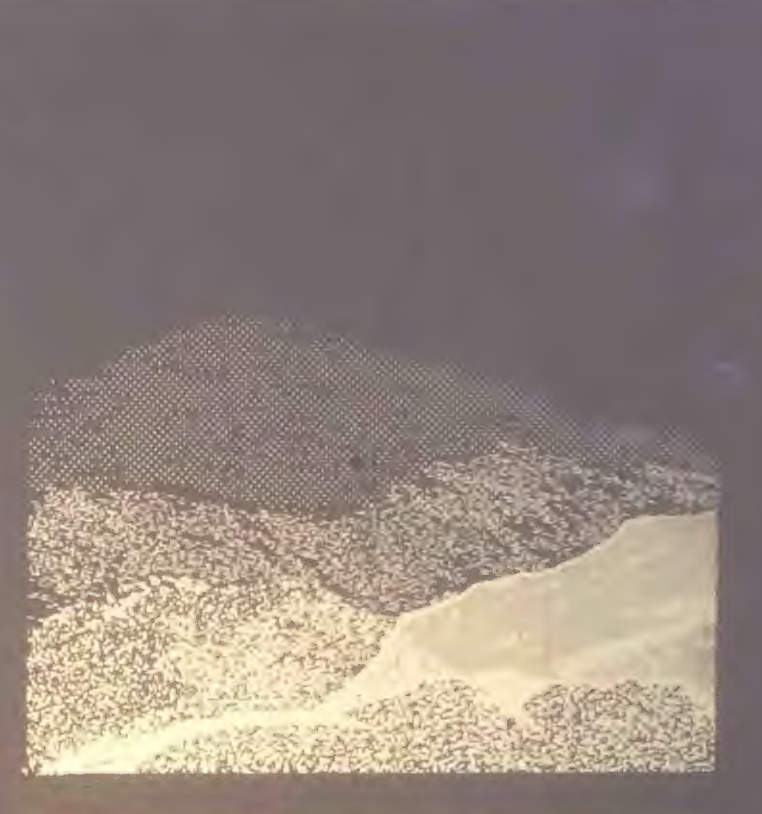

Let me see; I have three hours, her smith mused. "Jack,

For Mr. Smith has obtained a lease of the great falls of Niagara. For ages the energy developed by the falls went unenergy, and lets or sells it. His visit to the works took more time than he had anticipated. It was four o' clock when he returned home, just in time for the daily audience which he grants to callers.

One readily understands how a man situated as Smith is must be beset with requests of all kinds. Now it is an inventor needing capital; again it is some visionary who comes to advocate a brilliant scheme which must surely yield millions of profit. A choice has to be made between these projects, rejecting the worthless, examining the questionable ones, accepting the meritorious.

The callers were fewer today than usual-only twelve of them. Of these, eight had only impracticable schemes to propose. Of the four projects favorably received, the first was that of a young man whose broad forehead betokened his intellectual

"Sir, I am a chemist," he began, "and as such I come to you."

"Well!"

"Once the elementary bodies," said the young chemist, "were held to be sixty-two in number; a hundred years ago they were reduced to ten; now only three remain irresolvable, as

 $y^2$  and a summer and a summer and a summer and a summer and a summer and a summer as  $y^2$  $'$  Yes,  $'$ 

"Well, sir, these also I will show to be composite. In a few months, a few weeks, I shall have succeeded in solving the problem. Indeed, it may take only a few days."

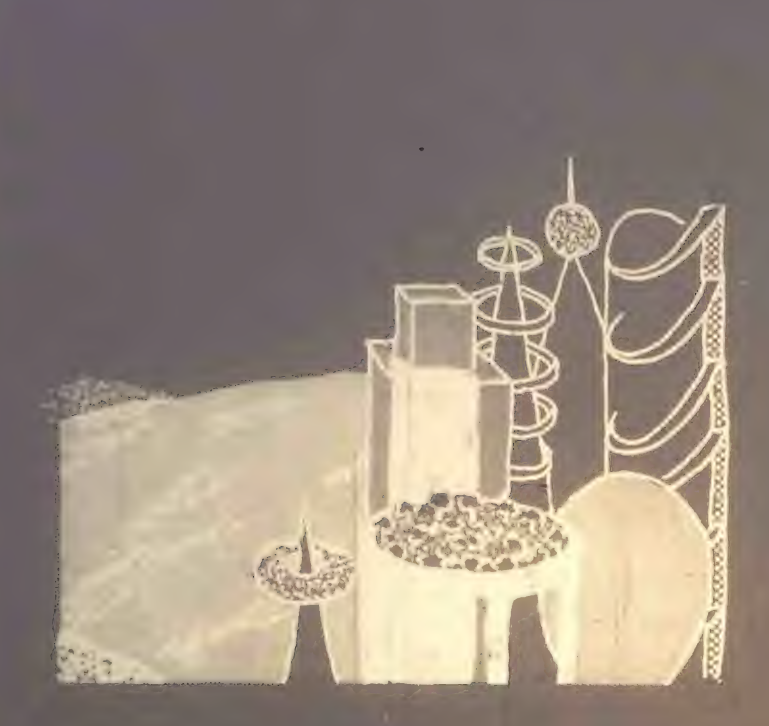

#### "And then?"

"Then, sir, I shall simply have determined the absolute. All I want is money enough to carry my research to a successful issue."

"Very well," said Mr. Smith. "And what will be the practical outcome of your discover/?"

"The practical outcome? Why, that we shall be able to produce easily all bodies whatever-stone, wood, metal,

"And flesh and blood?" queried Mr. Smith, interrupting him. "Do you pretend that you expect to manufacture a human being out and out?"

Mr. Smith advanced \$100,000 to the young chemist, and en-

The second of the four successful applicants, starting from experiments made so long ago as the nineteenth century and again and again repeated, had conceived the idea of removing an entire city all at once from one place to another. His special project had to do with the city of Granton, situated, as everybody knows, some fifteen miles inlmd. He proposes to transthe city on rails and to change it into a watering-place. The profit, of course, would be enormous. Mr. Smith, cap-

"As you are aware, sir," began applicant No. 3, "by the aid of our solar and terrestrial accumulators and transformers, we something better still. Transform into heat a portion of the surplus energy at our disposal; send this heat to the poles; then the polar regions, relieved of their snow-cap, will become

a vast territory available for man's use. What think you of  $\theta$ 

"Leave your plans with me, and come back in a week. I wi have them examined in the meantime."

Finally, the fourth announced the early solution of a weighty scientific problem. Every one will remember the bold expen ment made a hundred years ago by Dr. Nathaniel Faith burn The doctor, being a firm believer in human hibernation  $-\ln$ other words, in the possbility of our suspending our vital functions and of calling them into action again after a time resolved to subject the theory to a practical test. To his end, having first made his last will and pointed out the proper method of awakening him; having also directed that his sleep was to continue a hundred years to a day from the date of his apparent death, he unhesitatingly put the theory to the proof in his own person. Reduced to the condition of a mummy, Dr. Faithburn was coffined and laid in a tended went on. September 25th, 2889, being the day set for In resurrection, it was proposed to Mr. Smith that he should

> 'Tnen, touching a knob, he established communication with the Central Concert Hall, whence our greatest maestros send out to subscribers their delightful successions of accords determined by recondite algebraic formulas/

permit the second part of the experiment to be performed at his residence this evening.

Agreed. Be here at ten o'clock," answered Mr. Smith; and with that the day's audience was closed.

Left to himself, feeling tired, he lay down on an extension chair. Then, touching a knob, he established communication with the Central Concert Hall, whence our greatest maestros send out to subscribers their delightful successions of accords determined by recondite algebraic formulas. Night was approaching. Entranced by the harmony, forgetful of the hour, Smith did not notice that it was growing dark. It was quite dark when he was aroused by the sound of a door openwho is there?" he asked, touching a commutator.

Suddenly, in consequence of the vibrations produced, the air became luminous.

"Ah! you. Doctor?"

"I am feeling well."

"Good! Let me see your tongue. All right! Your pulse and your appetite?"

JAN FEB

'•Only passably good,"

If your stomach is out of repair, it must be mended. That

'in the meantime," said Mr. Smith, "you will dine with me."

As in the morning, the table rose out of the floor. Again, as in the morning, the *polage, roti, ragolits*, and *legumes* were supplied through the food -pipes. Toward the close of the meal, phonotelephotic communication was made with Paris. Smith saw his wife, seated alone at the cinner-table, looking anything but pleased at her loneliness.

Taruon me, my dear, for having left you alone, he said.<br>through the talanhouse "I mas with De Wilkins" through the telephone. "I was with Dr. Wilkins."

"Ah, the good doctor!" remarked Mrs. Smith, her counte- nance lighting up.

"Yes. But, pray, when are you coming home?"

"This evening."

"Very well. Do you come by tube or by air-train?"

"Oh, by tube."

"Yes; and at what hour will you arrive?"

"About eleven, I suppose."

"Eleven by Centropolis time, you mean?"

"Yes"

"Good-by, then, for a little while," said Mr. Smith as he severed communication with Paris.

Dinner over, Dr. Wilkins wished to depart. The will expect you at ten," said Mr. Smith. "To-day, it seems, is the day for the return to life of the famous Dr. Faithbum. You did not think of it, I suppose. The awakening is to take place here in my house. You must come and see. I shall depend on your

"I will come back," answered Dr. Wilkins.

Left alone, Mr. Smith busied himself with examining his accounts-a task of vast magnitude, having to do with transactions which involve a daily expenditure of upward of \$800, 000. Fortunately, indeed, the stupendous progress of mechart in modern times makes it comparatively easy. Thanks to the Piano Electro-Reckoner, the most complex calcula- tions can be made in a few seconds. In two hours Mr. Smith completed his task. Just in time. Scarcely had he turned over the last page when Dr. Wilkins arrived. After him came the body of Dr. Faithbum, escorted by a numerous company of men of science. They commenced work at once. The casket being laid down in the middle of the room, the telephote

RECREATIONAL COMPUTING

'Left alone, Mr. Smith busied himself with examining his accounts—a task<br>of vast magnitude, having to do with transactions which involve a daily expenditure of upward of \$800,000.<br>Thanks to the Piano Electro-Reckoner, the most complex calculations can be made in a few seconds.'

was got in readiness. The outer world, already notified, was anxiously expectant, for the whole world could be eye-witanxiously expectant, for the whole world could be eye-wit- nesses of the performance, a reporter meanwhile, like the chorus in the ancient drama, explaining it all viva voce through the telephone.

"They are opening the casket," he explained. "Now they are taking Faithbum out of it— a veritable mummy, yellow, hard, and dry. Strike the body and it resounds like a block of wood. They are now applying heat; now electricity. No result. These experiments are suspended for a moment while Dr. Wilkins makes an examination of the body. Dr. Wilkins, rising, declares the man to be dead. Dead. The manns every one present. 'Yes,' answers Dr. Wilkins, 'dead!' 'And how long has he been dead?' Dr. Wilkins makes another examination. \*A

The case stood just as the reporter said. Faithbum was dead, quite certainly dead. There is a method that needs improveremarked Mr. Smith to Dr. Wilkins, as the scientific committee on hibernation bore the casket out. "So much for that experiment. But if poor Faithbum is dead, at least he is sleeping," he continued. "I wish I could get some sleep. 1 am tired out, Doctor, quite tired out! Do you not think that a bath would refresh me?"

"Certainly. But you must wrap youself up well before you go out into the hall-way. You must not expose yourself to

ic bat "Hall -way? Why, Doctor, as you well know, everything is done by machinery here. It is not for me to go to the bath; the bath will come to me. Just look!" And he pressed a button. After a few seconds a faint rumbling was heard, which grew louder and louder. Suddenly the door opened, and the tub appeared.

Such, for this year of grace 2889, is the history of one day in the life of the editor of the Earth Chronicle. And the history of that one day is the history of 365 days every year, except leap-years, and then of 366 days- for as yet no means has been found of increasing the length of the terrestrial year. □

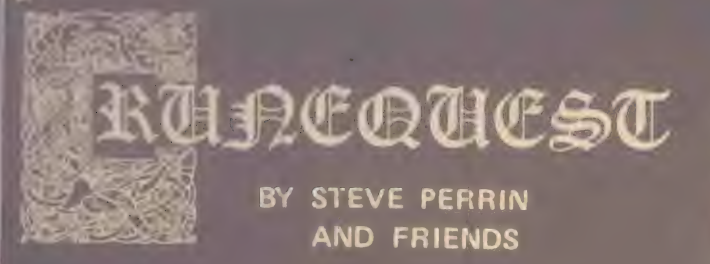

nunequest *is a role-playing fantasy adventure game (see*<br>Oranomente - Decel-l- O----Dragonsmoke, People's Computers, Volume 7, No. 2, Sept-Oct 1978). In this and future issues of RC we will continue to publish excerpts from Runequest and begin building computer programs to 1 1) assist a gamemaster conduct a game of Runequest or (2) implement a simple<br>form of Runequest as a computer game. If you wish to play along, we suggest you get your very own copy of<br>Runequest for \$8 from The Chaosium, P.O. Box 6302,<br>Dept. P. Albany, CA 94706.

Here are more excerpts from Runequest ©1978 Chaosium

#### HOW TO CREATE AN ADVENTURER

To create a human Adventurer, the player rolls 3D6<br>for each of the following characteristics. This provides a<br>range of from 3 (low) to 18 (high) for each characteristic<br>and this range gives the basic parameters of Human<br>de

1. STRENGTH (STR)— An Adventurer's strength af- fects the damage he does, the kind of armor he wears, and what weapons he can wield. It can be Increased through training, explained later, up to the rating for the character's Constitution or Size, whichever is<br>largest. If STR is a character's highest rating of the<br>three,then It cannot be Increased except by magic.

2. INTELLIGENCE (INT)-This characteristic is trickier. It Is a measure of an Adventurer 's ability to deal with abstractions and memorization. This Includes the theory behind skills such as fighting, thieving, magic, and crafting. INT Is the major modifier of a character's ability to progress in skills through experience. It also determines how many spells a character may memo rize. This characteristic never changes, save through<br>some miraculous Intervention.

3. POWER (POW)—This represents a character's<br>ability to work magic. It is also the measure of his soul.<br>A high POW shows the favor of the gods, allowing an<br>Adventurer to hit easier, defend himself, and otherwise high POW detracts from an Adventurer's ability to suik around in shadows and remain unoptrusive, for the aura of POW draws attention. POW varies over time. Spell use depletes a character's POW, and rest restores it. Successful spell casting can cause an Adventurer to gain more POW. Full rules for this are silven In Chapter V, Basic Magic.

4. CONSTITUTION (CON)— This is the measure of the health of a character. It Is the major factor in determining the amount of damage a character can take<br>before he dies. The CON of an Adventurer Is what all attacks by Poison or Disease must be matched against. Training can Increase CON. It can be Increased up to the rating for the character's STR or Size, whichever is<br>largest. If CON is the character's highest rating of the<br>three then It cannot be increased except by magic.

5. DEXTERITY (DEX)— This is the measure of how fast and accurately a character can perform different functions such as fighting and magic. DEX can also be raised by training up to the limit of the species maximum, expla ned later In this chapter.

8. CHARISMA (CHA)— CHA Is the measure of leadership. This Is the ability to say "follow me" and find oneself leading a charge. It should not be mistaken for beauty. CHA is useful for obtaining training cheaply and has various other uses which will become apparent throughout tha rules. CHA can be changed by the success or failure of previous ventures which have a definite Influence on the Adventurer's current CHA.

T. SIZE (SIZ) — This Indicates the mass of a character. It affects his ability to do and absorb damage. Both large and small SIZ Adventurers have certain advantages. Large persons can absorb and deal more damage, but find It hard to defend themselves and hard to skulk in shadows. Small people have the opposite benefits and drawbacks. SIZ cannot be naturally<br>altered.

This is only the beginning of how to create an adventurer. More next time. In the meantime here is a TRS-80 pro-<br>gram to roll the seven basic characteristics. It simulates rolling three six-sided dice (3DS) for each characteristic, then puts the results on the screen.

```
100REM***CREATE A RUNEQUEST ADVENTURER 110 RANDOM 
120 GOSUB 910 : STR = ROLL<br>130 GOSUB 910 : INX = ROLL<br>140 GOSUB 910 : POW = ROLL<br>150 GOSUB 910 : CTN = ROLL<br>150 GOSUB 910 : DEX = ROLL<br>170 GOSUB 910 : CHA = ROLL<br>180 GOSUB 910 : CHA = ROLL<br>190 CLS
 130 GOSUB 910 : INX = ROLL INT is a reserved word, so<br>140 GOSUB 910 : POW = ROLL we use INX<br>150 GOSUB 910 : CTN = ROLL CON contains ON, which<br>160 GOSUB 910 : DEX = ROLL is a reserved word, so we<br>170 GOSUB 910 : CHA = ROLL
 190 CLS<br>200 INPUT "WHAT IS THE NAME OF YOUR ADVENTURER";NAMES<br>210 PRINT
220PRINT NAMES;" HAS THESE CHARACTERISTICS-" 230 PRINT 
250 FRINT "STRENGTH:<br>240 PRINT "INTELLIGENCE:
260 PRINT "POWER: 
270 PRINT "CONSTITUTION: 
270 PRINT "CONSTITUTION:<br>280 PRINT "DEXTERITY:
                                                           STR =" : STR
                                                           P = \frac{P}{P}CON »";CTN DEX «";DEX 
290 PRINT "CHARISMA: CHA =";CHA<br>300 PRINT "SIZE: SIZ » SI
310 STOP<br>900 REM***SUBROUTINE: ROLL 306 D CE
910 ROLL = RND(6) + RND(6) + RND(6)<br>920 RETURN
```
JAN -FEB

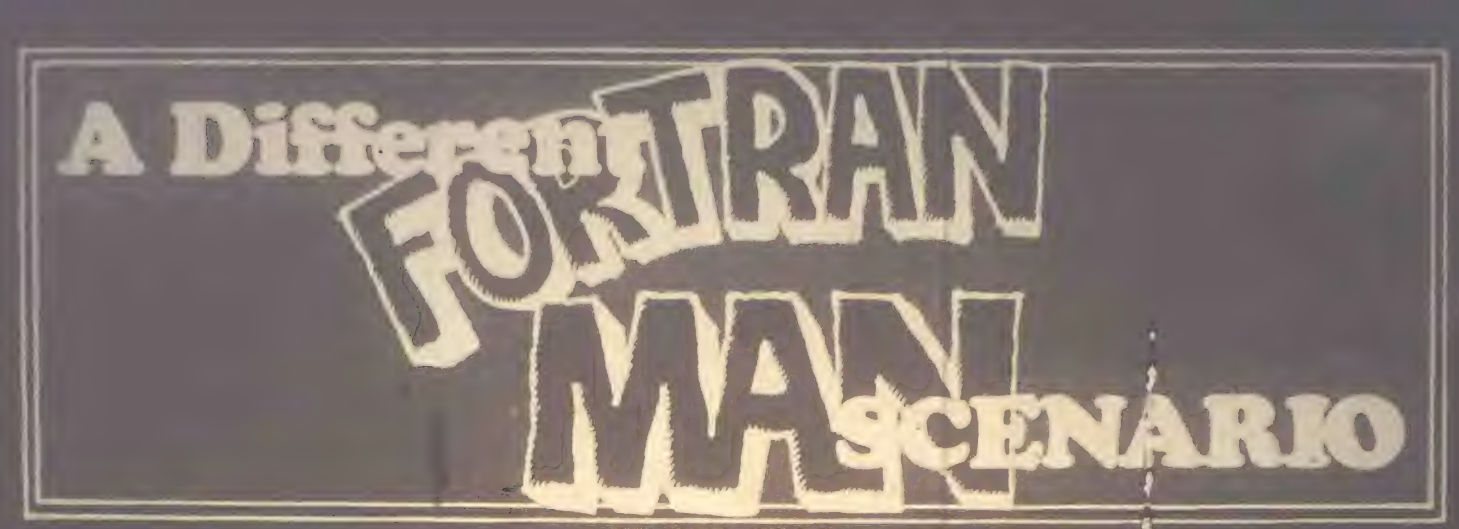

BY SAM HILLS

I have enjoyed your series, FORTRAN MAN. But, one thing puzzles me: How come the hero of the story is an archaic, awkward language like FORTRAN?????? I could understand his defeating an ungainly monster like COBOL, but it seems strange that FORTRAN would be considered the hero over ALGOL! (Well, maybe the old ALGOL 60 compiler; I've heard it wasn't so hot.) But now that we have modem , well- struc- tured general purpose languages lik > PASCAL and special- purpose languages like PILOT and SNOBOL , FORTRAN is no longer a hero: (And BASIC??? He's one of the worst villams of them all!)

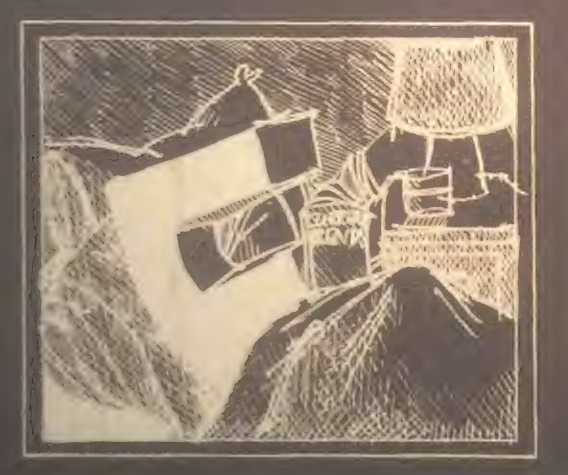

In keeping with the current trend in programming languages and maybe to give a hint to users of the old, poorly structured monsters like FORTRAN and BASIC \ I propose the following

FORTRAN Man has just arrived in 360 City, and is ready to get down to work. He checks with the job controller to see if there are any evil programs terrorizing the system, and sure enough, there arc. He reads the charges, and they are very aenous lack of adequate control structures; insufficient variable types; no local subroutines; a very awkward system of gh hal variables; no nested control structures; excessive use of GOTO\*, ad infinitum. And there are rumors that this diaprogram has an accomplice who is even worse than he

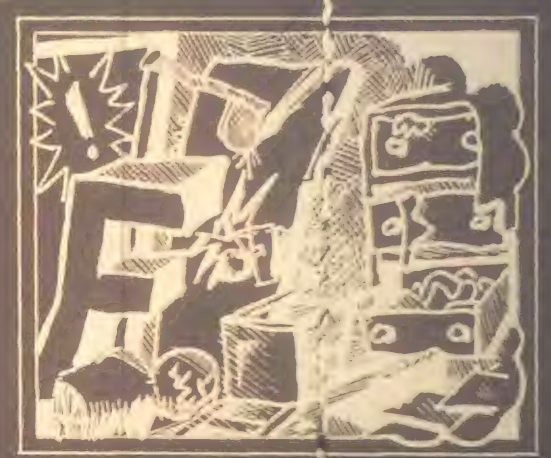

Naturally, our hero wastes no Ftime in seeking out this dastardly villain But imagine hisjsurprise when he finds out that the villain is none other than himself! And his accomplice is none other than his own son, BiPy BASIC!

Well! FORTRAN man is really fnad. He asks who has the audacity to FU 5 these charges agjinst him? He soon finds out that the foe he recently defeated Count ALGOL, also had a son: PASCAL! And, unlike the Count, PASCAL wasn't a deadly file-killer.

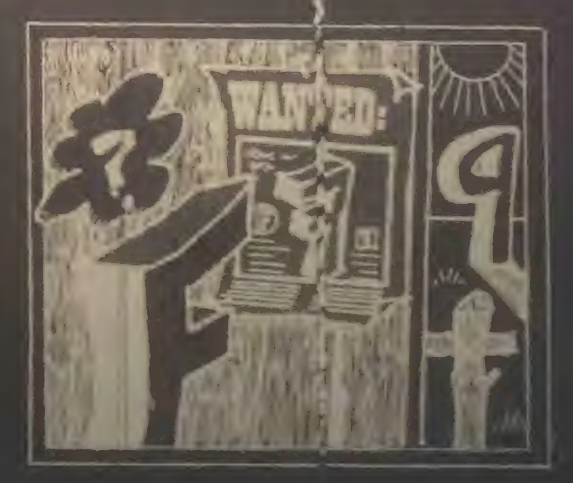

a battle of the compuers. All the files in 360 city are there to watch the showdown. Most of the files have wagered their bits.<br>on EOPTP AN was since BASCAN on FORTRAN man, since PASCAL isn't a native of 360 City; besides he isn't even a son of the great father IBM!

The battle begins! PASCAL challenges that FORTRAN Man<br>has a poor selection of variable types. Fortran Man counters by showing his COMPLEX and DOUBLE PRECISION, to which PASCAL responds RECORD, SET, FILE and SCALAR.

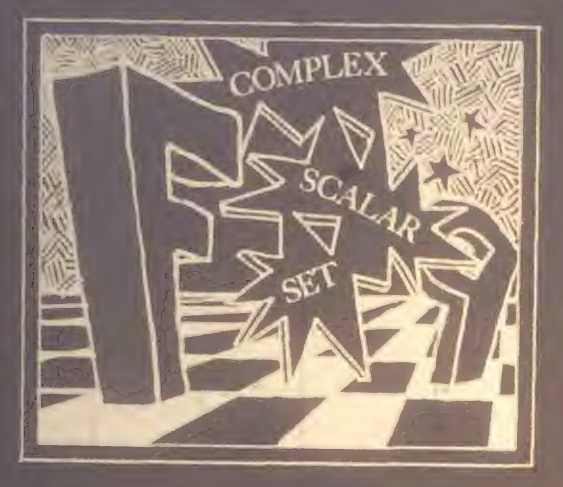

The contest CONTINUES with a compilation race. The monitor clears the race track for ten different programs, ranging from simple games to gigantic statistical packages. The race begins! And the winner is . . . PASCAL! Having compiled his programs in a single pass, he sits back and laughs while FORTRAN Man labors with his second, statements and statements which use keywords for variables (like CALL=3.4 and DO101=1.5).

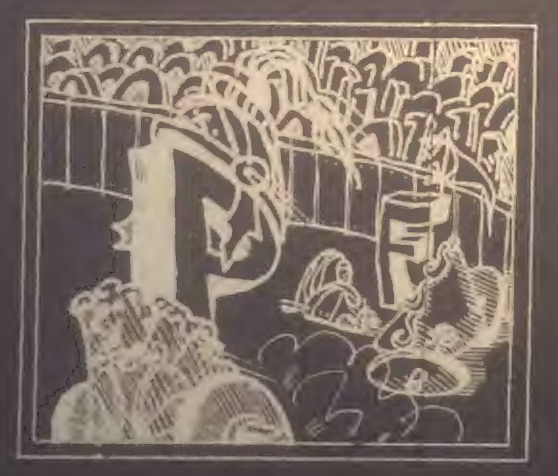

Trying to help, Billy BASIC points out some of the features that his dad has, but which he lacks. "Show him your FORMAT\*, Dad. And don't forget your subroutines with

PASCAL responds by showing his READ and WRITE procedures with built-in formatting: "What do I need with your awkward FORMAT statements9 I have it all right here." "And the parameters of my subroutine\* can specify whether

The battle rages fiercely. FORTRAN Man is considerably weakened by PASCAL'S attacks of GOTO abuse, and contogic flow necessitated by a lack of an adequate IF.

At last, PASCAL pulls his final punch: He calls himself recur FORTRAN Man, weakened to the point of exhaus tion by the multiple copies of PASCAL, doesn't realize what PASCAL has done, and tries the same thing himself, but since FORTRAN Man isn't stack- oriented, he clobbers his own return address in the process. PASCAL sees what has happened, and shouts a single statement: "RETURN!" FORTRAN Man, having clobbered his return address with a recursive call, is hopelessly caught in an endless loop from which he can never escape!

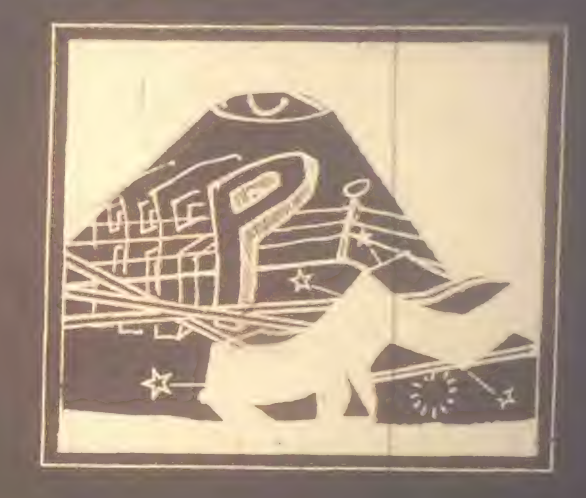

And so, PASCAL goes forth into the CORE of 360 City, the<br>True defender of rational programming and the Algorithmic

(As for Billy BASIC, he was so tired from having to retype an entire line just to change one letter, that when someone RENUMBERed his source file, he forgot to change one of his GOSUBs, and he was last seen branching towar existent line number . . . ) r-j

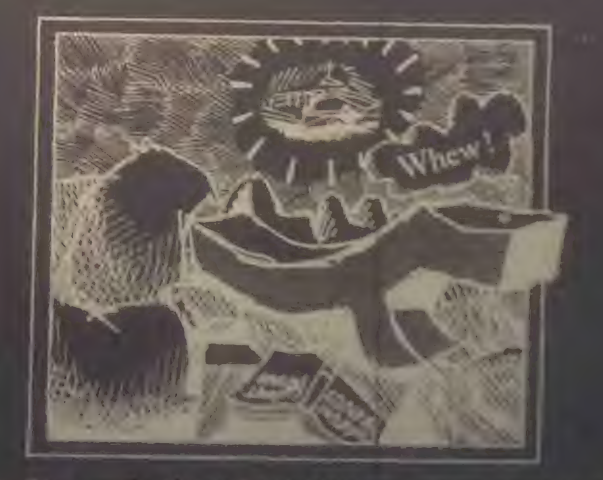

Note: The regular FORTRAN MAN will return next limit.

# **AÇÒLE IIE** EASY I/O SENSING & CONTROL

#### BY CHUCK CARPENTER

Chuck is an avowed member of the Apple Corps from Carrollton. Texas. He says he wants to see more published informaon the Apple II and to support that interest he created the original article that follows. That is the way it works  $\ldots$ we have never published an article we have never received. But we do publish most of what is sent to us. So let's see more Apple users sending stuff this way.

A tudined to Chuck's article was 4 list of items. It was not clear for new articles. The list ran on with things such as: Apple Sauce, Apple Pie, Apple Fritters, Apple Tarts, etc... Or perthese are the names of some of the PILOT programs Chuck plans to contribute in the future  $\dots$  -RZ

One significant but unheralded feature of the Apple II is the 16 pin game I/O connector. With a minimum of connections, many "outside world" occurrences can be sensed and con-

- ned. Here's what's available.<br>• Four latchable TTL level bits to turn things on and off.
- Three TTL level sense bits to check for switch closure (and opening)
- Four TTL analog inputs for sensing control positions or measuring temperature or whatever. measuring temperature or whatever.
- One TTL utility strobe so you can control things in time with the computer.

All of these are under control of features built into the Apple 11 firmware and monitor programs in ROM.

#### APPLE II TURN-ON

Using a POKE command you can set one of the latchable bits to turn on an indicator, such as a lamp or LED. With another, you turn it off. Using all 4 latchable bits and a 1 of 16 decoder chip (e.g. a 74154 chip), 16 items can be under software con- trol. (See Figure 1.) The 5 volt power supply needed for the chip is also available from the game I/O connector. Caution here: don't use more than 100 milliamps from the 5 volt pin. You should use a separate power source for loads that need more than 100 milliamps of current. The 4 latchable bits are called annunciator outputs, ANO thru AN3. When needed, be sure to use appropriate buffers to invert the logic sense and isolate the loads. Figure 2 shows some possibilities.

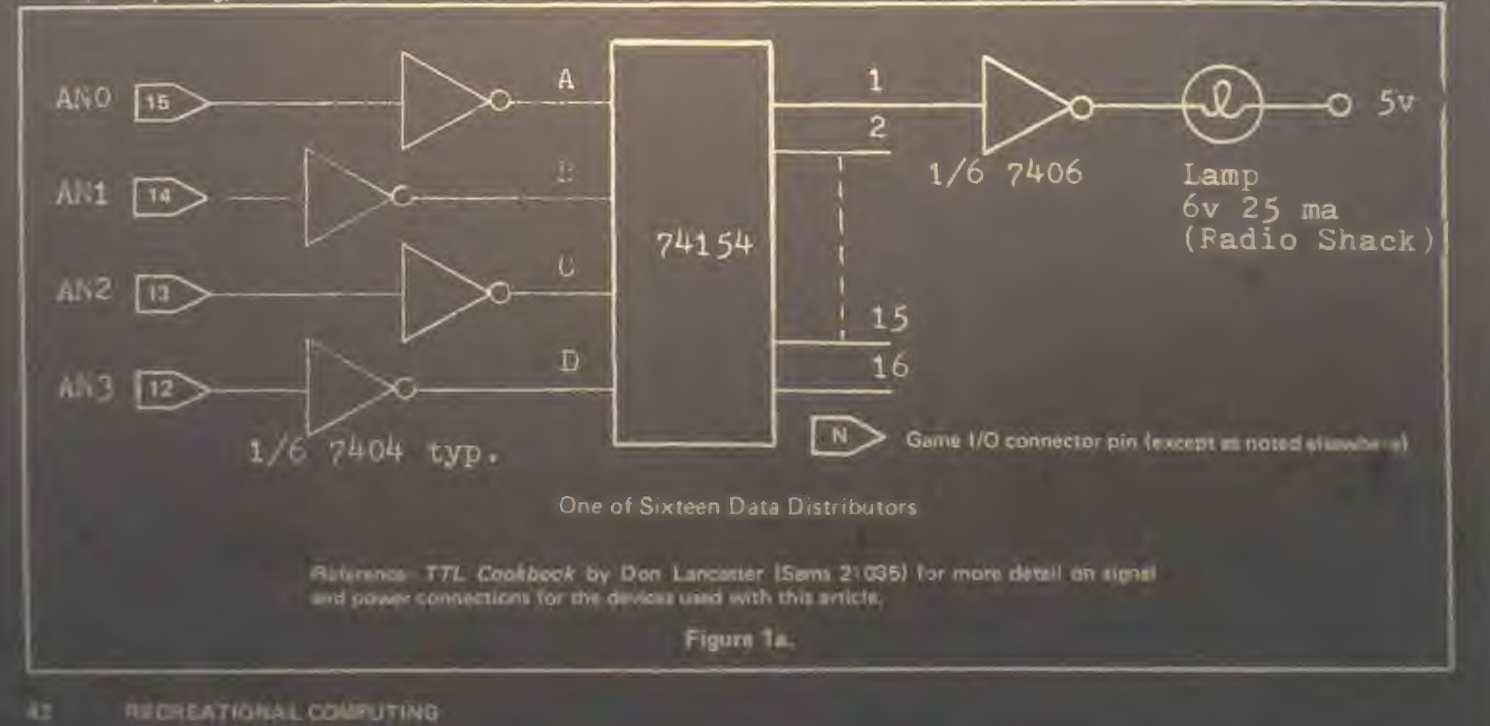

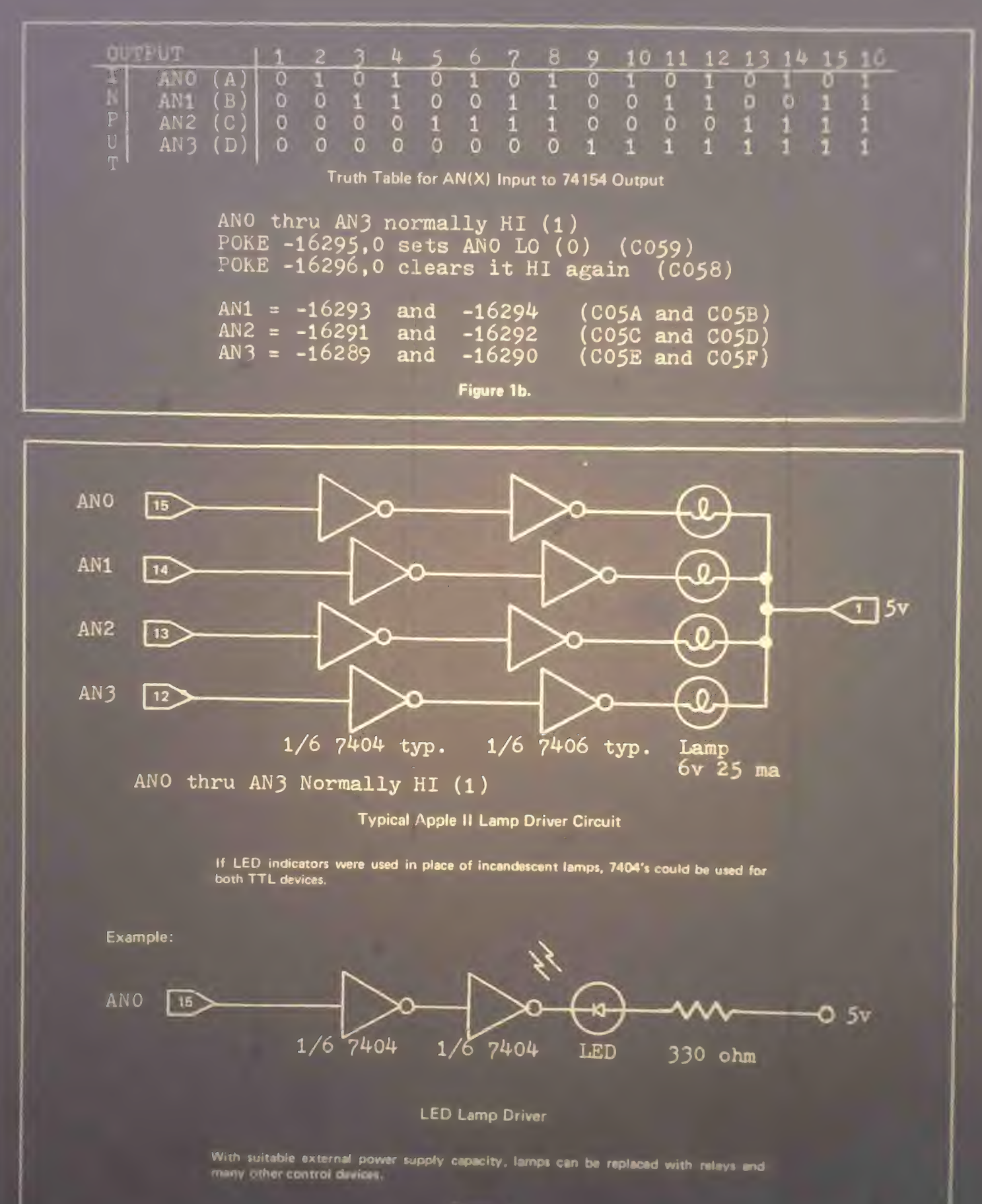

Figure 2

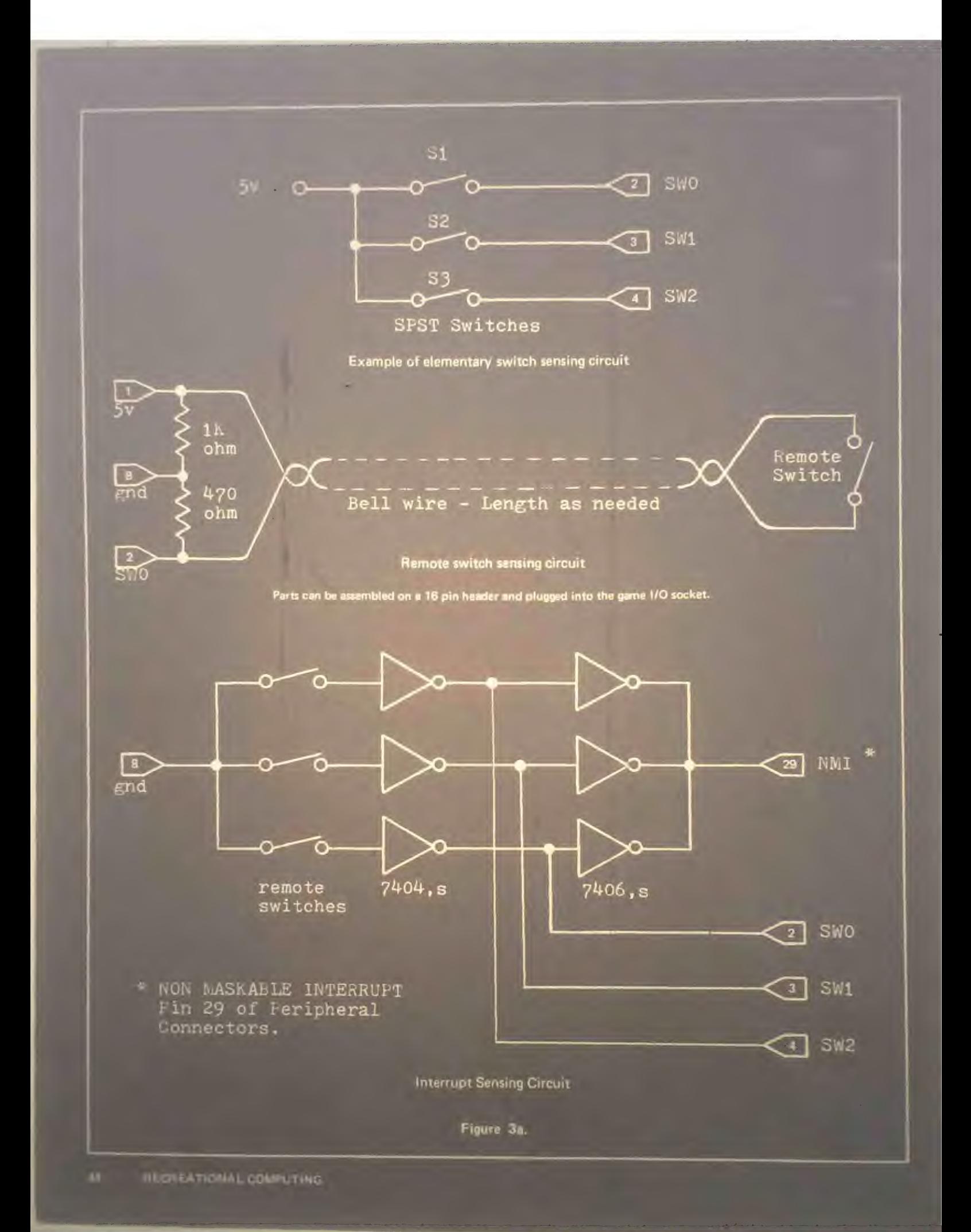

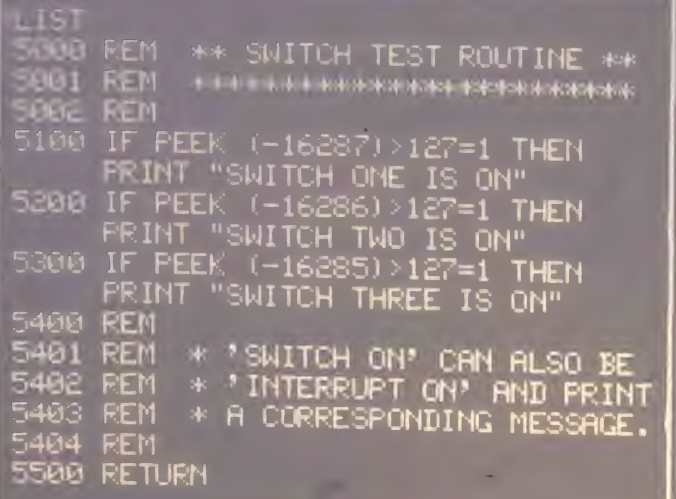

Note. Peek! (location) )  $>12/7-1$  is testing a memory location repre-<br>senting the switch input. When the switch is open the value will<br>be less than 127. Closed, the value will be greater than 127. The<br>expression is then etc.) expression is the TUFT.<br>Note: Peek ( (location) ) >127=1 is testing a memory location representing the switch input. When the switch is open the value will<br>be less than 127. Closed, the value will be greater than 127

Figure 3b.

#### WHAT'S HAPPENING?

Three addressable inputs (using a PEEK command) allow you to test the state of switches or contacts. These inputs are often used in conjunction with the game paddle switches to control events and change game conditions. Ot with the interrupt circuits in the Apple II, these switch inputs<br>can indicate the source of interrupt (up to three anyway). Figure 3 shows one way this can be done. A short program to<br>monitor the pins, SW0 thru SW2, is als

#### WHICH WAY DID HE GO?

Analog inputs can be sensed through 4 other pins called PDLO<br>thru PDL3. With the game paddles connected, these inputs<br>sense the position of the game paddle and provide a correprogram readable output. For instance, with the game pautie at one end of its range, the analog output indica-<br>tion has a value near or at zero. At this point, an input of 3 or<br>more volts is required. At the other extreme, the analog out-<br>put value is 255 and an input v put varies in proportion to the position of the game paddle control arm.

This analog feature can also be used to sense a temperature<br>change. With the thermistor circuit shown in Figure 4, relative<br>temperature can be measured. By calibrating the circuit at a<br>known temperature, changes in tempera (With somewhat more sophisticated circuits, absolute temperature<br>ature can be measured. This requires using the temperature<br>probe in a linear region and amplifying the change in resistance<br>as a function of temperature.) Su as a function of temperature.) Such capability could find ap-<br>plication in physics and chemistry experiments and other sci-<br>entific fields

Additionally, the analog inputs can be used where any change is present and fast response time is not a prime interval ing voltage is present and fast response time is not a prime in tor. Wind direction and speed, rotation and other mechanical motion/position sensors are typical exam pies.

#### THERE'S MORE

And remember, all this is possible with little or no additional interface circuitry. With other systems, such capability re quires expensive circuit boards and/or time to collect and asthe parts. Having program controllable I/O capability already wired-in considerably enhances the usability of a per-<br>sonal computer.

Apple has thoughtfully provided several I/O functions as an integral part of the Apple II computer. As an added bonus, a printer or teletype can be controlled from the game  $1/(\Gamma)$ <br>nector. I drive my Telpar thermal printer this was nector. I drive my Telpar thermal printer this way<br>drives his Practical Automation printer from one of the annual<br>clator outputs. All without additional interface boards. And Apple provides a driver routine (in the reference manual) for communicating with a teletype machine. This routine uses a simple adapter circuit (also provided in the manual). Another local Apple Corps member is using this with his teletype. Per-<br>haps you can find a unique application for the versatile I/O<br>capability provided by the Apple II game connector. □

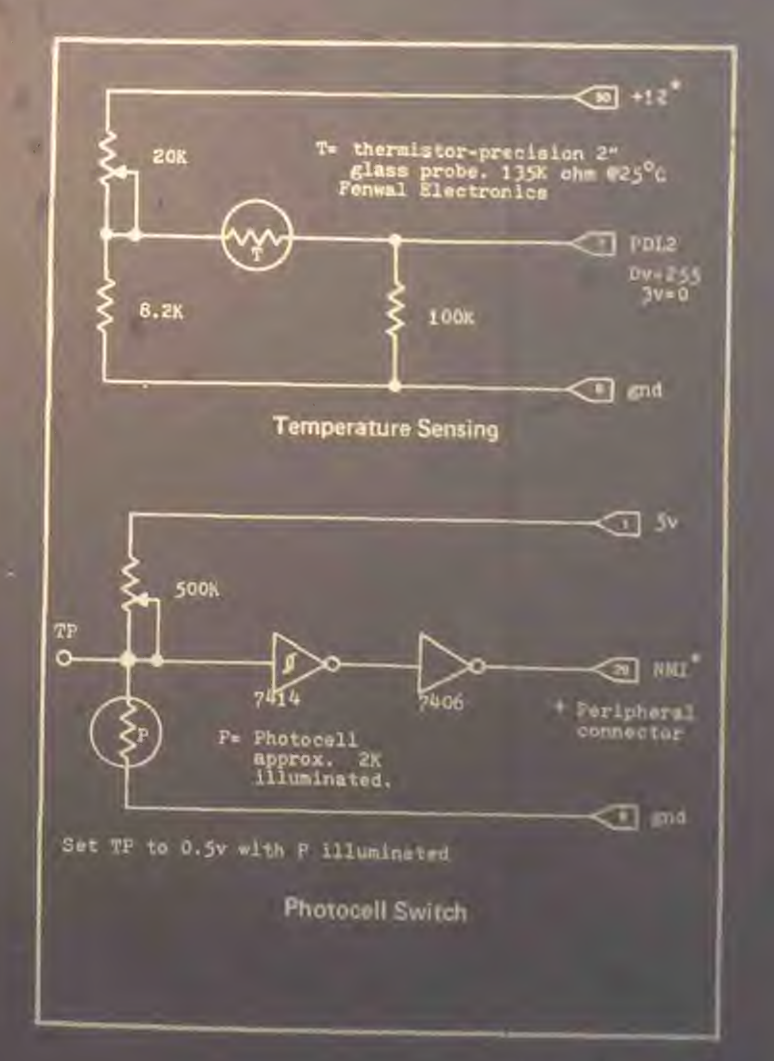

# "REIP®" Spanish Kingdom

### PROGRAM: TODD VOROS

### LEE SCHNEIDER **TRANSLATION: RODRIGO DEUMAN**<br>LEE SCHNEIDER EDITING: JACOBO NEUMAN

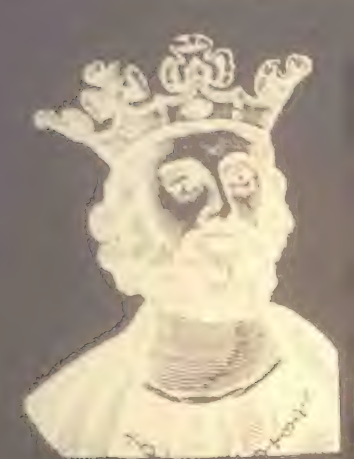

Viva.' Viva! Senors Voros, et al., return this issue with a  $S$ panish version  $S$  is the simulation. In this program you can encounter Spanish word for kingdom. In this program you can encounter a plaga, a desastre and ratas. When you have zero arrobas en almacenaje you are in trouble unless you have many hectareas<br>and the arrabas do grano por bectarea is very high Todd and and the arrobas de grano por hectarea is very high. Todd and<br>I  $TR AN HOMRRF = RZ$ 

### TRAN HOMBRE. . . -RZ<br>**Listing** "REINO" - SPANISH KINGDOM FOR T3S/8 BASIC

KINGDOM WRITTEN 3Y

iU RLtt 20 REM 30 REM

40

«£

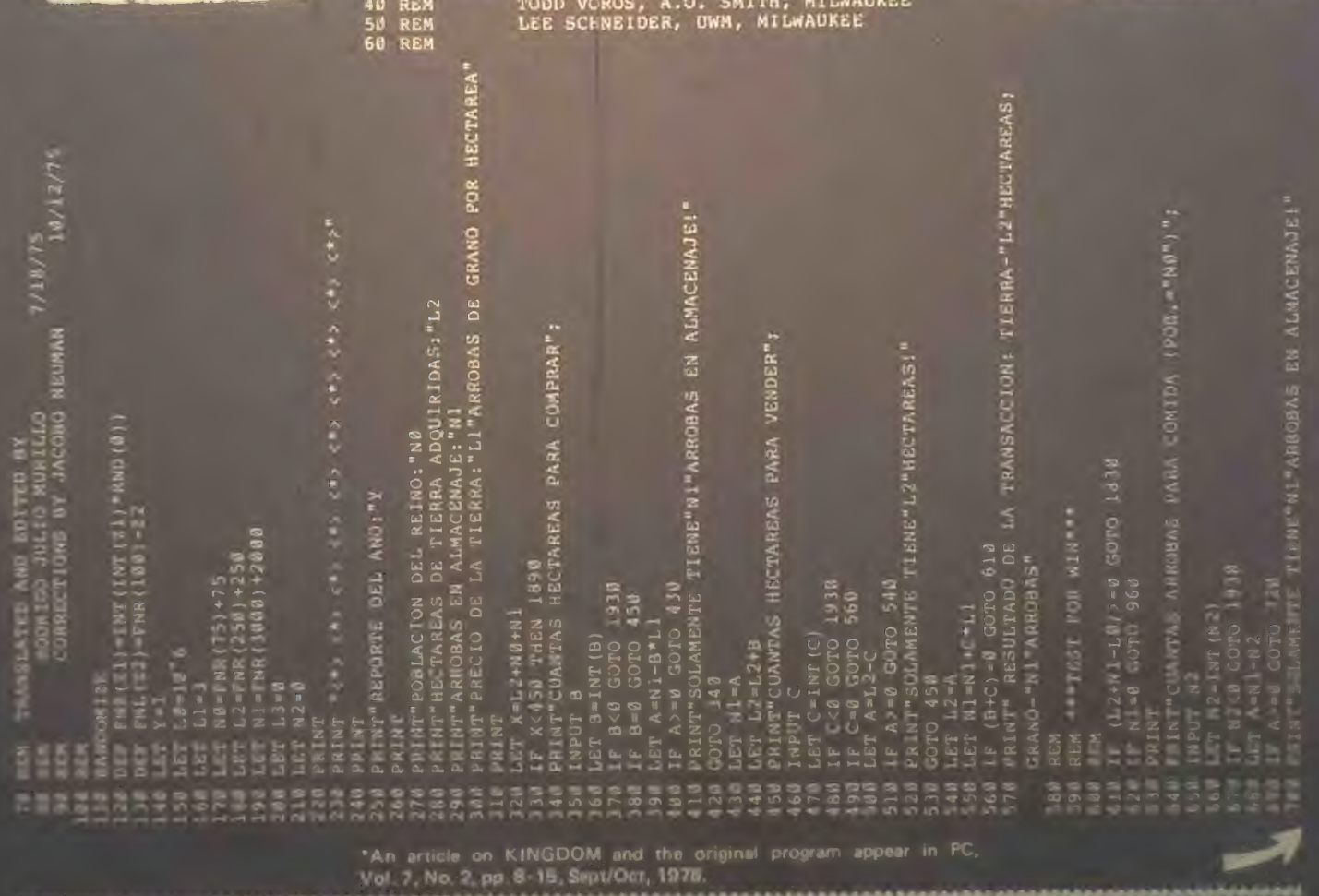

rrrrrrrrrjfrrrrrrrrrrrrrrrrrrrr-r~i ........

'SGSQS'SS'S \* O<br> *A*<br> *A*<br> *E* R & **C**<br> **E CO**<br> **B** CO<br> **B** Q + 1 PRINT"\*\*\*ROBO\*\*<br>LET N1-BN (10) >0<br>DET NL(10) >0<br>PRINT"\*\*\*\*TERRE<br>LET ENL(15) >0 G<br>LET ENL(15) >0 G<br>LET NINT"\*\*\*LECO<br>PRINT"\*\*\*LECO<br>LET NI-N1(10+10<br>DET NI-N1(10+2)<br>DET NI-N1(0+2)<br>DET NI-N1(0+2)<br>DET NI-N1(0+2) ssesseespees<br>uutoosaanamees  $38 001$ <br>  $39 6$ <br>  $31 + 7$ <br>  $31 + 7$ <br>  $308888$ <br>  $304 33$ <br>  $304 3$ ^ r P w CJ <\*> < \* — ' as h a; j j w \*®inz « ® z < \* as ® \* —\* r-4 CU « H (b CJ rH Z | \* '"'-I \* r- <sup>H</sup> \* \*J £ < \* H J H I HH « MNN S§a.SSSgS5S2ggg zoS^zzo1-3 \* \* ® <sup>U</sup> O-Uh JQ,40 JKKflj "" J 03 S> <Sl ® ® qh in laippo vooro voor  $\frac{1}{2}$  $\frac{1}{2}$  $\frac{1}{2}$  $\epsilon$   $^{9}$ oo<br>acaa **CNING @8L1**  $9.5 -$ 7 E 5  $\sigma$   $\omega$ e e-t o M<br>E 2 4 2 8<br>E 2 4 2 8  $rac{6}{6}$  $rac{6}{6}$  $rac{6}{6}$  $rac{8}{6}$  $r \cdot r$ ×, ge.  $\frac{1}{2}$  $\mathbb{R}$  $\mathbb{R}$  .  $\boldsymbol{\Theta}$ 2 as<br>ARR CO  $\approx \tilde{a}$  $\overline{a}$  $\epsilon$ <sup>o</sup>06 Cu  $\ddot{\tilde{z}}$   $_{\rm o}$  $\propto x$ o z  $\approx$   $\approx$   $\approx$ gig<br>5 5 9 9  $\begin{array}{@{}l} \mathsf{P}\texttt{ERD} \ \mathsf{11}\texttt{+0} \ \mathsf{1200} \ \mathsf{210} \end{array}$  $\alpha$ z  $\mathbf{r}$ PDE-L1"<br>OBAS<br>CIO - 3<br>... ă n.  $\overline{\mathbf{o}}$  in as E 8  $\frac{m}{\mathbf{u}}$  $O$  B CO  $\leq$   $\alpha$   $\leq$ ž. CO « O co •J Ed  $\sim$ U Q  $\overline{\omega}$   $\ll$ **Cu** م و \*\*\*Di<br>\* 3582<br>1958 THE & & DI<br>1940 \* 2528<br>1940 \* 2528  $\alpha$   $\alpha$  in  $\alpha$   $\alpha$  in  $\frac{1}{2}$ H CO « CO O  $\frac{1}{2}$   $\frac{8}{2}$  $\boldsymbol{\tilde{j}}$ i as<br>Danis<br>Danis  $H$  Com **J to a** 2 = 5 W : 3. a  $\leq$   $\equiv$   $\infty$  $5\,\mathrm{m}$ X CHUZ<br>CHUZ<br>CHUZ<br>SIL  $\mathbf{E}$  $\ddot{z}$   $\ddot{z}$  $\cdot$  . I  $\cdot$  as  $\cdot$ O.0.UQ, 06 Q CO Cu O Q.O Jmu \* 92<br>\* 92<br># Eh H H H  $\frac{1}{2}$   $\frac{1}{2}$  O A A O A A O I HO A SA E A A A<br>®®®®®®®®®®®®®® ^<br>**Both in verseer in verseer**<br>**Both in verseer in verseer**<br>Die verseer in verseer in verseer in verseer in vers 31 •» s vo H 3 CO CO O B B < H  $\mathbf{x} = \begin{bmatrix} \mathbf{x} & \mathbf{y} & \mathbf{z} \\ \mathbf{y} & \mathbf{z} & \mathbf{z} \end{bmatrix}$ CO : GOTO 7<br>AX. ":Cons"<br>CONAS"<br>ACENAJE son<br>Mac  $\begin{array}{ccccc} \mathbf{C} & \mathbf{C} & \mathbf{C} & \mathbf{C} \ \mathbf{E} & \mathbf{E} & \mathbf{C} & \mathbf{C} & \mathbf{C} \ \mathbf{E} & \mathbf{C} & \mathbf{C} & \mathbf{C} & \mathbf{C} \ \mathbf{E} & \mathbf{C} & \mathbf{C} & \mathbf{C} & \mathbf{C} \ \mathbf{E} & \mathbf{C} & \mathbf{C} & \mathbf{C} & \mathbf{C} \ \mathbf{E} & \mathbf{C} & \mathbf{C} & \mathbf{C} & \mathbf{C} \ \mathbf{E} & \math$ Ob CO o < — • as s z 3 CO ® CO Cu CQ X < z H z CJ s  $\blacksquare$  $\hat{\omega}$  , and  $\omega$  , and  $\omega$  , and  $\omega$ as CO. <£  $\frac{1}{2}$ G contract contract contract contract contract contract contract contract contract contract contract contract <br>Contract contract contract contract contract contract contract contract contract contract contract contract co oa o Ch Zom<br>En Borgo (1982)<br>Andre Company (1982)<br>Andre Company (1982) as «£  $\frac{1}{2}$   $\frac{1}{2}$   $\frac{1}{2}$   $\frac{1}{2}$   $\frac{1}{2}$   $\frac{1}{2}$   $\frac{1}{2}$   $\frac{1}{2}$   $\frac{1}{2}$   $\frac{1}{2}$   $\frac{1}{2}$   $\frac{1}{2}$   $\frac{1}{2}$   $\frac{1}{2}$ \*S J E M N BOLD l Se O co Z M  $9.5$ 00 CO z vo s c **R**  $\mathbf{f}$  $\Xi$  -  $\Xi$  -  $\Xi$  -  $\Xi$ are<br>Co Co Co<br>Co Co Co as O co orc<br>ES<br>ENE  $\epsilon$ Eh 5 de x \*3  $\frac{1}{2}$   $\frac{1}{2}$  1  $\leq$  $R$   $R$   $R$  $\frac{1}{2}$  e  $\frac{1}{2}$  corru O COTO THEN S m Eh កើត  $\mathfrak{P}_{\mathbf{G}}$  $785 -$ M CJ CO  $\sim$  $\frac{3}{2}$   $\frac{3}{2}$   $\frac{3}{2}$   $\frac{3}{2}$   $\frac{3}{2}$ cr>  $\overline{5}$   $\overline{8}$   $\overline{4}$   $\overline{9}$   $\overline{9}$   $\overline{9}$ Z  $\circ$   $\sim$ to CO  $\begin{array}{lll} \Gamma^{12}_{12} \Gamma^{23}_{13} & \quad \ \ \, \Gamma^{12}_{23} \Gamma^{12}_{23} & \quad \ \ \, \end{array} \hspace{1cm} \begin{array}{lll} \Gamma^{12}_{12} \Gamma^{12}_{13} & \quad \ \ \, \Lambda^{12}_{13} \Gamma^{12}_{23} & \quad \ \ \, \Lambda^{12}_{13} \Gamma^{12}_{23} & \quad \ \ \, \Lambda^{12}_{13} \Gamma^{12}_{23} & \quad \ \ \, \Lambda^{12}_{13} \Gamma^{12}_{23} & \quad \ \ \, \Lambda^{$ 06  $\overline{0}$   $\overline{0}$   $\overline{1}$   $\overline{2}$   $\overline{5}$   $\overline{5}$   $\overline{1}$  $\Box$  z  $7.3$   $\frac{3.5}{2.5}$   $\frac{3.5}{2.5}$   $\frac{3.5}{2.5}$   $\frac{3.5}{2.5}$   $\frac{3.5}{2.5}$ 1 « ro  $\frac{m}{l}$  $\frac{3}{2}$  $\frac{3}{2}$  $\frac{1}{2}$  $\frac{3}{2}$  $\frac{5}{2}$  $\frac{3}{2}$  $\frac{3}{2}$  $\frac{3}{2}$  $\frac{3}{2}$ :<br>2 פי  $\sim$   $\approx$  $R \leq T$  $\tilde{w}$  $571$ o gVI^ <s s> m cm in  $\frac{w}{r}$   $\frac{1}{r}$   $\frac{w}{r}$  $\frac{1}{2}$   $\frac{1}{2}$   $\frac{1}{2}$   $\frac{1}{2}$   $\frac{1}{2}$  $M = 2$  $A < 224$   $88$ \* <del>\* \*</del> ¤ ≪ ¥ ∉ \* A **CO** CO ♦ I | . a: ^ -h m , m a: a;  $R =$ CO \* nr  $\frac{1}{2}$  .  $\frac{1}{2}$  $X < 0$  $\sim$   $\sim$ 

 $P = \frac{1}{2}$ 

Si

;HZZZZ<br>Z Z Z Cuerka<br>Z Z Z Cuerka | Se <sup>m</sup>eres 33  $\mathbb{R}$ 889585 r-aonaithean

05 I — \* w

 $\ddot{\bullet}$  and  $\ddot{\bullet}$ 

Eh

 $\begin{array}{l} \Gamma_{\rm A} \Sigma_{\rm C} \Sigma_{\rm C} \Sigma_{\rm S} \Sigma_{\rm S} \Sigma_{\rm A} \Sigma_{\rm S} \Sigma_{\rm S} \Sigma_{\rm A} \Sigma_{\rm A} \Sigma_{\rm C} \Sigma_{\rm A} \Sigma_{\rm A} \Sigma_{\rm A} \Sigma_{\rm A} \Sigma_{\rm A} \Sigma_{\rm A} \Sigma_{\rm A} \Sigma_{\rm A} \Sigma_{\rm A} \Sigma_{\rm A} \Sigma_{\rm A} \Sigma_{\rm A} \Sigma_{\rm A} \Sigma_{\rm A} \Sigma_{\rm A} \Sigma_{\rm A} \Sigma_{\rm A} \Sigma_{\rm A} \Sigma_{\rm A} \Sigma_{$ 

OS-NOTOOCSGEHOGSSOOFGEHOM

Eh

Z ® CO 00 M n s . < A Eh : -£ Z O Eh \*-h Eh t socuaoiotuaso \*0-ho.OJ\*-ho,0

SQ<br>SQSSS<br>BHMNOOOOOO

Z -H rM O Z J fn Eh • O UJ lu -h t3 J <-• O

O® CJ J V N c fHHHHE. O O O Z 3 w >h a. i h (u Iii 05 t I o> »-h —\* a\* \*-« . SCSSS'StS'SSCS '-h <"H <\*h \*r in vo p\* gd O' nnnnNnnfsf'

JAN FEB

Z Z

J **F + It**<br>Z < CO E

NN(\*)

O i

 $: 352$  $L$  2 H  $\pm$ a ja j

 $\frac{1}{\omega}$  z z J ; **F** G G G A

"

#### BY THE DRAGON

Last time, we mentioned Chivalry & Sorcery, a mind-boggling encyclopedia/ rulebook for creating fantasy adventure. Here is a review, courtesy of Greg Stafford of The Chaosium, P.O. Box 6302. Albany, CA 94706.

#### CHIVALRY & SORCERY

Dear Bob (& crew),

It is 1 pleasure for me to introduce the excellent line of Chivalry & Sorcery books to your readers. They are such superb reference resources that their interest range extends far beyond the immediate field of gaming. And, for a crew with analytical minds plus access to a data retrieval system like computers,<br>these books are a goddess-send. th^se books are a goddess-send.

Chivalry & Sorcery was the first of the series to be released. It came out in mid-77 and immediately took the fantasy role-playing world by storm. The worst complaints which I have read about it are that the print is too small, and the system is too real! Concerning the first complaint, publisher Scott Bizar states simply that if he had used regularsized type, the book would have cost<br>signalism than  $510$ . The "realism" complaint is the result of the (sometimes  $\frac{m}{\sqrt{m}}$  anount of record-keeping necesfor a full campaign game.  $(An\alpha)$ 

Chivalry  $\alpha$  Sorcery sets up a structure for an entire fantasy world, based on the European Middle Ages. It has rules for all the necessities of fantasy role-playing games: combat, magic (including every type of magic in the Middle Ages, from damans and magical elves), ways to

better yourself in the world, and so on.<br>The economics of the system allow for a wide range of variables in determining mide values, the cost of hiring servants, land values, the cost of hiring servants,  $\frac{\partial u}{\partial n}$  and  $\frac{\partial u}{\partial n}$  raising a monumental citadel.

 $\mathbb{C}$  , where  $\mathbb{C}$  is  $\mathbb{C}$  .

- ■> V ,1 ,.••••■•. V •• '• • V: V ,v ;• • ..! • •• •

The Chivalry  $\alpha$  Sorcery Sourcebook is the second in the series. This includes notes (and charts) on designing outdoor encounters, stats for pre-figured holdings, and considerable discussion of world<br>building philosophy and methods. In building philosophy and methods. In this latter category are essays on how to construct an ecologically viable magical creature. This is, in turn, based on an essay about the Laws of Magic, in which Authentic Thaumaturgy \* is cited as a major source.

Swords & Sorcerers explores and sets statistics for the barbarians popular to much of fantasy. the Celts, Nordics, and Steppe Nomads (specifically the mongols). Again, there are experienced in the motor stats, and copiously detailed notes on the special magics of those peoples.

Bireme & Galley is a naval war game put<br>out by the *Chivalry & Sorcery* crew. out by the Chivalry  $\alpha$  Sorcery crew. I think the book is available alone, but it normally comes with small ship out-<br>lines, to be photocopied for fleet actions, lines, to be photocopied for fleet actions, and large folded 25mm scale deck plans for FRP games with figures. There are<br>other playing aids, too, but the most important part is the book. It contains important part is the book. It contains detailed descriptions and drawings of the

#### AND FRIENDS

■ • \\* ••• » 'f y \*•. •\* \*. \*\* an  $\bigcup_{\alpha\in\mathbb{N}}\bigcup_{\alpha\in\mathbb{N}}\bigcup_{\alpha\in\mathbb{N}}\mathbb{Z}^{\mathbb{N}}$  $\mathcal{L}(\mathcal{M})$  and  $\mathcal{L}(\mathcal{M})$  and  $\mathcal{L}(\mathcal{M})$ and medieval times. This includes tonnage, dimensions, crew, turning radius e speeds (under different wind and sea conditions), cargo capacity, and sea conditions), cargo capacity, and so on.

> car these hooks in my own Dragon Pass  $t_{\text{trans}}$  books in my own  $D_{\text{max}}$  is  $\frac{1}{2}$ sources, for those sections which you do not lift out wholesale for your personal use. I do not use the combat or magic  $s<sub>g</sub>$  seem in my  $s<sub>g</sub>$  must be required. uable than weeks in study.

> I cannot recommend these books highly enough. I am sure that they will become<br>an authority because of their thoroughan authority because of the many years of study and work by a band of dedi- cated fanatics and lovers of the art. They are monumental.

> I am sure that anyone who purchases these will be satisfied. The publisher is so confident that he states he will refund<br>the money of any dissatisfied customer. the money of any dissatisfied customer. Scott tells me none of the thousands of purchasers has ever complained. Sincerely,

**Greg Stafford** 

"Magister" Chaosium

From: Fantasy Games Unlimited, P.O. Box 182, Roslyn, NY 11576. Price: S10

\* Authentic Theumsturgy vear reviewed in the See "Dragonsmoke" in that issue.

#### CHINESE DRAGONS POSTER FLYING BUFFALO, INC.

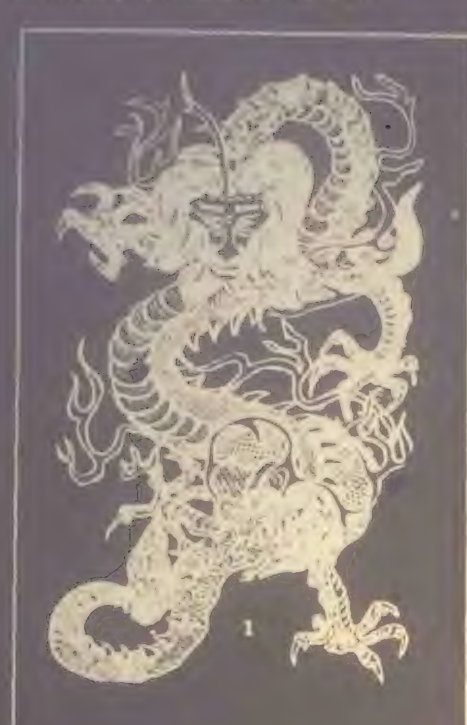

#### General Nature of Dragons —

A sixth century work says "A Water Snake, after 500 years, changes into a *Pond Dragon, w*hich after 1000 years changes into a *Dragon,* which after 500 years becomes a Horned Dragon, and then after 1000 years becomes a *Winged*<br>*Dragon.''* Many forms of each are pictured and described in Chinese Art and Literature. They are rough and fierce yet benevolent, large enough to fill all space or small as a silkworm at will, and assume many shapes for special tasks.

In general, dragons are worshipped as producers of fertilizing rain. In recent times, dragons with 5 claws were deemed Imperial.

1. *Lung* , The Chief Dragon. Has the head of a camel, rabbit eyes, deer horns, cow ears, snake neck, frog belly, carp scales, bird claws, and palms of a tiger. Has whiskers and a beard containing a a pearl. Its breath changes into water or fire, and its voice is like the jangling of copper pans. Its ears are deaf, but it hears through its horns. There are 81 scales (points?) down the back. Rain

Lung came from the poster of Chinese Dragons published by W. M. Hawley, 8200 Gould Avenue, Hollywood, CA 90046. This poster has 41 dragons. You can get it in two sizes:  $17 \times 22$  for \$0.50; 22x 30 for \$1.00. Add 20% for postage and handling and, if you live in California. 6% tax.

about Flying Buffalo, Inc. Among other things, Flying Buffalo, Inc. runs play-bymail games such as STARWEB, a strategic space game, TUNNELS AND TROLLS a fantasy adventure game and several others. Some of these are computer-based games; others are run by human game masters. Keep up with Flying Buffalo by subscribing to Flying Buffalo Quarterly. Four issues per year for \$4.

For you fantasy adventure game fans, Flying Buffalo, Inc. is starting a new quarterly. Here is what they say about it:

#### SORCERER'S APPRENTICE

A new Magazine for Fantasy Roleplaying Game Fans.

A quarterly magazine produced by Flying Buffalo Inc., full of fantasy role-playing games material. Thirty- two full-size (8% x 11) pages, slick and good-looking! We are including solo dungeon adventures, complete dungeons for dungeon -masters, descriptions of the best dungeon trips by our play-by-mail dungeoneers, articles, and fiction by well-known authors and a few who deserve to be better known.

Edited by the irrepressible Ken St. Andre. Art by the incredible Liz Danforth. Tunnels and Trolls dungeon trips by the innumerable Phoenixfen. And fiction!

A subscription to Sorcerer's Apprentice will cost you \$8.00 for 6 issues, a year and a half! Flying Buffalo Inc., P.O. Box 1467, Scottsdale, AZ 85252  $\Box$ 

# Reviews

#### 3 DIMENSIONAL MONSTER MAZES By Larry Evans Troubador Press, 1976 40pp. SI. 95

If monsters and mazes turn you on, so<br>will this book, The mazes are maddening will this book. The mazes are maddening enough to grab even the hardened puzzle freak, and the graphics are so vivid and crazy, they could grab just about anybody the Decessity of the mage of the George and the Dragon," is one Oi the tamer entries, visually speaking, but, well, you understand how PCC feels about dragons.

The book's 20 mazes run the monster  $gamma - from a burned-out brain to a  
plunging snake pit—and each is accompany$ nied by a helpful hint, such as: "Earl, the ant, wants to visit with his Aunt Agatha. Earl is on the lower branch and he must crawl past the sleeping spider to the upper limb. He may crawl over and under the strands of the web, but he'd better be quiet; spiders are light sleepers." Three -D mazes arc a different kind of challenge. As author -illustrator Larry Evans puts it in his introduction, "A 3 -<br>mensional maze confronts you with a<br>variety of problems not found in a regular variety of problems not found in a regular line maze: paths cross over and under each other; roads cross over and under bridges; you are asked to stay *inside* hoses<br>and tubes."

This collection is just one of eight maze books published by Troubador Press, which also specializes in coloring books<br>and model-building books. Troubador books are available nationwide at book,<br>gift, toy, educational, art, math, and museum stores. To find a store near you, contact the publisher at 385 Fremont St., San Francisco 94105.

#### Reviewed by Louise Burton

St. George and the Dragon maze.<br>Reproduced by permission of the pub-<br>lisher from 3-Dimensional Monster Mazes by Larry Evans ©1976, Trouba<br>- Marie 205 Essence Ct. Can Exec dor Press, 385 Fremont St., San Fran- cisco 94105. SENSIBLE MARKING FOR A BASIC<br>FDUCATION **EDUCATION**<br>Mark Sense BASIC Cards Compute-A-Bit Corporation LaGrange Park, IL

The microcomputer has been handled as puting needed to make computers mor the students. Since the microcomreal to the student to the compute  $\frac{1}{2}$  is the computer become affordprice to numerous high schools and other<br>institutions that could never have them mstitutions that could never have them before. On-line systems can be used much to the delight of instructors and students ... up to a point. The point of conflict comes when the realities of too many students and too much demand for on-line time bump into the limitations of too few microcomputers. We faced this crunch before with the bigger systems. We solved the problems through time sharing and by using punch cards. Should we use the same approach again?

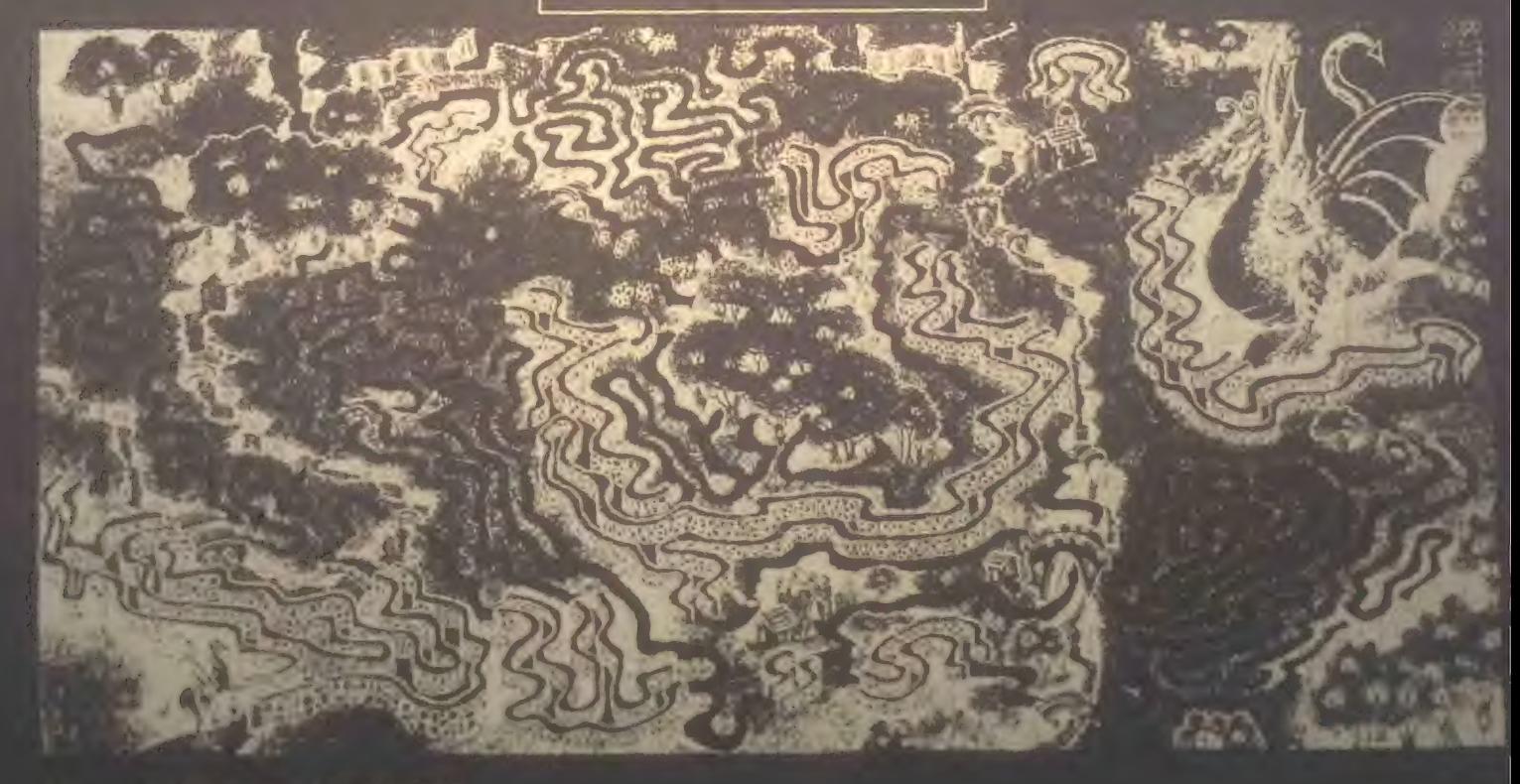

Not too long ago that would have been micros has been slow in coming anc punched cards... ugh! But now a Chicago area company has both timesoftware for microcomputers and a complete system for using mark sense cards on a micro in BASIC programming language.

The Compute -A -Bit Corporation in La-Grange Park, Illinois, is a well established firm with a history in micros that goes back to the first IMSAIs. They have had a close relationship with many of the educational institutions in the area and they have aimed their time sharing and<br>mark sense systems at educational users.

Both the multiple user system and the Mark Sense Batch BASIC are extensions of IMSAI BASIC 9B. The customer must either have or purchase BASIC 9B.

The multiple user system will allow a microcomputer to accept up to six RS-232 terminals. Each terminal is, of course, time sliced into the master program, but each user appears to have a dedicated computer system. An instructor or computer operator can determine the amount of memory available to each user. The software costs about \$800 (plus the IMSAI 9B), but this system does provide one approach to giving many students a feel of "on line" computing.

Still, active students may have legitimate scheduling difficulties which prevent them from getting to a terminal. Some means of allowing them to write programs at home that will load and run in class would be very useful. Mark Sense BASIC provides this capability. Instead of using 80 column punch cards, the students mark with an ordinary pencil on specially designed 40 column cards that even include BASIC statements and commands. Each 40 column card can be extended to the next card to give an 80 column capability.

Playing With A Full Deck. At first I was skeptical about the use of these cards. They seemed to be too much of a throw-back to the "bad old days." I became a believer, however, when on a Louis, I learned to encode the cards and wrote a 60 line original BASIC program th between take-off and landing. By touch-

or keypunch machines normally would not be available. Marks arc easily changed and program errors can be corrected about as fast as they could be with a keyboard and video terminal.

The cards themselves are EBCDIC coded. The coding sequence can either be learned logically or copied from a table. The manual for the system is a very com-55 - page print -out of descriptions, instructions, and sample programs.

Ouch! There seems to be only one thorn among all of these roses. These cards have to be read and to do that an electrodevice is needed. The reader, a TM-200, sells for about \$3900. Add this to the software and you are nudging \$5K for a card input capability. This looks ridiculous next to the cost of the CPU, but if you consider the way in which it multiplies the number of users you can get on a CPU, the thorn loses some of its sting. It is also a small sum when compared to what businesses and institutions have been paying for card punches. Oh, speaking of punched cards; if they have got to be a part of your lesson plan, this system can use them totally or intermixed in a deck with mark sense cards.

Run. In actual use, many students would combine their decks into one big stack with EOF (End Of File) cards between each program. Many parameters can be limited by pre-set supervisory instruc-The number of cards, number of lines, and actual number of minutes devoted to each program can be limited. Students usually receive the output from the computer in hard copy, so the type of printer available usually deter-mines how many programs can be run during a class period. Each program is run individually and fast feedback is available to the students.

Potshoi. I've been through the Mark Sense Batch BASIC several times and I'm quite impressed. The only nit I can of BASIC commands and statements. I was always taught that INPUT, GOTO, IF, etc. were BASIC "statements" and that LIST, SAVE, RUN, etc. were BASIC "commands." Although they are referred

to correctly in the manual, they teem to be labeled backwards on the cards. This is a very small point to normal users but in an entry level educational course the students could pin you to the wall on that one.

Another moie serious sticking point car come in the integration of the hardware needed to run this super software. Get ting the clock driven interrupts in at the right time is critical in these systems hacker" and expert help may be needed

In summary, the Compute-A-Bit corporation has come up with a good biene<br>of old ideas and new technology fu classroom use. Equeators and our unique requirements that can be mei by mark sense cards or time shared systems now have a place to turn to for integrated hardware and software.

Reviewed by Frank J. Derfler Jr., 99-1440 Aiea Heights Dr., #25, Aiea, HI 96701.

SAM76: the first LANGUAGE manual By SAM76, fnc. Box 257 RR1 Pennington, NJ 08534 200 pp. \$12.00

In the summer of 1971, in a barn, in the township of Hopewell, in the state of New Jersey, a group of 10 to 18 year old students began an exploration of an unknown distant territory that they later called the Land of SAM. In this land there lived incredible creatures and beasties such as The Palma (text area) beast, The Stringere (string beasts) and the dreadful Translatus Uggligr (eval beast). The barn master (Claude Kagan) encourthe students to ignore both the fearsome qualities of the creatures and anything that the students may have been told about their own inablities to explore this land. So armed, with ice cream and enthusiasm, the students began to mount expeditions into the Land of SAM: to catalog, document and discover the range and powers of the creatures that lived within this country.

Seven years later, the results of these expeditions are chronicled in an easy to read, fun to read handbook rf a powerful language that has been dcsigr ed for you and your personal computei.

JAN- FEB

and dfscussu^ns for at least ISO functions that are available within the SAM76 Unguage. The naturalness of the language > highlighted along with some intrinsic •eatures such as how the language makes no distinction between data and pros. AM 76 is specified as an interstring processor and when a string of data is found to be a procedure, that procedure is immediately implemented.

Examples are included that demonstrate<br>both the simplicity of using the language and its great power. A simulation of VPL is presented along with several games suggestions for how the language can implement recursive procedures. A complete Beastiary of the Land of SAM is recorded in the handbook with student drawings of the beasts that were encounthe students were also the princiauthors of the text. (We will print parts of the Beastiary in another issue.)

Although the book is called a manual and the main sections of the bool are referred to as lessons, Mr. Kagan cautions that the book was not intended or de-

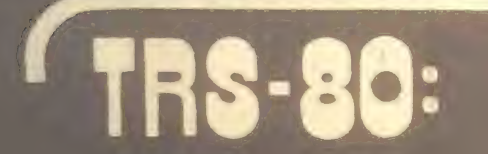

The game of CONCEPT was described in<br>the charter issue of *The Recreational* Programmer, Vol. 1, No. 1, 1978. The game, created by Mordecai Schwartz as a calculator routine, is recreated here in Level II BASIC for the TRS-8Q.

CONCEPT can be played as a multiperson competitive game with the combeing used as a gamemaster. The game is defined around five logical conand skip. The concepts are applied over all the possible seven -digit binary numbers (0000000 to 1111111). The goal is to identify the valid binary numbers that totally satisfy a random set of concept conditions. The concept conare either satisfied or not (on/offyes/no). A unique set of binary numbers correspond to a particular set of concept conditions. The following two tables prosuggested rules for scoring a game.

stration of the capabilities of the authors and is meant to encourage learning in those areas that educators too often consider to be beyond a student's range<br>of abilities. The SAM76 manual is a powerful statement of what can happen when people (no matter what their ages) and computers are creatively allowed<br>to be together.

Reviewed by Ramon M. Zamora.<br>Menlo Park, CA

THE RECREATIONAL PROGRAMMER Volume 1, Number 1, Sept -Oct 1978<br>Programmers Publishing Co.<br>P.O. Box 2571 Kalamazoo, MI 49003 \$12/year US (\$15 elsewhere)

This new entry into the field of personal computing literature presents a well balanced first issue. The calculator GAME, that are in this charter issue are

eoncEPT

BY RAMON M. ZAMORA

fascinating. (Look for TRS-80 version, The applications programs that are in-<br>cluded cover the subjects of celestial sight reduction (establishing where you

A small reservation about the first issue a How diagram in words that are patflow diagrams are expanded into English and are quite easy to understand and<br>translate to a home computer system.

The *Recreational Programmer* solicits<br>material for publication and provides yet another communications outlet for the growing body of personal computer users. Recreational Programmer is a welcome addition to the expanding number of leisure computing periodicals. Wet another communications outlet for<br>the growing body of personal computer<br>users. *Recreational Programmer* is a<br>welcome addition to the expanding<br>number of leisure computing periodicals.<br>Reviewed by Ramon M. Zamora<br>Menlo

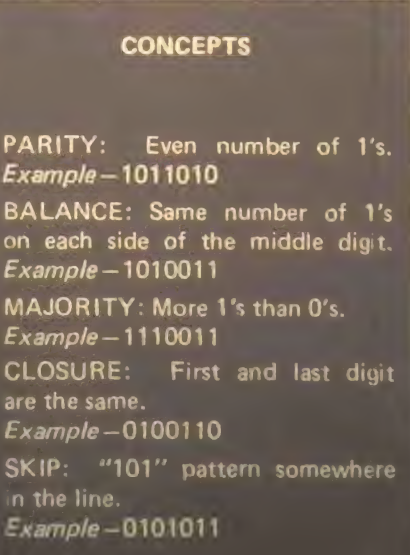

# eflmE

#### SCORING RULES

- (1) Each valid line that is identified — 1 Point.
- (2) If only tow lines exist each worth— 2 Points.
- it is worth -3 Points.
- $(4)$  First player to correctly claim that no valid line exists scores -5 Points.
- (5) Incorrect claim in (4) above, reduce player's score by - Points.
- (6) 11 Points wins the

game!

The use of a timer or clock to establish the beginning and ending of a round is recommended. Using about one minute per round keeps the game lively and active for the participants. The game is a real challenge in that it requires a player<br>to handle several concepts at the same time. It encourages clear, logical thinking.

As you play the game, record the concept<br>**conditions** where *no* valid binary lines<br>exist. Send them to us and we will publish them. Or even better, why it discover all the conditions where there are no valid lines. Send the programs to us and we will publish a few with the earliest postmarks.

In the original program description there was a test loop that allowed the user to input binary lines. The program would then play back the concepts that the line satisfied. I have not implemented<br>this feature in the current version. Howr have included the subprogram (lines 1000- 1020) that is useful if anyone does wish to add a test routine. The subprogram takes the seven digit number in the variable L and disassembles it into the array D. In the current program the<br>routine is only executed once for L equal to zero. This operation automatclears the array.

On BALANCE, I think I have achieved PARITY in the communication of this CONCEPT and that it is time to SKIP the MAJORITY of my remaining thoughts and seek CLOSURE at this point. For  $\Box$ 

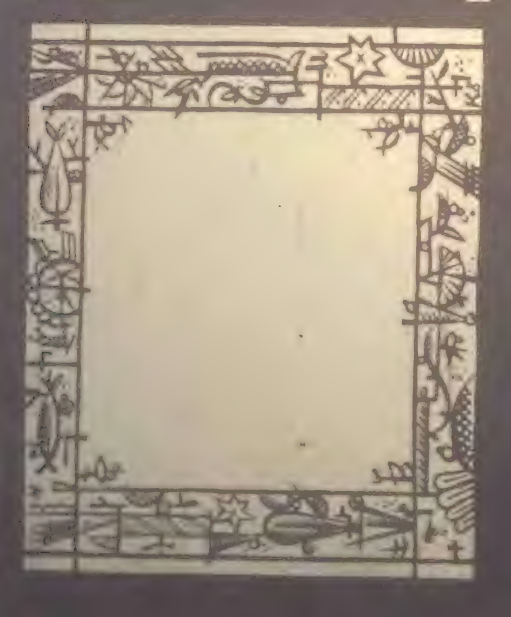

SO FER + CONCEPT BREED ON CALCULATOR CONTRACT PRODUCTS IN THE TIME OF THE TIME OF THE TIME OF THE TIME OF THE TIME OF THE TIME OF THE TIME OF THE TIME OF THE TIME OF THE TIME OF THE TIME OF THE TIME OF THE CONCEPT OF THE C  $116$  PRINT"THE FIRST SET OF CONCEPTS". INPUT A\* IT© PRINT"THE FIRST SET OF CONCEPTS", INF<br>120 DEFDBL7: V\*(1) Z\*C0>="Na" Z\* 1:="VES"<br>130 DEFDBL 2 <sup>150</sup>CLS PRINT CHR\*<23> :P=RNlK2 \*-l Develop a set of coneys 160 PRINT "PAR I TV EQUALS ";2\*<p> 170 B≡RND(2)-1 PRINT "BALANCE EQUALS ")24 ·B•<br>180 M⇔RND(2)-1 PRINT "MAJORITY EQUALS ",24 ·B• 1<br>190 C=RND(2)-1:PRINT "CLOSURE EQUALS ",24 ·C<br>205 SeRND:2)-1.PRINT "SKIP EQUALS " .Z1 ·S)<br>205 ROLLY 220 PRINT "NOW FIND THE LINES THAT SATISFY THESE CONCEPT" 220 PRINT "HIT THE ENTER<br>220 PRINT "HIT THE ENTER KEY WHEN YOU WISH"<br>240 PRINT "VALID LINES- "JINPUT AT 350 COSUB 1966<br>320 IF ROP THEN 500<br>320 IF ROP THEN 500<br>320 IF ROP THEN 500<br>340 IF ROP THEN 500<br>360 IF ROL THEN 500<br>370 GOSUB 1900<br>370 GOSUB 1900<br>390 IF ROC THEN 500<br>390 IF ROC THEN 500<br>390 GOSUB 1500<br>390 GOSUB 1500 415 Z=Z+1 420 PRINT Z, INT(L)<br>440 IF Z−10\*INT(Z/10>○0 THEN 50© THE ROOM Print the valid lines 450 PRINT "HIT ENTER KEY TO CONT1MUE LIST" Stop every 10 lines<br>460 INPUT As<br>500 K=7 lie D~X>-D<X>+1 Generate next line to be checked 520 IF DCXX2 THEN 310 530 D<X>=0 540 X«X-1 : IF X>0 THEN <sup>510</sup> 550 PRINT Z, " LINES" STO METIN<br>575 PRINT **580 IF A\*="Y" THEN 150** 590 PRINT "BYE FOR NOW!'" END 1010 D/X)=10\*(L/10-1NT(L/10))<br>1015 L=INT(L/10) X=X-1<br>1020 IF X00 THEN 1010 ELSE RE 1020 IF X: THEN 1010 ELSE RETURN<br>
1020 IF AP="Y" THEN 150<br>
1020 IF AP="Y" THEN 150<br>
1010 DIX:=10+CL/10-INT(L/10)<br>
1010 DIX:=10+CL/10-INT(L/10)<br>
1020 IF X:0PROPRAT::=10<br>
1020 IF X:0PRESSE RETURN<br>
1020 IF X:0PRESSE RETURN<br>
1 1115 IF T=0 (HEN RETURN THEN 7 RETURN THE SUB-1120 R=2\*((T+1)/2-INT((T+1)/2)) <sup>1200</sup>R=u T1=D<1>-\*'D<2>+D'C3> T2=D» S ,+D. 6 >\*r.. raiamoc  $1210$  IF  $11+T2-0$  THEN  $R=1$   $R=1$   $R=1$   $R=1$   $R=1$ <sup>1300</sup>F=0 T=0 FOR X=1 TO <sup>7</sup> T\*T+D<X> NEVT MA iooitv <sup>u</sup> Isiu 1315 RETURN IF |>\_s | HEN R»i MAJORITY subprogram 1125 RETURN<br>
1200 R=0 T1=D(1)+D(2)+D(3) T2=E(5)+E(6)+E(6)+E(6)<br>
1200 R=0 T1+T2=0 THEN RETURN<br>
1210 IF T1+T2 THEN R=1<br>
1315 RETURN<br>
1300 R=0 T=0 FOR R=1 TO 7 T=T+D(8) NEXT<br>
1300 R=0 T=0 FOR R=1 TO 7 T=T+D(8) NEXT<br>
1400 R=0 1515 RETURN<br>1506 Feb Te0 FOR X=1 TO THETHINGS NEXT<br>1506 Feb Te0 FOR X=1 TO THETHINGS NEXT<br>1510 IF R»1 THEN R»1 THEN R»1 CLOSURE subprogram<br>1409 R%0 IF R»1 THEN R»1 CLOSURE subprograms<br>1500 R%0<br>1510 IF R»1 THEN RETURN<br>1510 <sup>1515</sup>X=X+i 1520 IF X>5 THEN RETURN 1525 GOT 01505 1550 IF DOME 1 THEN RETURN<br>1560 IF DOS+1 CO THEN RETURN<br>1570 P=1 PETURN 1580 P=1 1520 IF X-5 THEN RETURN<br>1525 GOTO1505<br>1550 IF DOOR 1 THEN RETURN<br>1560 IF DOOR 1 THEN RETURN<br>1570 IF DOOR 1 RETURN<br>1500 E=0 X=7 R=0<br>1600 L=0 X=7 R=0 1620 R=R+1 X\*X-1 IF x>0 THEN 1610 from the D(X) components 1630 RETURN Disassemble subprogram. Sets<br>D(X) to zero first time through.<br>Can be used if a test loop is<br>added to program.<br>PARITY subprogram. Asserr bie the seven digit number from the D(X) components 53

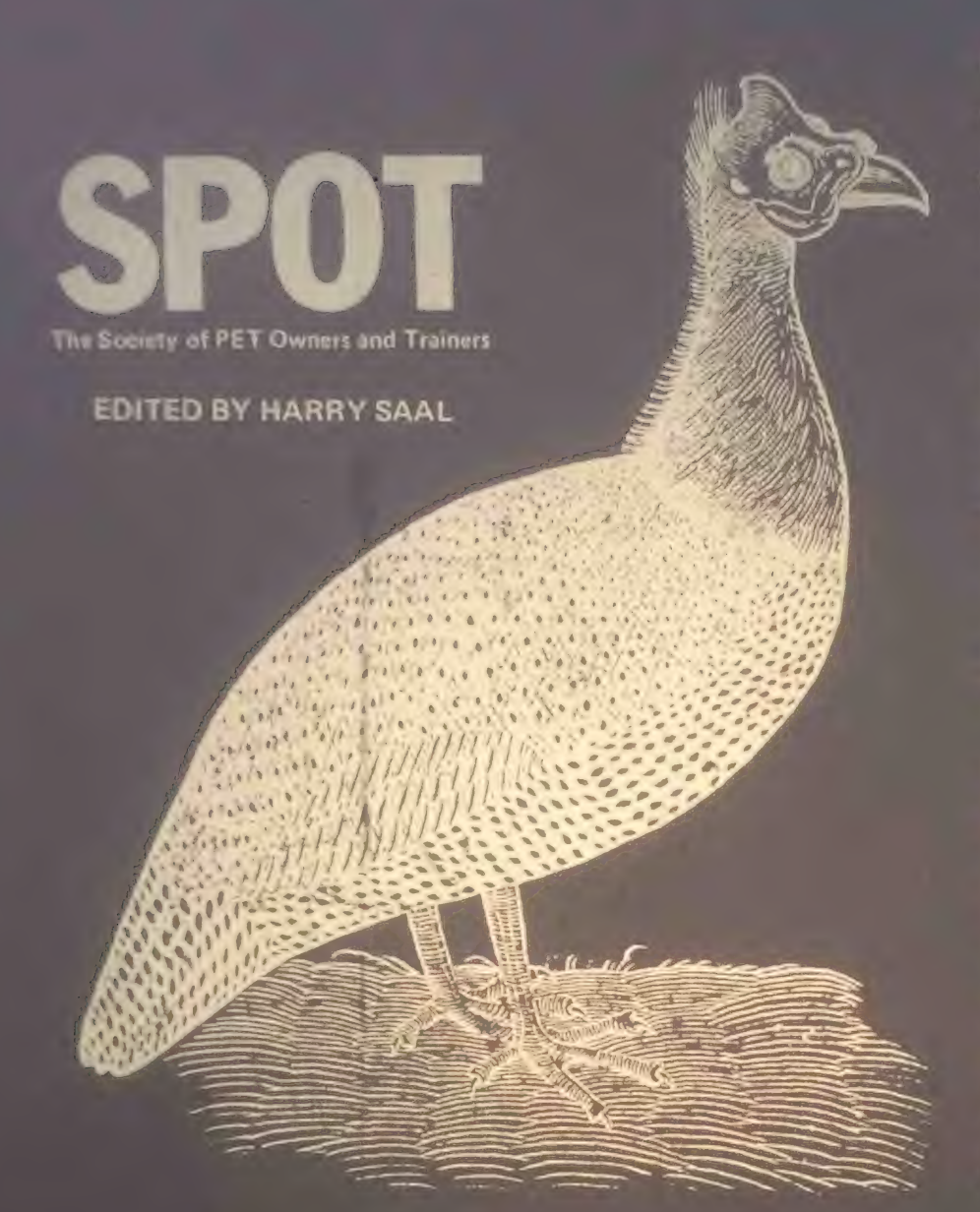

Commodore's PET is a factory assembled penonal computer based on a 6502 microprocessor. The \$795 system in-<br>cludes a keyboard, cassette tape unit, built-in TV screen, some graphics, upper and lower case, and extended 8K BASIC, and 8K of user memory .

Our readers' enthusiastic response to the<br>PET has resulted in "SPOT," one of the *Presentine's most popular regular features.* The column was started, produced, and<br>lovingly nourished by former People's Computers editor Phyllis Cole. With this issue , she relinquishes the project to Dr. Harry Saal of Palo Alto, Calif.

Twenty years ago, as a high school student in Brooklyn, the only way Harry could get his hands on a computer was to make a pest of himself at IBM's World

Trade Headquarters and Watson Lab, getting five-minute shots on a 650, writing programs in biquinary. Today he has to vear-old daughter and six-year-old son. year-old daughter and six-year-old son, who occasionally permit Dad to use the PET. Harry's been professionally involved<br>in microprogramming and microcomputers since about 1970, as both a researcher and professor of computer science. He has spent the past few years working on the design of APL systems<br>for IBM.

In Harry's view, the purpose of this the PET that would be otherwise unavail able. He wants to hear about problems<br>you haven't solved as well as those you have. So keep those notes and comments coming. - LB

#### **HEARD AROUND THE QUAYSIDE**

Training door of Commodors Ducines volving door at Commodore Business MACHINES LATELY. NEW FACES HAVE ARRESTED sumer marketing operation. Electronic<br>News reports that Commodore now has Tom Mitchell serving as general manager.<br>Dennis Barnhart as vice president of marketing for consumer products, and Jim Kennedy as vice president of technology. Hugh Getty is vice president of computer  $\frac{1}{2}$  every  $\frac{1}{2}$  in  $\frac{1}{2}$  M. O'Neil serving as director of marketing and sales of person-<br>al commiters. Also of note are the recent departures of three important members of the PET team: Chuck Peddle, father of the PET (and the 6502 microprocessor used in it), who is now with Apple Computers; Bob Skyles, in charge of all PET engineering; and Li-Chen Wang, in charge of the PET floppy disk project.

PET production is definitely up, with a new factory in Clearlake, Iowa, shipping machines at a ferocious pace, and one in<br>England getting on the air shortly. All the eame it still appears that Commodore's marketing emphasis is overseas, where<br>Commodore's marketing emphasis is overseas, where profit margins are substantially higher than stateside. Support seems superior there, too, with Commodore providing  $v_{\text{c}}$  is the state and bulleting  $\text{DCT}_{\text{c}}$ in England, Canada, and Japan. Peter simal reported above with rior service and credibility in the U.S. arena.

On that note, we *did* receive a down payment on the long-awaited information due to each PET owner. Yes, Virginia, there is a Machine Language Monitor tape, with two BASIC programs on the flip side. SQU1GGLE is an example of graphic art on the PET, with BIGTIME<br>displaying the time of day in giant numbers on the screen. A brief manual accom-<br>panies the tape. The package did not include the promised BASIC manual, which is certainly the most missed by a new PET owner. (Have you seen the documen- tation given out by Apple?) But there was a bonus manual entitled "PET Communiyou who want to learn more about the user port, memory expansion interface,<br>the IEEE-488 bus, or about data file<br>operations from BASIC will find a wealth of information in this manual. It is honest<br>enough to describe some of the outstandlug hugs in this area, and some temporary fixes. Let's hope the BASIC manual is as complete as this one is!

Ot course, a little survey showed that most of the PET owners I spoke to had not received these goodies yet. It seems that distribution is up to the dealer from whom you purchased your PET, so confrom Commodore directly, but didn't send in your warranty card (which is oplist. By writing a letter to the dealer from can be sure to receive this mailing and future ones.

Also available from Commodore is the<br>PET Service Kit, for \$31.95. It is meant PET Service Kit, for S3 1.95. It is meant for the experienced electronic technician, and includes schematic diagrams and parts lists for the PET. It also contains a diagnostic jumper connector, which enables the built-in PET diagnostics. A cassette tape comes with a batch of pro-grams used to verify ROM and RAM memory operations, tape cassettes, etc. Note that quite a bit of the PET must be working before you can even run (or load) these tests, and the Kit assumes that the service man can figure out what part needs replacing, once the general problem area has been narrowed down.

#### PET PROBLEMS

A number of readers seem a bit confused about the so-called "lost cursor fix." Of the PET's several common software problems, this is the only one for which Commodore has made a fix available in ROM. The problem occurs during editing of BASIC programs, when statements are being shuffled around in memory. The symptom is that after hitting RETURN, the cursor stops winking, and the only way to recover is to turn the PET off, then back on, losing memory contents in the process. Commodore (see your dealer again) will supply a new ROM to replace called the 019 ROM, and replaces an 012 ROM in position HI (rightmost ROM) on the circuit board. Because early PETs used 6540- type ROMs, and later ones use 2316B-type ROMs, which have different numbers of pins on the integrated circuit from each other, confusion has ensued.

problems can cause the same symptoms

as this software problem. Bad RAM, a tlakcy ROM, and who- knows -what could all leave you sitting with a PET which has stopped flashing its cursor. For example, Carl Bach of Garland, Texas, wrote to tell us that he traced many failures of his PFT lines. He installed a power line filter (he used the J. W. Miller 5 section L/C filter Model C-509-L) and instead of losing his happens only every other week or so.

One problem that never goes away is the alignment of the cassette tape head.<br>Eventually it will shift, and need adjustment. In a digital system it can't be igment. In a digital system it can't be igas it can in audio usage. Readjust ing it is a delicate job, but those of you with a mechanical inclination might prefer to try and do it yourself instead of sending your PET away to the vet for a few weeks. Many thanks to writer Grant Paul and editor Gene Beals, of PET User Notes, Box 371, Montgomery ville, PA 18936, for permission to reprint the following article:

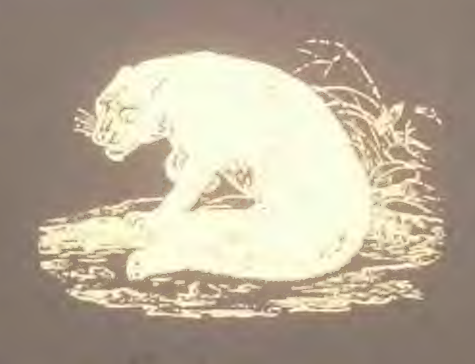

#### HEAD ALIGNMENT FOR THE PET

The drive mechanism of the PET's tape<br>unit is similar to those found in inexpensive audio cassette recorders and is not particularly noted for its ruggedness. This mechanism, including the tape heads, takes a lot of mechanical abuse from frequent starts, stops, rewinds, etc. After a period of time, it is possible for the record/play head to go out of alignment (particularly if the original adjustment was set marginally at the factory), causing read errors to develop. The alignment of the tape head is usually quite critical and normally requires the use of a test tape along with an oscilloscope (or meter); however, the technique described below without the use of any specialized equipment (other than the PET itself)-

First and foremost, outcours your beaus and capstan are clean, and that the heads have been properly semigratives Second, load in a program (preferably a quality cassette tape. After loading. PEEK at mimory location 630, i.e. PRINT PEEK (630). The value returned by the PET divided by  $2$  gives the number tape. Ideally, this number is zero (and frequently is), but an occasional low number is probably all rights when hand  $\mathbf{r}$  is the other hand,  $\mathbf{r}$ is an indication of a problem. There are several possibilities for excessively high dropouts, which include using a deb programs from other taj suppage (make sure the drive bell, idler) wheels, and capstan are clean), and faulty electronics; however, the chances are quite good that the record/play head is out of alignment.

To realign the head, first turn off the PET and remove the cassette recorder from the unit. Disassemble the top and bottom halves of the mechanism. The record/ play head (which is located to the right of the erase head) is now fully accessible. Upon examination, you will note that this head is held down by two small screws. The screw to the left, which is spring loaded, is the alignment screw, and spring roaded, is die angement

The alignment procedure can be perrelatively easily using the follow

- 1. With a toothpick and some paint or nail polish, carefully mark one dot on<br>the head of the alignment screw and another dot next to it. These markings serve as a reference point when turning
- 2. Connect the tape recorder cable to the main circuit board of the PET and turn the unit on.
- 3. Load in a program and PEEK at memory location 630. Note the number of dropouts.
- 4. Now, with a small non-magnetic screw driver, carefully rotate the adjusting screw 1/16 of a turn.

JAN FEB 55

- increased derailcantly, tive adjusting screw was turned in the wrong di- rection.
- 6 Repeat steps 4 and 5 until the number of dropouts is reduced to zero (or to a low level). The final screw adjust muatty does not require more than 1/8 of a turn from the original position.
- 7. Before reassembling the unit, try loading programs from several other tapes to make sure every (ung is work- ${\color{black} {\mathsf{b}} }$ ing properly .

The entire head alignment process for my PETs tape recorder took approximately 30 minutes, and 1 am once again able to read tapes with excellent reliability.

#### THE PET AND ITS COUSINS

You may not know that the PET is part of a large family of computers which use the same microprocessor chip. That<br>means that software developed for one means that software developed for one member of this family can usually be confairly easily to work on other similar machines. This includes the Apple II, MOS Technology's KJM-1, Synertek's SYM-1, products from Ohio Sci-(OSI), Rockwell, and even Atari. If you'd like to know about what people<br>are doing with their 6502-based systems, are doing with their 6502 -based systems, one good source of information is MICRO, published bimonthly by The Computerist, Inc., P.O. Box 3, So. Chelmsford, MA 01824. A subscription is S6/year. It is in its second year of publiand will soon publish The Best of MICRO for those who missed the early issues.

#### RENUMBERING PET BASIC PROGRAMS

A really excellent program for renumber- $B$ ASIC programs was developed by Bill Seiler of Palo Alto, Ca. It is written in machine language, and occupies only 384 bytes of memory at the high end of an 8K PET. It will renumber both the line numbers and all references to line numbers in a program. Bill's program<br>and the to 512 line programs at most (have you written a bigger one?), and uses a clever trick to save on memory space needed. It uses the screen memory as a place to keep its table of correspon-

dence from old to new line numbers, thus avoiding the need for one thousand bytes of data area. Once you have loaded it in, and POKEd the appropriate pointers, it will stay in the machine until you turn it off. Copies of the program are available through PET User Notes, P.O. Box 371, Montgomery ville, PA 18936. Request a copy of PET RENUMBER by Bill Seiler, and include \$2 for the copying service and tape.

#### ON READING PROGRAMS

With so many programs available for the PET, and so little documentation on PET BASIC and the various tricks that can be played with PEEKs and POKEs, take some time out to "read" your favorite PET program. It is often like archaeofield work–rummaging around in the ruins of a once elegant culture and discovering little tidbits that can be quite illuminating. If you want to learn about some of the more unusual state ments in BASIC, or graphic animation, or space -saving tricks, really studying a program can teach you a lot. Once you<br>feel comfortable "browsing" through someone clse's program, go ahead and try to change it. Add a new option, or make it more fool-proof against incorrect inputs. Take a program that uses the screen as a teletype and animate it. The PET's screen editor makes the mechanics of modification simple, allowing you to concentrate on new features.

I must admit that I haven't seen many<br>programs which I would recommend as programs which I would recommend as would be happy to print some in this column. Send any candidates you have to the SPOT Editor.

#### PET TIPS

If you are editing a line on the screen, and are really fouled up...stuck in quote mode . . . just press SHIFT and<br>DETUDAL The sussex will go go to the RETURN. The cursor will go on to the next line WITHOUT having entered the changes so far. Now you can rcLIST the line and start editing again .

NEVER use GET with a numeric argui.e. GET A. If the user types a non-numeric key a SYNTAX ERROR message appears and the program ends up in READY. Use GET AS, and then check AS for legal characters. You can then convert to numeric form using VAUAS), for example.

The PET keeps a buffer of keys that have<br>been pressed but not read yet by a probeer pressed but not read yet by a program. This can often give funny behavior when users type a RETURN that the way to avoid some of these problems is to llush out any key depressions which are buffered up in the PET just prior to<br>requesting input. One simple way to do it is by a loop like FOR  $XX = 1$  to 9: GET XXS: NEXT. A more obscure way for those whe know the PET- innards is to simply POKE 525,0.

### PET PRODUCTS APPLICATIONS RESEARCH memory expansion system, which is also also research and memory expansion system, which is also

#### THE CHANNEL DATA BOOK

An excellent reference book on PET product information is the Channel Data Systems. 5960 Mandarin Avenue, Golcta, Ca 93017. Issued in three- ring binder format for easy insertion of new information and updates, it is the most extensive collection of PET- related pro- duct information available to date. The initial purchase price of \$20 includes the Data Book and update service for one year. A major annual update will be published in the first quarter of each new year, with the supplement published at least quarterly. The book can help you<br>find special purpose hardware attachfor your PET, programs of interest, and also has lists of PET- related publica-User Groups and even PET dealers.

Applications Research Co., 13460<br>Robleda Rd., Los Altos Hills, CA 94022. has developed a reverse polish programmable scientific calculator program. It<br>combines features of hand-held and desktop calculators such as the TI Program-<br>mer and HP 97. Calculations may be done<br>in binary, octal, decimal or hexadecimal. and all conversions are available. Ten memory locations, five stack registers, and a record of the 14 most recent operations are displayed. Programs of up to 255 steps may be entered, and saved or loaded from cassette tapes. The program and documentation costs \$26 from Applications Research.

#### GRI PERK™ KEYBOARD

George Risk Industries, Inc., GRI Plaza, Kimball NB 69145, is now offering a full size typewriter-style alphanumeric key-<br>board for the PET. It is housed in its own steel enclosure, and operates in parallel with the built-in keyboard. It is assembled, and contains its own power supply and interface card. The introprice is  $5229.95$ , with a 90-day

#### COMPUTHINK DUAL MINIFLOPPY **DISKS**

Computhink, 701 Weish Road, Palo Alto, CA 94304, has a dual minifloppy disk system for the PET. The system contains two diskette drives, each capable of adressing 100K bytes of storage at a time. It comes completely assembled and tested, and includes a disk controller which plugs into one of the peripheral expansion slots of the Expandapet

user port. The Operating System software is contained in RCM. and is included with the disk controller. The software provides an additional 16 commands to PET BASIC, such as SSAVE, SDIR, SOPEN, etc. The cost of tie dual diskette system is \$1295, in addition to the required Expandapet (frori S425). A source listing of the Operating System code will be available for \$20. Computhink also is offering a number of useful programs for the PET (with or without disks). They include a machine language assemeditor and linker system, along with a useful guide to machine I. programs running on the PI ( try and get a review of the disk system and software for a future issue.)

#### NESTAR SYSTEMS, INC. CLUSTER/ONE™

Nestar Systems, Inc., 810 Garland Drive, Palo Alto, CA 94303, has used the PET as part of Cluster/One, a low-cost distributed processing alternative to BASIC<br>timesharing, A Cluster/One system can be timesharing, A Clusier/One system can be configured with up to 15 PETs (or Apple fls) connected via a high speed parallel data bus (the Cluster/Bus  $^{(n)}$ ) to a central PET. Each user has his own computer, and does not share the central processor, except for access to program file storage, or prin.er output. Programs are stored on two IBM -compatible eightinch flexible disks, with up to 1 .2 million bytes available on-line. Cluster/One was designed to be a highly reliable, simple system to use in the classroom or program development environment. Cluster/ One prices begin at \$7590, and vary with the particular configuration and options selected. (Note: Recreational Computing will have a report in the next issue on a symposium on "Personal Computers<br>in Education"; the Cluster/One and other<br>microcomputer offerings will be dis-<br>cussed in that article.)

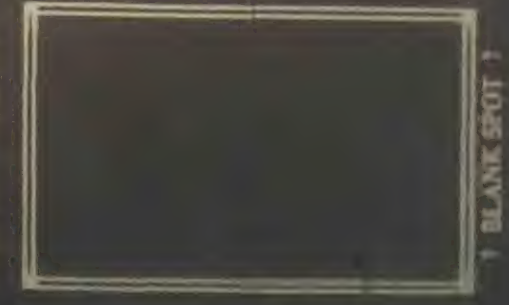

# lO RE/M-Art Reviiew

At times, computers are said to generate an (graphic forms, textile design patterns). At times, artists (engineering artists, design artists, software artists-yes, there is art involved) generate computers. Once in a while a quiet sy thesis occurs when a person working in the area of the fine arts and information from a computer program are joined together.

A show called "Visions of Flight," instal- led from the end of October to mid -Novin the Gallery House of Palo Alto, California, contained such a point of synthesis. Judith Wasserman ( RC's own Judith Wasserman) in her section of the show, subtitled "Voyage" etchings derived from the output of a computer program. The program, written by<br>Robert Burt, generated the star-configurations that would be observed if one were to travel along a line from our sun to<br>Antares.

For the show, points along this space path at 10, 50, 200 and 500 light years were selected. Haunting views, as seen<br>from a spacecraft's window, fill each from a spacecraft's white, the bright points of light that represent the stars; the faint yellows, oranges and reds of distant suns. And then, embossed in white across the surface of the prints, renderings of mythic creatures formed of star points and dark voids. The Bearded Bull of Canopus; The Great Octopus of Antares hang in space 500 light years from here. The Homed Cats of Hadar; The Serpent of Spica prowl. the stars 50 light years away. In all there jre fifteen creature/myths portrayed. In the words of the artist they represent an expansion of carthbound mythology

It is joyful to see and experience this creative marriage of technology and spirit; of data and insight. The question arises as to who else and where else is this being done.

Reviewed b> Ramon Zamora. □

58 RECREATIONAL COMPUTING

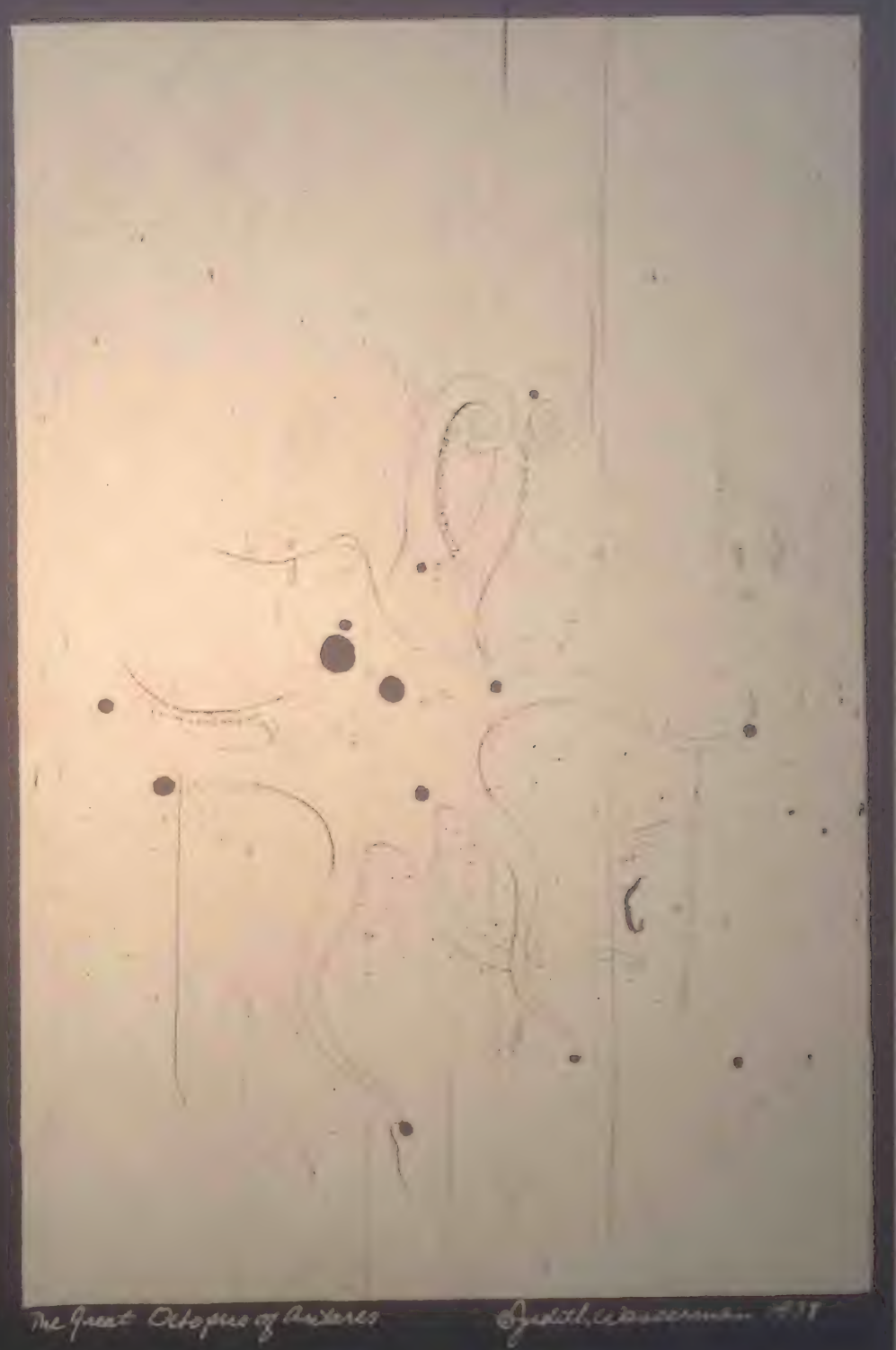

# Announcements

#### Edited By LeRoy Finkel

The *items* in this section are culled from the many press releases and product anwe receive each day. While some selections are based on the whim of<br>this editor, most are chosen for their into our readers, namely recreational and home applications. The words are those of the news source, slightly edited.<br>The inclusion of an announcement does not constitute an endorsement by Peos Computer Company, merely a post-<br>of timely information.  $-LF$ 

### Hardware

#### NEW TERMINAL SYSTEM **FROM SWT?C**

Southwest Technical Products announces a terminal system that will work with almost any modem or computer system mterfaced RS-232 serially from 50 thru<br>38,400 baud.

Designated the CT-82, the terminal features over 100 control functions operable from either the CT-82's keyboard or the computer's program. With its low price and graphics capability, terminal design utilizes a Motorola 6802 microprocessor and 6845 CRT controller integrated into a modular system which is simple, reliable and easy to service.

The CT-82 is offered in assembled form only and sells for \$795. ppd. in the continental U.S. Write for complete details: Southwest Technical Products Corporation, 219 W. Rhapsody, San An-Texas 78216.

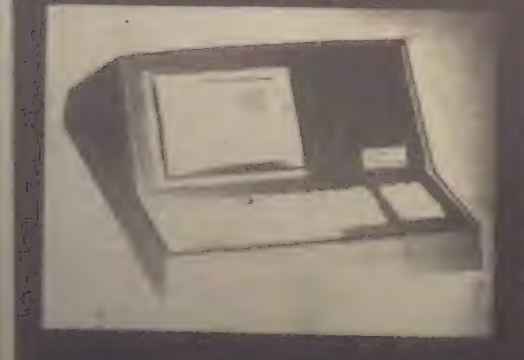

#### MATSUSHITA ANNOUNCES HOME AMUSEMENT TV SYSTEM

Matsushita Electric Industrial Co. has developed an innovational video signal<br>processing device which makes it possiprocessing device which makes it possito record and reproduce both sound and pictures using a standard audio cassette tape recorder and a color TV<br>receiver

The new color TV application prototype, dubbed Home Amusement Television System, has opened up a new field for a home color TV. It will no longer be a mere receiver of broadcasted TV programs, a Matsushita spokesman said.

The system features an easy recording process by which a user can produce his own programs at home using either<br>a keyboard or a light pen.

The new system consists of a video signal processor, an input keyboard, a color TV receiver and a stereo cassette tape deck. The video signal processor, specially developed for the system, is used for recording and playing back the video signals from the cassette tape.

Utilizing the keyboard, a user can make a program in words and/or pictures, monitoring the results on the color TV screen. An audio track for music or narration can be recorded at the same time.

Appioximately 350 frames of pictures with sound can be recorded on an ordinary 60-minute cassette tape, the developer says.

The number of picture elements available is 192 x 256 dots for monochrome character displays and 96 x 128 dots for color pattern drawings. Seven different colors are available-red, blue, green, yellow, cyan, magenta and white.

Details for the marketing of the prototype will be determined after the com-<br>pany studies the opinions and requirepany studies the opinions and requirewell as the customers. However, it will be available within a year.

#### SORCERER COMPUTER SYSTEM (Reviewed in PC Vol 7, No 2)

The Sorcerer Computer introduces a new concept in user -programmable compu-This self-contained unit needs only to be plugged into a video display and a cassette tape recorder to be a fully funccomputer system which can be expanded in a number of direction

The Sorcerer's tape cartridge acts as a re- movable "chunk" of memory that can hold up to 16K of Read Only Memory for storage of "permanent" software. This means the user is not restricted to any one language. This unique ROM PACtm cartridge may contain high level languages, operating systems, and special priority software.

User defined graphic symbols allow you to be creative in symbols and graphic forms, including foreign language or even new computer language symbols. The Sorcerer's  $512 \times 240$  graphics offer high resolution pictures and add a new dimen-<br>sion to your programming.

Standard features include: Z80 Processor; 63-key typewriter-style keyboard and<br>16-key numerical pad; interfacing for<br>standard I/O equipment; 8K RAM (exto  $32K$ );  $4K$  ROM operating system; 8K ROM Microsoft BASIC in<br>ROM PAC<sup>tm</sup>; 128 user-defined graphic<br>symbols. Sorcerer prices begin at \$1,279. Available from your local computer store.

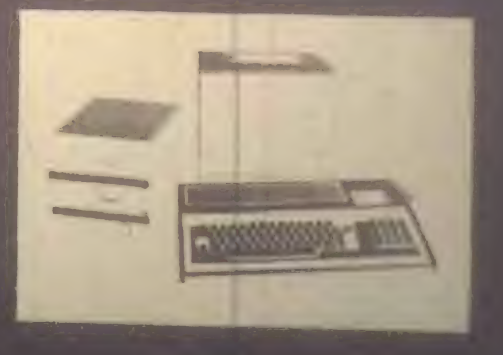

### **Software**

#### NEW PUBLICATION DEDICATED TO SOFTWARE

The Software Exchange is a new publica-<br>Hon-devoted to the exchange of readyto-use software for business and the

Each issue of The Software Exchange has reviews and articles about microcomputer software. In addition, classified advertising space is provided for computer soft- ware, You can match your application and computer to those listed. Each program has a description of its operation, hardware requirements, and where the provided materials can be obtained. If you have a special program yo 1 need, you<br>can place a free "Wanted" ad in The Software Exchange.

The Software Exchange is a bimonthly magazine available at computer stores for<br>\$1 per issue and by subscription for \$5 SI per issue and by subscription for \$5 per year (six issues). For an mail service to Canada or Mexico, add \$4. Subscrip- tions to other foreign countries are \$19 (air mail service). Send inquiries and subscriptions to: The Software Exchange, Box 55056, Valencia, CA 91355.

#### COMPUTER CASSETTES **CATALOGUED**

Everyone seems to be writing programs for the TRS-80, the PET, and the Apple II. There are so many cassettes for these computers that you need a computerized reference list to keep track of them all.

than 1,000 cassettes for sale or trade from some 100 sources. The list is pubquarterly, with every issue seeming to double in size. The February '79 ed.<br>tion will include photographs of the comwill include photographs of the comwhere you are not some of the programs so you can see what the pro-

If you have original software for sale or trade for these three computers, send a list of your cassettes to Purser.

ence list every quarter, send \$12 for a one year's subscription or \$4 for a single copy to: Robert Elliott Purser, P.O. Box 466,

#### TRS-80 PILOT IS HERE!

PILOT is the computer language of the future for computer-assisted education.  $t_{\text{sub}}$  themselves to write imaginative  $t_{\text{target}}$  themselves to write  $\frac{m}{2}$ 

package using the Program Statements T. package using the Program Statements T,  $\lambda$ ,  $M$ ,  $\Pi$ ,  $C$  and  $F$ , as well as the special  $A$ ,  $M$ ,  $C$ ,  $C$  and  $E$ , as well as the special  $TRS-80$  statements  $S(10 \text{ clear the screen})$ and P (to ported are CLOAD, CSAVE, RUN, EDIT, LIST and NEW. In addition, users of complete TRS-80 systems may  $\frac{1}{2}$  (the linearinter equivalent of  $\Gamma$  prints  $L$  (the line printer) using easy, to follow to the line printer), using easy-to-follow<br>instructions.

TRS-80 PILOT is available for \$50 from<br>Jeff Lasman, P.O. Box 4139, Foster City, CA 94404 (California residents please add CA 94404 (California residents please add proper tax). A sample PILOT program ed. TRS-80 PILOT requires Level II and can work in systems as small as 4K.

#### VIDEO CHECKERS FOR TRS-80 AND PET

Compu-Quote of Canoga Park, California, has converted its popular VIDEO CHECKERS to run on the TRS-80 and the Commodore PET. The two new casversions each produce complete checkerboard graphics.

The challenging game is played conform- ing to international rules. As the player and the computer take turns, the checkblink and move to mulcate their passage. Kinged pieces are identified on the display, and messages appear at the right of the board relating to each move. In ac- cordance with international rules of the game, the program will not accept illegal .moves and warns of their entry.

The PET version will play on any 8K machine, while the TRS-80 version repere II BASIC and 16K. Com plete operating instructions are included with each redundantly recorded cassette.

The computer casette reference of  $$14.95$  from Compu-Quote,  $6914$  Berto: Robert Elliott Purser, P.O. Box 466, sure to specify which version PET or to: Robert Elliott Purser, P.O. Box 466, sure to specify which version PET or

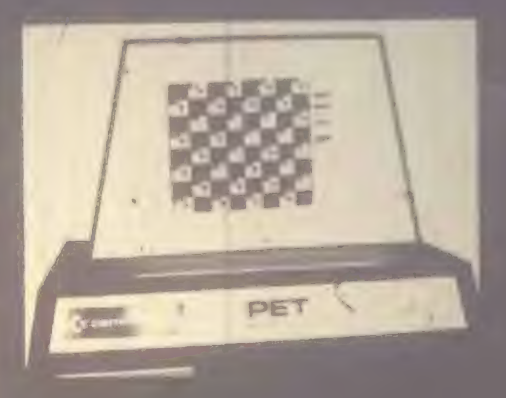

#### CHESS FOR PET, TRS-80, APPLE

MICROCHESS is the culmination of two ment by Peter Jennings, author of the  $\mathbf{s}$  IK hyte chess program for the famous IK byte chess program for the  $KIM-1$ . MICROCHESS 2.0 for 8K PETs and 16K Apples, in 6502 machine lan-<br>guage, offers eight levels of play to suit everyone from the beginner learning chess to the serious player. It examines positions as many as six moves ahead, and includes a chess clock for tournament play.

MICROCHESS 1.5 for 4K TRS-80s, in Z-80 machine language, offers three versions are included and can be loaded<br>on any TRS-80 without T-BUG. MICRO-CHESS checks every move for legality and displays the current position on a graphic chessboard. You can play White or Black, set up and play from special<br>board positions, or even watch the computer play against itself! MICROCHESS is available at an introductory price of \$19.95 from authorized dealers worldwide or by mail from Personal Software, P.O. Box 136, Cambridge, MA 02138,  $(617) 783 - 0694.$ 

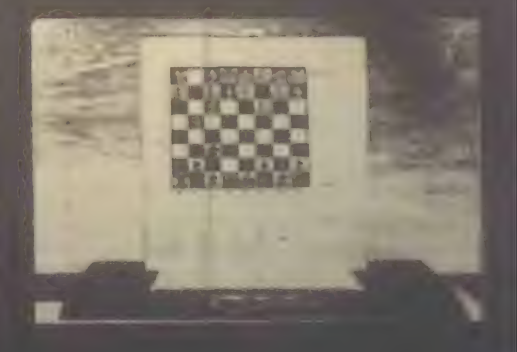

#### SOFTWARE FOR JEWISH STUDIES

Experienced educators have developed the following Jewish study programs<br>for the TRS-80:

CHUMASH: Parshat Hashavua: A thor ough review of each week's Sidra, suitable for use in all grades 4-8. Each Parsha contains 3 cassettes and a teacher's manual with resource material. (Bereshit-Mishpatim currently available) \$10/Parsha

CHAGIM: Rosh Hashana: Major topics<br>of the Holiday are stressed in this highly of the Holiday are stressed in this highly exciting program. Suitable for use in day schools (grades  $4-8$ ) and in Congregation-<br>al schools. Included with the 3 cassettes is<br>a teacher's manual, containing many  $s_1$ ateacher manual, containing many sug-<br>gested strategies for use in the classroom.<br>TEFILLAH: Kriat Sh'ma: An excellent

 $TETLLAHI$ : Kriat Sh'ma: An excellent institutional program on the Kriat Sh'ma as a unit of prayer. Teacher's manual con- tains background material on several of the main themes in Kriat Sh'ma. Suitable for use in day schools and in Talmud Torahs. \$1 0/each

Available from: Dr. Samuel Spero, Direc $t_{\text{UL}}$ , Hebrew Theological College, <sup>7135</sup>N. Carpenter Road, Skokie, IL 60077.

#### WORD PROCESSOR

WORD is a powerful text processor on<br>the Radio Shack's TRS-80 system. It accepts lines of text interspersed with lines of format control information and formats the text into a displayablc or print- able document.

It helps the user prepare memos, documanuals, letters and even books. The user can make changes, insertions and deletions without retyping the whole page or pages.

WORD-I has all the basic commands; WORD-II has additional commands to process book formats: WORD-III is a diskette-based word processor.

Features:

- automatic line filling, line feed control and margin justification
- page size, line width and indent con- trol
- vertical spacing control
- title and sub-title control
- automatic page numbering
- multiple-column output
- 
- equivalent editing features provided by Level II BASIC
- ugnore text and "skip pages" com-
- easy upgrade to WORD-II or WORD-
- input of some commands on-line.

Available from: Micro Architect, 96 Dothan Street., Arlington, MA 02174.

#### PET WORD PROCESSOR

A word processing program for your PET prepared by Connecticut Microcomputer. For home use in composing letters, flyers, advertisements, manuscripts, articles, etc. using your PET and an RS-232 printer.

Script directives include line length, left margin, centering and skip. Edit comallow the user to insert lines, delines, move lines, save onto cassette, load from cassette, move up, move down, print and type. \$29.50 from Connecticut Microcomputer, 150 Pocono Road, Brookfield, CT 06804.

#### HOME EDUCATIONAL PROGRAMS

Now available for TRS-80, PET and Apple II:

Step-by-Step. A three-cassette course that teaches you BASIC programming. \$29.95

Preschool IQ Builder. Tapes for tots to help them develop skills. \$9.50

Contact: Program Design, Inc., 11 Idar Court, Greenwich, CT 06830.

#### TARBELL BASIC AVAILABLE

Tarbell Electronics of Carson, California, has announced the availability of Tarbell BASIC on cassette or CP/M Disk. The CP/M version is capable of disk interacincluding saving and loading prochaining programs, and loading data. The interpreter occupies 21K of<br>RAM

Most of the features of ALTAIR Extended BASIC have been implemented in Tar-

BASIC, and several new ones have ment of I/O. long variable names, cassette string data SAVE, procedures with local variables, and alphanumeric line labeh.

Additional capabilities, not found in other versions of BASIC, greatly enhance Tarbell BASIC. For instance, two state-ASSIGN and DROP, let the user assign or de -assign as many as ten physical devices to six separate logical  $1/O$  devices. Alphanumeric line descriptors can replace normal line numbers, and the use of lengthy variable names is permitted. These features improve readability and maintenance. The use of procedures all lows arguments to be passed to automate tines, and local variables may be decline to enable subroutine libraries to be develand utilized efficiently. Subroutines may then be appended to Tarbell BASIC programs using a single command.

The I/O section listing, included in the documentation, is easily modified to suit the user's requirements. Good access to the user's machine language subroutine is facilitated by the CALL function.

Both cassette and CP/M Disk versions of Tarbell BASIC are available with compperating manual for \$36 each. The source listing is available as a printout, or

For complete information contact Tarbell Electronics, 950 Dovlen Place, Suite B., Carson. CA 90746; (213) 538-4251 or (213) 538-2254.

#### PERSONAL LEDGER SOFTWARE NOW FOR TRS-80

Channel Data Systems' Personal Ledger is a complete double entry bookkeeping system with provisions for budgeting and keeping records of income, deductible<br>and non-deductible expenses, assets and<br>liabilities. Its simple interactive features enable entering transactions, adding or editing accounts, and printing of a de-Sheet. Users completely unfamiliar with computerized accounting and with little or no knowledge of bookkeeping can use the system.

Up to 50 accounts are allowed with names and budgets specified by the user.<br>An audit trail of all entered transactions An audit trail of all entered transactions<br>JAN-FEB 61

copied with the screen printer or copied to cassette, loaded prior to entering transand stored after entering transacthere is no waiting for printing to ihe tape during operation of the system, Extensive error recovery features arc into allow reentry of an erroneous instruction or value.

The Personal Ledger runs in 8K bytes of fr?c RAM on Commodore's PET and 16K bytes on Radio Shack's TRS-80 Level 11. Level II BASIC is a version of Mic osoft BASIC which can be translated to most other BASIC systems with minimum modifications.

Personal Ledger is supplied on cassette in TRS-80 Level II or Commodore PET format (please specify) and includes a complete manual with a program listing, flow<br>charts, sample data, and complete operatcharts, sample data, and complete operating instructions. All for only \$20 (Calif, residents please add 6% sales tax) from Channel Data Systems, 5960 Mandarin Avenue, Goleta, CA 93017, or telephone (805)964-6695.

#### NEW PROGRAMS FOR PREPARING TAX RETURNS

TAXPAK software is designed for the hobbyist/home user to compute IRS form 1040 and up to five related schedules. Display is on video- screen with dollar amounts listed in order by form line number. This is security plus for do-it-vourself tax returns. TAXPAK retails for \$39.95.

TAXPRO software is designed for the professional tax preparer who has an 8080 microcomputer. North Star disk drive, and printer. This complete package computes IRS 1040 and thirteen related approach. Hardcopy prints in format on form 1040 pages 1 and 2, and prints other forms on plain paper.

The related forms and schedules are: Schedules A, B, C, D, E, G, R & RP, SE, TC; Forms 2106, 2441, 4726. Included is<br>a user's manual and set of data input worksheets. TAXPRO retails for \$1,415.00.

To order TAXPRO and TAXPAK, write DICOMP, Box 8272. Rowland Heights, CA 91748.

62 RECREATIONAL COMPUTING

#### TSC SOFTWARE CATALOG

A new catalog of microcomputer softproducts has been announced by Technical Systems Consultants. Dozens of assembly language programs are demainly for the 6800 and 8080 microprocessor. The software includes editors, assemblers, text processors, math packages, games, utilities, and space Vov programs include Space Voy age, Kamaran, Kaptermind, Chomp,<br>tleship, Hangman, Mastermind, Chomp,<br>and other favorites.

Most programs are sold with printed<br>source listing and machine readable obsource listing and machine readable obcode in the form of disk, cassette, of paper tape. Prices range from \$3.75 to \$75. For a copy of this complete catalog, send 25 cents to Technical Systems Consultants, Inc., P.O. Box 2574, West Lafayette, Indiana 47906.

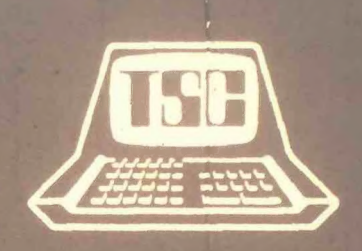

#### APL/Z80

APL/Z80 is an APL interpreter for Z80 microcomputers. APL/Z80 extends APL applications to the realm of low cost per-sonal computers. However, the power of APL/Z80 is comparable to APL on a large timesharing computer for many applications. Nearly all primitive APL functions and operators are implemented in APL/ Z80. Those primitives not present are easily implemented as defined APL func- tions.

An APL/Z80 end-user object code license is available for \$300.00. APL/Z80 object code for Digital Group Z80 systems is available for immediate delivery. APL/ Z80 running under the CPM operating system will be available in 60 days.

A complete APL/Z80 computer system is available from Vanguard Systems Corporation with the following features: APL/ Z80 software; 35K byte active workspace; dual drive floppy disk system with more than 500K byte workspace and copy object library; keyboard; video display (16 lines, 64 characters). \$5995.

P inter option 30 CPS printer with API character set. \$2495. Vanguard Systems Corporations, 6812 San Pedro, San ANTONIO, TA 70210, (512) 828-0553.

#### PASCAL SOFTWARE

PASCAL is now available on the Alpha micro computer system and it is free to the all new and existing Alpha Micro users. PASCAL:

- Allows definition of new data types to express data meaningfully
- Provides structures with which data can be expressed clearly and naturally
- $\frac{1}{2}$  tural programming
- Offers systematic and modular apto program design.

PASCAL has been accepted in many universities for several years and has been ac- $\alpha$  as hoth mixes and magginary tively used on both micro and macro sys- tems.

Available from The Computer Place, 186 Queens Street West, Toronto, Canada<br>M5V 1Z1.

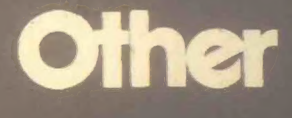

#### MAGAZINE ON CASSETTES FOR TRS-80 USERS

Level I Magazine is the audio magazine written for the TRS-80 computer. It is produced on a C-60 cassette, with every issue written in Level 1 and Level II. Its magazine-type format has a minimum of 40K of programming per side and is broken down into 16K loads.

There are 25 articles each month, ranging from product information through sports instructions to self analysis. Each issue also coniains game programs, graphic displays, educational aids, and informato keep you busy for hours.

\$22; one-year is \$40. Normally, single issues are \$4., but the premiere issue is only \$3. For further information, write to: Level I Magazine, P. O. Box 8316, Anaheim, CA 92802

#### NEWSLETTER STARTED FOR APPLE II OWNERS

Subscription orders are now being accept for *The Kainbow*, an independent user newsletter dedicated to the Apple II personal computer. The \$15 subscription price includes all ten issues of volume 1;<br>the first issue was available December 1.<br>The Rainbow will include items of interest solely to Apple II owners. Send<br>subscription orders, articles, letters, software (for review, exchange, or sale) to<br>*The Rainbow*, P. O. Box 43, Audubon, PA 19407. BAC/VISA/MC/check/money orders accepted. Sorry, no C.O.D. or<br>billing. For airmail service overseas, add<br>\$10.

#### GAMES CENTRE CATALOG

A complete catalog of games is available<br>from this United Kingdom source.<br>Almost 3000 games are arranged in these interesting sections: family games, ab-<br>stract games, adult games, war games, fantasy & science fiction games, chess, traditional games, Oriental games, chance games and pub games, children's games. games and pub games, children's games, magic & conjuring, puzzles and jigsaws. A must for any recreation -oriented family. Ask for this catalog from: Games Centre, 16 Hanway Street, London WIA 2LS.

#### COMMUNITY MEMORY PROJECT EXPANDS ITS SERVICES

Loving Grace Cybernetics (founders of the Community Memory Computerized Information Exchange) is alive and well and working in Berkeley.

There's a new address and a new name: The Community Memory Project, 1814 Ward St., Berkeley, CA 94703; (415)841-1114.

The Community Memory Project will soon set up an expanded version of the information exchange, which will consist of a network of 10-20 public terminals. The community computer network is designed to provide an open channel for the sharing of information which is entered, indexed, and retrieved directly

According to CMP, "We believe that pro-<br>viding this means of communication

between people in different parts of a with others of similar interests and aid the exchange of goods, resources, and ideas. This communications network is the information in the system is created and shared by the people who use it, not 'broadcast' from a central authority."

CMP recently formed an alliance with Village Design, a non-profit educational and scientific organization. Village Design will publish the *Journal of Community* Communications as a forum for exchang ing notes and theories on community<br>information systems. In addition, Village Design is doing a background study on communications among businesses and organizations in one neighborhood of San Francisco. It also sponsors a resource library and is planning a series of minivia computer on a time sharing network.

For more information on the Journal and other projects, contact: Sandy Emerson, Coordinator, Village Design, P. O. Box 996, Berkeley, CA 94701 .

#### RENAISSANCE MAN CONFERENCE

The Association for Educational Data Systems (AEDS) will hold its 17th Annual Convention at the Detroit Plaza Hotel, in the heart of Detroit's Renais-Center, May  $15-18$ , 1979. The contheme is "Renaissance Man -- The

The convention program will focus on computer applications, computer recomputer related curriculum, application development methodologies, and futures. Presentations which emphasize mankind's adaptability to effectively utilize computer technology in the solution of human problems are especially solicited. Exhibits, user group meetings, and vendor sessions will be offered in addition to the program topics mentioned<br>above

AEDS -'79 will start with Affiliate and User Group meetings on Monday and Tuesday, with conference sessions scheduled Tuesday noon through Friday noon. Exhibits will be open Tuesday through Thursday from 9:00 A.M. to 5:00 P.M. Many special activities arc planned for convention attendees, their

Daniels, Jr., Convention Coordinator AEDS -'79, 31202 Dorchester. Madison Heights. MI 48071. Tel.: (313) 585-7530.

#### INTERNATIONAL MASTER WRITES ABOUT COMPUTER CHESS

Chess and Computers by David Levy (Review from International Scholarly Book Services.)

A specialty book primarily of interest to computer pregrammers, systems analysts, mathematicians, and very serious chess players. Relatively technical in its present<br>tation, the volume is nonctheless in excellent introduction to the world ot computer chess. Levy covers early chess machines, the earliest chess-playing computer programs, the major chess tourna- ments in which computer programs have "played" and the most recent develop- ments in computer chess. The author is the knowledgeable English international master who has offered a bet of \$5,000 that he can beat any computer program in existence. Though technical, the text is readable, and the games are annotated in a lively style. An extensive bibliography is provided. 145 pp. \$8.95. Avail-<br>able from ISBS, 2130 Pacific Ave., Forest<br>Grove. OR 97116.

#### FREE GUIDE TO HOME COMPUTERS

<sup>A</sup>helpful book on the latest and best information about home computing is offered free by NCE/CompuMart, Inc.<br>Getting Started with Microcomputers<br>evaluates 25 books and periodicals<br>on current technology and equipment<br>and recommends each for its useful-<br>ness to the programmer, engineer or<br>systems

This illustrated paperback also includes an up-to-date buyer's guide with current<br>prices and capabilities of today's home<br>computers. It explains what each computer can do for fun-games like baseball, aerial battles, blackjack, scramble and biorhythm analyses-and for household management services like balancing the checkbook and simple bookkeeping. Also details the expansion possibilities of eac.t system. To receive your free cony, write: NCE/CompuMart, Inc., P. O. Box 8610, Ann Arbor, Michigan 48107.

300 N ZEES RD<br>AMN ARBOR: MI 48106

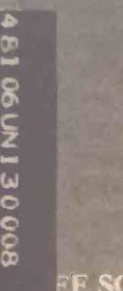

 $\overline{\mathbf{a}}$  $\tilde{\mathbf{e}}$ 

E

### of Computer Calisthenics

#### EE SOFTWARE

**MPLETE SYSTEMS &<br>PLICATIONS SOFTWARE** r documentation, internal specifications,<br>otated source code. In the two years of<br>plication, *DDJ* has carried a large variety of **MPLETE SYSTEMS &** otated source code. In the two years of  $\theta$  dication, *DDJ* has carried a large variety of ;rpreters, editors, debuggers, monitors, phics games software, floating point

tines and software design articles.

#### DEPENDENT CONSUMER EVALUATIONS

#### PRODUCT REVIEWS & CONSUMER COMMENTS

Dr. Dobb s Journal publishes independent evaluations— good or bad— of products being marketed to hobbyists. It is a subscriber-<br>supported journal. Dr. Dobb's carries no paid supported journal. Dr. Dobb s carries no paid advertising; it is responsible *only* to its readers. It regularly publishes joyful prince and radio completes.

#### REVIEWS

A publication that is a must for everyone in<br>the hobbyist world of computers. Don't miss it."

miss it." 'Newsletter' The Digital Group

THE software source for microcomputers.<br>Highly recommended." 'The Data Bus'<br>Philadelphia Area Computer Society

Philadelphia The Data Bus' Area Computer Society

nublic domain hobbyist software development. Rating  $-\hat{x}$  is  $\hat{x}$  w. TRACE<br>Forente Racier - Associati Toronto Report Association of

Computer Enthusiasts Computer

The best source for Tiny BASIC and other **good the Computer Hobbyist**. North Texas (Lallas) Newsletter

Dr. Dobb's Journal is published 10 times a year by People's Computer Company, a non-profit education corporation. For a one-year subscription, send \$15 to Dr. Dobb's Journal, Dept 5J, education corporation. For a one-year subscription, CA 94025 or send in the postage-free card at the 1263 El Camino Real. Box E, Menio Park, CA 94025 or send in the postage-free card at the center of this magazine.